การวินิจฉัยโรคพาร์กินสันโดยใช้การเรียนรู้ของเครื่อง

นายหัสพล ธัมมิกรัตน์

วิทยานิพนธ์นี้เป็นส่วนหนึ่งของการศึกษาตามหลักสูตรปริญญาวิศวกรรมศาสตรมหาบัณฑิต สาขาวิชาวิศวกรรมคอมพิวเตอร์ ภาควิชาวิศวกรรมคอมพิวเตอร์ คณะวิศวกรรมศาสตร์ จุฬาลงกรณ์มหาวิทยาลัย ปีการศึกษา 2563 ลิขสิทธิ์ของจุฬาลงกรณ์มหาวิทยาลัย

Parkinson's Disease Diagnosis Using Machine Learning

Mr. Hassapol Thummikarat

A Thesis Submitted in Partial Fulfillment of the Requirements for the Degree of Master of Engineering in Computer Engineering Department of Computer Engineering FACULTY OF ENGINEERING Chulalongkorn University Academic Year 2020 Copyright of Chulalongkorn University

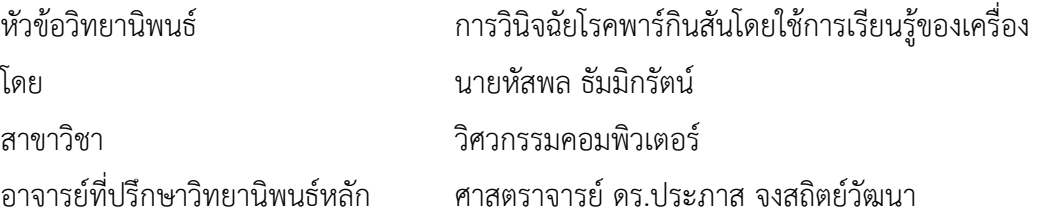

คณะวิศวกรรมศาสตร์ จุฬาลงกรณ์มหาวิทยาลัย อนุมัติให้นับวิทยานิพนธ์ฉบับนี้เป็นส่วนหนึ่ง ของการศึกษาตามหลักสูตรปริญญาวิศวกรรมศาสตรมหาบัณฑิต

คณบดีคณะวิศวกรรมศาสตร์

(ศาสตราจารย์ ดร.สุพจน์ เตชวรสินสกุล)

คณะกรรมการสอบวิทยานิพนธ์

ประธานกรรมการ (ผู้ช่วยศาสตราจารย์ ดร.สุกรี สินธุภิญโญ) ้<u>ปราหาส์ สมัส กล้อวัดหา อาจารย์ที่ปรึกษาวิทยานิพนธ์หลัก</u> (ศาสตราจารย์ ดร.ประภาส จงสถิตย์วัฒนา) กรรมการ (อาจารย์ ดร.ดวงดาว วิชาดากุล) กรรมการภายนอกมหาวิทยาลัย (ศาสตราจารย์ ดร.ณชล ไชยรัตนะ)

หัสพล ธัมมิกรัตน์: การวินิจฉัยโรคพาร์กินสันโดยใช้การเรียนรู้ของเครื่อง. ( Parkinson's Disease Diagnosis Using Machine Learning) อ.ที่ปรึกษาหลัก : ศ. ดร.ประภาส จง สถิตย์วัฒนา

วิทยานิพนธ์นี้นำเสนอวิธีการวินิจฉัยโรคพาร์กินสันด้วยการใช้การเรียนรู้ของเครื่อง สำหรับการตรวจพบโรคพาร์กินสันในระยะเริ่มต้น โดยใช้โครงข่ายประสาทเทียมแบบวนซ้ำชนิด พิเศษ Long Short-Term Memory กับข้อมูลโรคพาร์กินสันที่ได้รับจากผู้เชี่ยวชาญของ โรงพยาบาลจุฬาลงกรณ์โดยข้อมูลที่ใช้ประกอบไปด้วยข้อมูลจากเซ็นเซอร์และคีย์บอร์ดจากการ เก็บข้อมูลจากผู้ร่วมทดสอบซึ่งมีทั้งกลุ่มควบคุมและผู้ป่วยจำนวนหนึ่งผ่านตัวควบคุมที่เก็บข้อมูล คีย์บอร์ดและเซ็นเซอร์ซึ่งข้อมูลเซ็นเซอร์มีค่าตัวแปรความเร่งและมุม ข้อมูลคีย์บอร์ดคือการกด คีย์บอร์ดเป็นตัวอักษรพร้อมทั้งเวลาการกดคีย์บอร์ด การวิจัยนี้ทำเพื่อช่วยการวินิจฉัยแยกแยะ ระหว่างอาการสั่นหรือมีปัญหาทางการควบคุมการเครื่องไหวของผู้ป่วยโรคอื่นและผู้ป่วยโรคพาร์กิน สัน การวิจัยนี้ได้ใช้การเรียนรู้ของเครื่องเพื่อคัดกรองผู้ป่วยเบื้องต้นแทนการใช้แพทย์ผู้เชี่ยวชาญ ทางโรคพาร์กินสันสำหรับแพทย์แผนกผู้ป่วยนอกในวินิจฉัยการคัดกรองผู้ป่วยที่มีอาการใกล้เคียง อย่างการเคลื่อนไหว และความผิดปกติของระบบประสาทและสมอง ผลการวินิจฉัยพบว่าการ เรียนรู้เครื่องสามารถตรวจพบการวินิจฉัยโรคพาร์กินสัน ได้ร้อยละความถูกต้องที่ 88.78 เปอร์เซ็นต์

สาขาวิชา วิศวกรรมคอมพิวเตอร์ ลายมือชื่อนิสิต ........................ ปีการศึกษา 2563 ลายมือชื่อ อ.ที่ปรึกษาหลัก ..............................

#### # # 6070398021 : MAJOR COMPUTER ENGINEERING

KEYWORD: Parkinson's disease diagnosis, Machine Learning, Neural Network,

Long Short-Term Memory, Binary Classification Hassapol Thummikarat : Parkinson's Disease Diagnosis Using Machine Learning. Advisor: Prof. PRABHAS CHONGSTITVATANA, Ph.D.

This thesis proposes a machine learning method for early detection of Parkinson's Disease. Long Short-Term Memory approach is applied to patients' data collected from Chulalongkorn Hospital by the experts. The data used in this research consists of the data of sensors and keyboard collected from both control and PD groups. The data from sensors measure acceleration and angle from accelerometer and gyroscope sensors respectively, and the data from keyboard measures value of the key button pressing and the time of the button pressing. The participants perform the prescribed tasks in the data collecting process. The result from this research can be used to assist the out-patience department (OPD) doctors in diagnose the symptoms which are tremor or neuro disorder. The result from the experiments shows the detection accuracy of 88.78%.

Field of Study: Computer Engineering Student's Signature ............... Academic Year: 2020 Advisor's Signature ..............................

## **กิตติกรรมประกาศ**

ขอขอบคุณศาสตราจารย์ดร.ประภาส จงสถิตย์วัฒนา อาจารย์ที่ปรึกษาที่มีความเมตตากรุณา ให้คำแนะนำทั้งในด้านวิชาการและการใช้ชีวิตจนทำให้วิทยานิพนธ์สำเร็จลุล่วงได้ด้วยดี

ขอขอบคุณผู้ช่วยศาสตราจารย์ แพทย์หญิง พัทธมน ปัญญาแก้ว แพทย์ผู้เชี่ยวชาญโรคพาร์กิน สันและกลุ่มโรคการเคลื่อนไหวผิดปกติโรงพยาบาลจุฬาลงกรณ์สภากาชาดไทย ผู้เชี่ยวชาญที่ให้ข้อมูล และคำปรึกษาทางการแพทย์

ขอขอบคุณคณะกรรมการสอบวิทยานิพนธ์ทุกท่านที่ให้ความอนุเคราะห์เป็นกรรมการสอบ และให้คำแนะนำการชี้แนะในการศึกษาวิจัยจนสำเร็จเป็นวิทยานิพนธ์นี้

ขอขอบคุณคณาจารย์และเจ้าหน้าที่ทุกท่านในภาควิชาวิศวกรรมคอมพิวเตอร์คณะ วิศวกรรมศาสตร์จุฬาลงกรณ์มหาวิทยาลัย ที่ให้คำแนะนำและความรู้แก่ข้าพเจ้า

ขอบคุณทุกคนศิษย์ปัจจุบันและศิษย์เก่าในภาควิชาและห้องปฏิบัติการ ISL (Intelligent Systems Laboratory) ที่เป็นกำลังใจและช่วยชี้แนะให้แก่ข้าพเจ้าตลอดมา

ขอขอบคุณครอบครัว ญาติ มิตรสหาย และตัวข้าพเจ้าเอง ที่ส่งเสริมข้าพเจ้าจนมาถึงจุดนี้

หัสพล ธัมมิกรัตน์

# สารบัญ

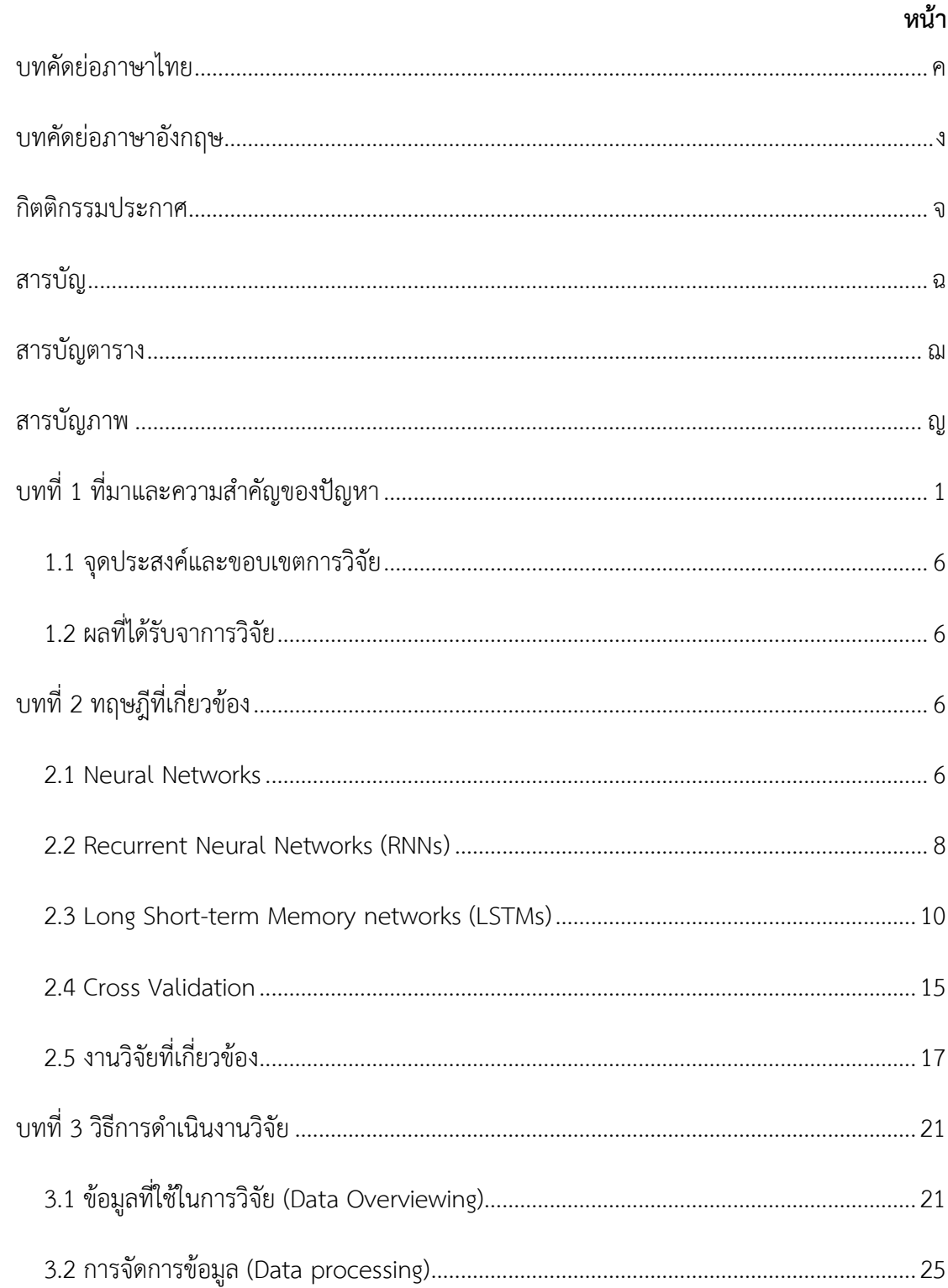

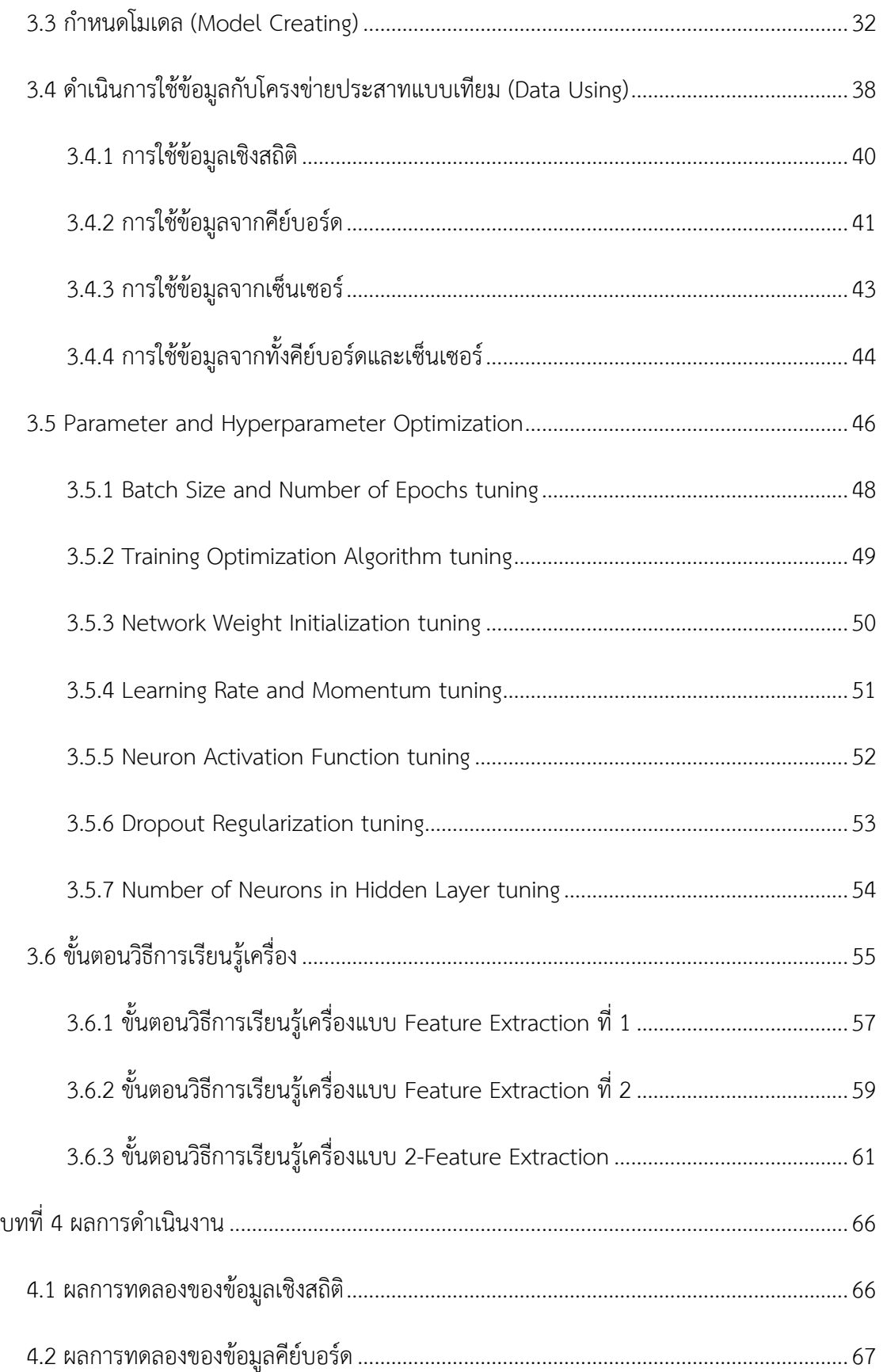

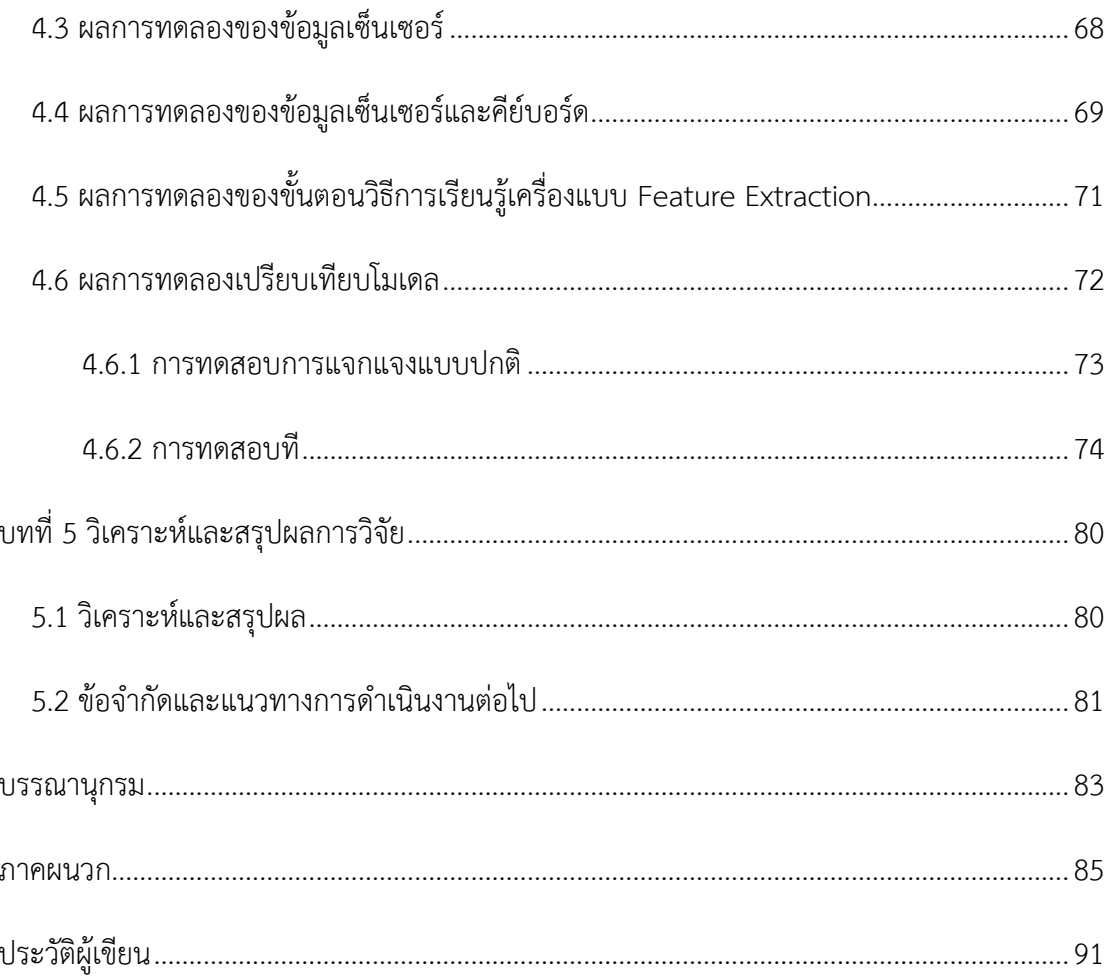

# **สารบัญตาราง**

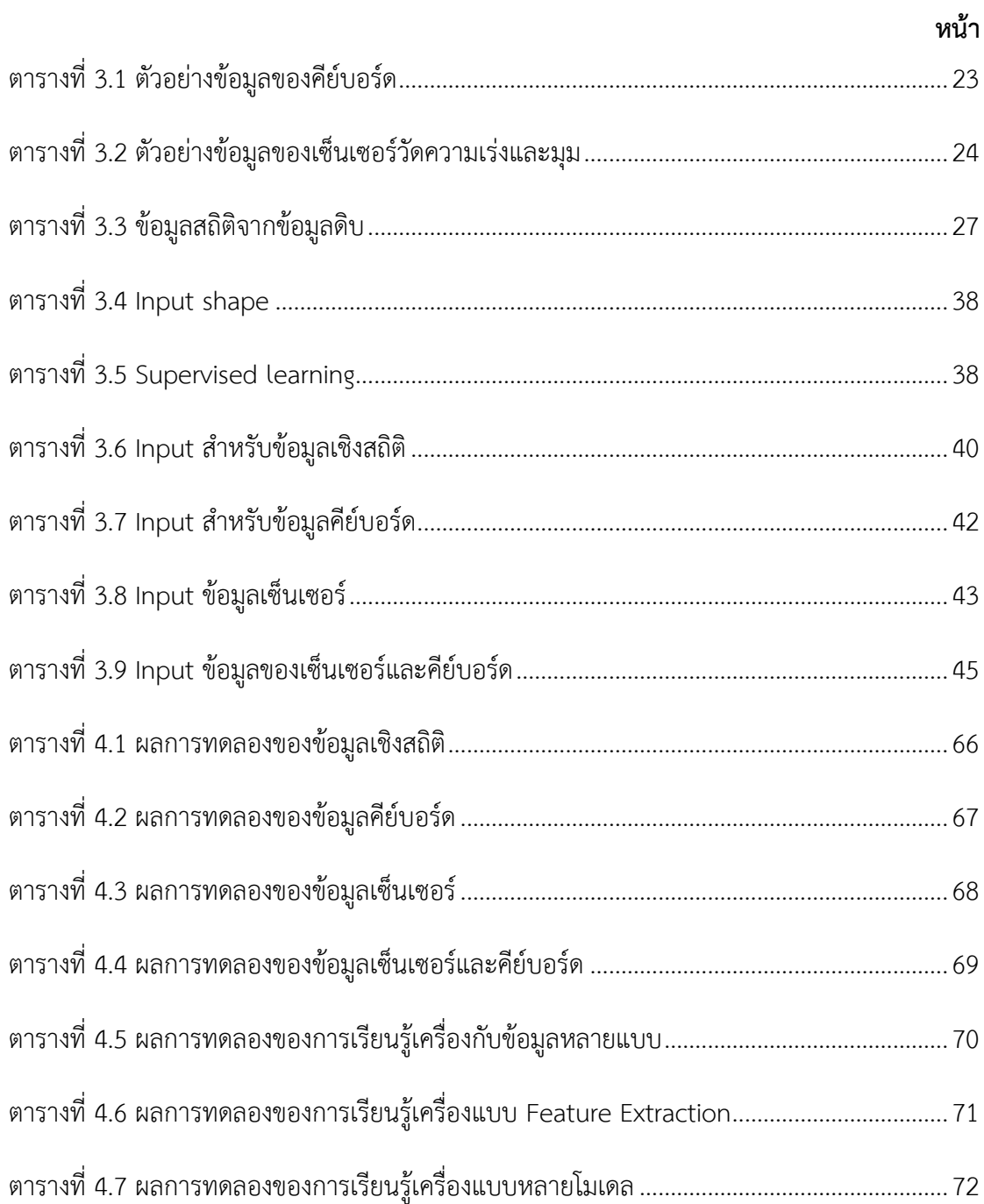

# สารบัญภาพ

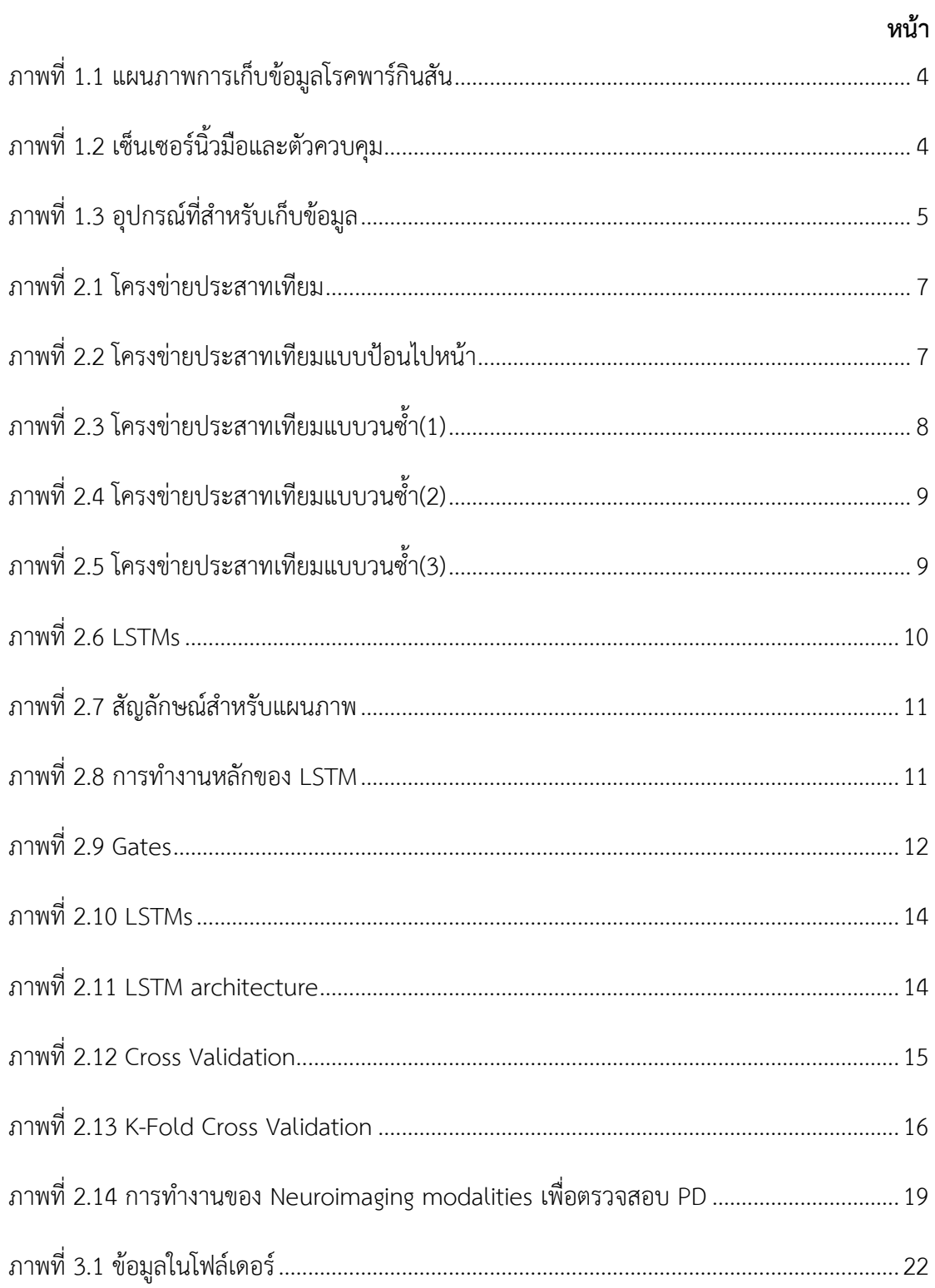

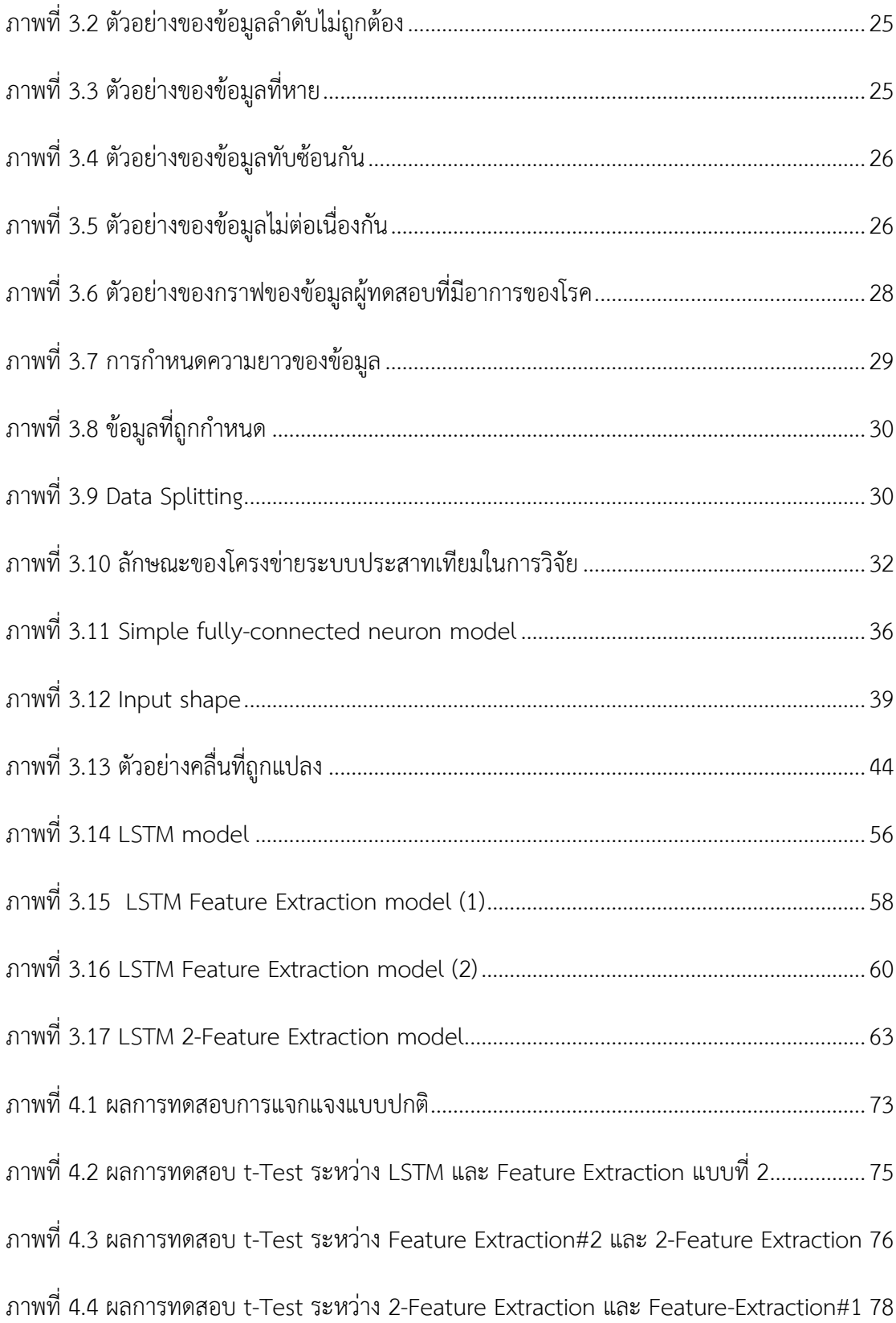

## **บทที่1 ที่มาและความสำคัญของปัญหา**

การวินิจฉัยโรคพาร์กินสันโดยแพทย์ทางประสาทวิทยาจะทำการวินิจฉัยบนพื้นฐานของ ประวัติการรักษา พิจารณาจากสัญญาณและอาการต่างๆ และการทดสอบทางประสาทวิทยาและทาง กายภาพ แพทย์อาจจะแนะนำการใช้การตรวจ specific-photon emission computerized tomography (SPECT) ที่เรียกว่าการตรวจ dopamine transporter (DAT) เป็นการตรวจที่ดีที่สุด ซึ่งโดยทั่วไปผู้ป่วยไม่จำเป็นต้องใช้การตรวจแบบนี้ บางครั้งอาจใช้ค่าที่ได้จากการวิเคราะห์ (lab tests) อย่างเช่น การตรวจเลือด ซึ่งอาจจะพบเหตุปัจจัยของการเกิดอาการต่างๆ การตรวจด้วยภาพ อย่างเช่น MRI, CT, ultrasound และ PET อาจช่วยสำหรับความผิดปกติอื่นๆ แต่ไม่ได้ช่วยสำหรับ โรคพาร์กินสันโดยตรง นอกจากนี้ การทดสอบด้วยยาอย่าง carbidopa-levodopa (Rytary, Sinemet และอื่นๆ) ซึ่งเป็นยารักษาโรคพาร์กินสัน ด้วยการใช้ยากในปริมาณที่เพียงพอจะแสดง ผลประโยชน์จากการรับยา เพราะถ้าปริมาณยาต่อวันที่ได้น้อยหรือ 1-2 ครั้งต่อวันนั้นไม่น่าเชื่อถือ การที่ใช้ยาแล้วได้ผลที่ดีขึ้นอย่างมีนัยสำคัญมักจะเป็นการยืนยันการวินิจฉัยโรคพาร์กินสัน

บางครั้งการวินิจฉัยโรคพาร์กินสันอาจใช้เวลานาน แพทย์จึงแนะนำให้ติดตามการผลรักษา ด้วยแพทย์เฉพาะทางหรือนักประสาทวิทยาที่จะประเมินเหตุปัจจัยและอาการต่างๆผ่านเวลาและการ วินิจฉัยโรคพาร์กินสัน

- Tremor การสั่นหรือเขย่า
- Bradykinesia ความช้าของหารเคลื่อนไหว
- Rigidity ความล้าของแขน ขา หรือลำตัว
- Postural instability ความสามารถในการทรงตัวและความเสี่ยงในการล้ม

Motor symptoms ลำดับขั้นอาการของโรคพาร์กินสันแบ่งได้ด้านล่าง การสั่นของแขนขวา อาจจะดูเบาๆ แต่ถ้าคนนั้นถนัดมือขวาและอาการรุนแรง อาจมีผลกระทบต่อชีวิตประจำวันได้

- Mild stage อาการที่เป็นการรบกวน แต่ไม่ขัดขวางการทำงานต่างๆ และยามักสามารถควบคุม การพัฒนาอาการของโรค โดยสังเกตจาก
	- o แขนไม่สามารถแกว่งได้อย่างอิสระเวลาเดิน
	- o ใบหน้าไม่สามารถแสดงอารมณ์ได้
- o ขารู้สึกหนัก
- o ท่าทางเริ่มเอียงเล็กน้อย
- o ลายมือขนาดเล็กลง
- o แขนหรือขาแข็งทื่อ
- o มีอาการแค่ข้างเดียว เหมือนกับมีอาการสั่นหรือเขย่าที่แขนข้างเดียว
- Moderate stage บ่อยครั้งใน 3-7 ปี จะเห็นถึงความเปลี่ยนแปลงต่างๆมากขึ้น ตอนแรก อาจจะมีปัญหาตอนติดกระดุมเสื้อแต่เมื่อถึงระยะนี้อาจจะติดกระดุมไม่ได้เลย และอาจจะพบว่า ฤทธิ์ยาเริ่มหายไปในระหว่างรอบการใช้ยา ซึ่งสามารถคาดเดาอาการได้จาก
	- o การพูดมีการเปลี่ยนแปลง เหมือนกับว่าเสียงเบาลง หรือต้นเสียงชัดแต่ปลายเสียงหาย
	- o การกลืนลำบาก
	- o การล้ม
	- o การเคลื่อนไหวช้า
	- o การก้าวขา ระยะเท้าสั้นและลากเท้า
- Advanced stage ผู้ป่วยบางคนไม่เคยมาถึงระยะนี้ เกิดเมื่อการรักษาไม่ได้ผลได้มากเท่ากับ ความพิการอย่างรุนแรง
	- o ใช้ชีวิตจำกัดอยู่แค่กับเตียงหรือรถเข็น
	- o ไม่สามารถอยู่ได้ด้วยตัวเอง
	- o มีท่าทางผิดปกติรุนแรงที่คอ หลัง และสะโพก
	- o ต้องการความช่วยเหลือในการดำรงชีวติประจำวัน

Non-Motor symptoms เกือบทุกคนที่เป็นโรคพาร์กินสันมีอาการหนึ่งในอาการเหล่านี้ เมื่อ อาการรุนแรงเหมือนจะมีมากกว่าประเด็นของการสั่งการที่จะนำปสู่ความพิการต่างๆหรือทำให้ต้องใช้ ชีวิตในสถานพยาบาล อาการเหล่านี้จะแสดงออกมาแทบตลอดเวลาแต่จะเป็นไปตาม general trend

สิ่งที่อาจจะปรากฏก่อน อาจจะมีประเด็นปัญหาเหล่านี้ก่อนที่จะมีอาการของการสั่งการ เหมือนกับการสั่นต่างๆ

- อาการท้องผูก
- อาการซึมเศร้า
- การรับกลิ่นได้แย่ลง

- ความดันโลหิตต่ำเมื่อยืนขึ้น
- เจ็บปวด
- ปัญหาการนอน

อาการเหล่านี้อาจจะเกิดหลังจากโรคพาร์กินสัน แม้ว่าการมีอาการเหล่านี้ก็ไม่ได้หมายความ ว่าเป็นโรคพาร์กินสัน นักวิทยาศาสตร์ยังคงกำลังหาความเชื่อมโยงอยู่ อาจจะมีอาการช่วง mild เมื่อ ทำการคิดหรือวางแผน เหมือนกับวับว่า การลืมบ่อยครั้ง สมาธิสั้น และประสบความยากในการ บริหารจัดการ น้ำลายไหลย้อยและจำเป็นต้องปัสสาวะบ่อยเป็นปกติ

สิ่งที่อาจจะปรากฏหลัง โรคสมองเสื่อม (Dementia) และโรคจิต (Psychosis) เป็นปัญหา สุขภาพทางจิตวิทยาหลักที่จะเกิดขึ้นหลังการเป็นโรคสักระยะหนึ่ง โรคจิตเป็นสภาวะร้ายแรงเมื่อ ผู้ป่วยเห็นหรือได้ยินสิ่งที่ไม่มีอยู่ตรงนั้นหรือเชื่อในสิ่งไม่มีอยู่จริง โรคสมองเสื่อมหมายถึงผู้ป่วยไม่ สามารถคิดได้อีกต่อไป จำได้อีกต่อไป และมีสติเหตุผลดีพอที่จะใช้ชีวิตปกติ

การวินิจฉัยโรคพาร์กินสันโดยมาตรฐานแล้วในปัจจุบันทางการแพทย์ แพทย์จะใช้การสังเกต จากการขยับร่างกายของผู้ป่วยเป็นหลัก โดยทำกันหลายแบบและช่วงเวลาต่างกัน หากมีเครื่องมือเข้า มาช่วย เครื่องมือนั้นก็มีราคาสูงมาก ทั้งยังยังมีค่าการบำรุงดูแลรักษาสูงทั้งเครื่องมือและโปรแกรม หากจะทำการอัพเกรดจะได้จากค่าลิขสิทธิ์ที่มีราคาสูง

ด้วยเหตุนี้จึงได้มีการพัฒนาอุปกรณ์และพัฒนาโปรแกรมที่จะช่วยให้การวินิจฉัยและรักษาโรค พาร์กิน-สันนี้ขึ้นมาเพื่อใช้งานในราคาที่ถูกกว่าและประสิทธิภาพใกล้เคียง โดยที่สามารถเลือกการ ทำงานได้ตามความต้องการของแพทย์ที่ตรวจใช้งานจริงให้สะดวก ใช้ง่ายและราคาถูก

เครื่องมือที่ใช้ในการเก็บข้อมูลหลักๆนั้นมาจาก 2 แหล่ง ประกอบไปด้วยคีย์บอร์ดและ อุปกรณ์วัดที่ข้อมือผู้ป่วยซึ่งประกอบไปด้วยเซ็นเซอร์วัดมุมและวัดความเร่ง ผ่านตัวควบคุมที่จะรวม ข้อมูลจากทั้งคีย์บอร์ดและเซ็นเซอร์ที่ข้อมือ หลังจากนั้นบันทึกข้อมูลลงบนเครื่องคอมพิวเตอร์ซึ่งมี โปรแกรมที่ทำหน้าที่จับเวลา เลือกรายการและรายละเอียดของผู้ที่ถูกเก็บข้อมูล

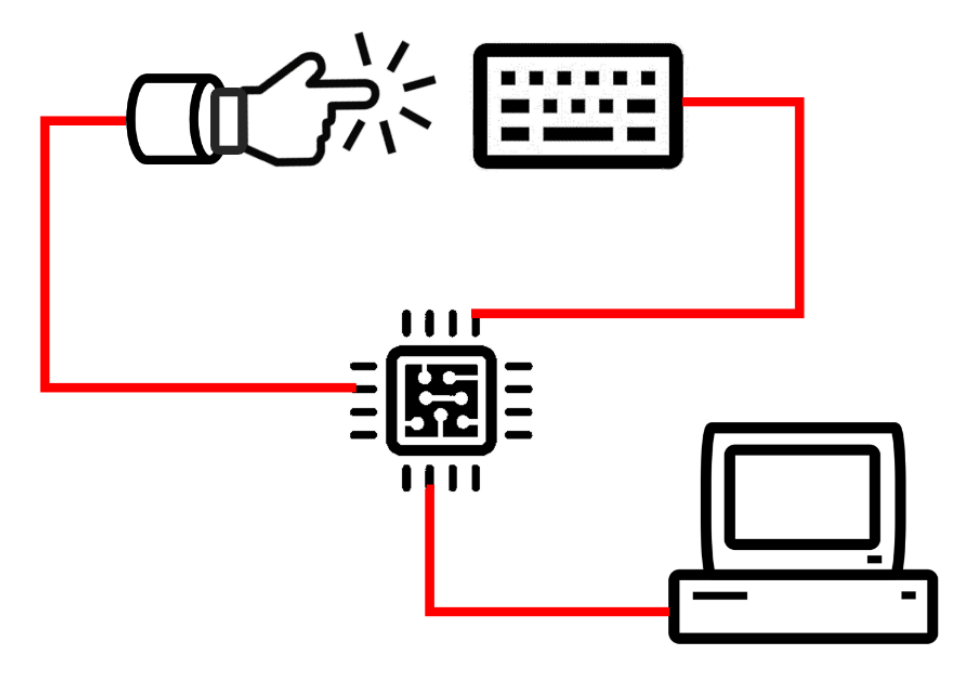

**ภาพที่ 1.1** แผนภาพการเก็บข้อมูลโรคพาร์กินสัน

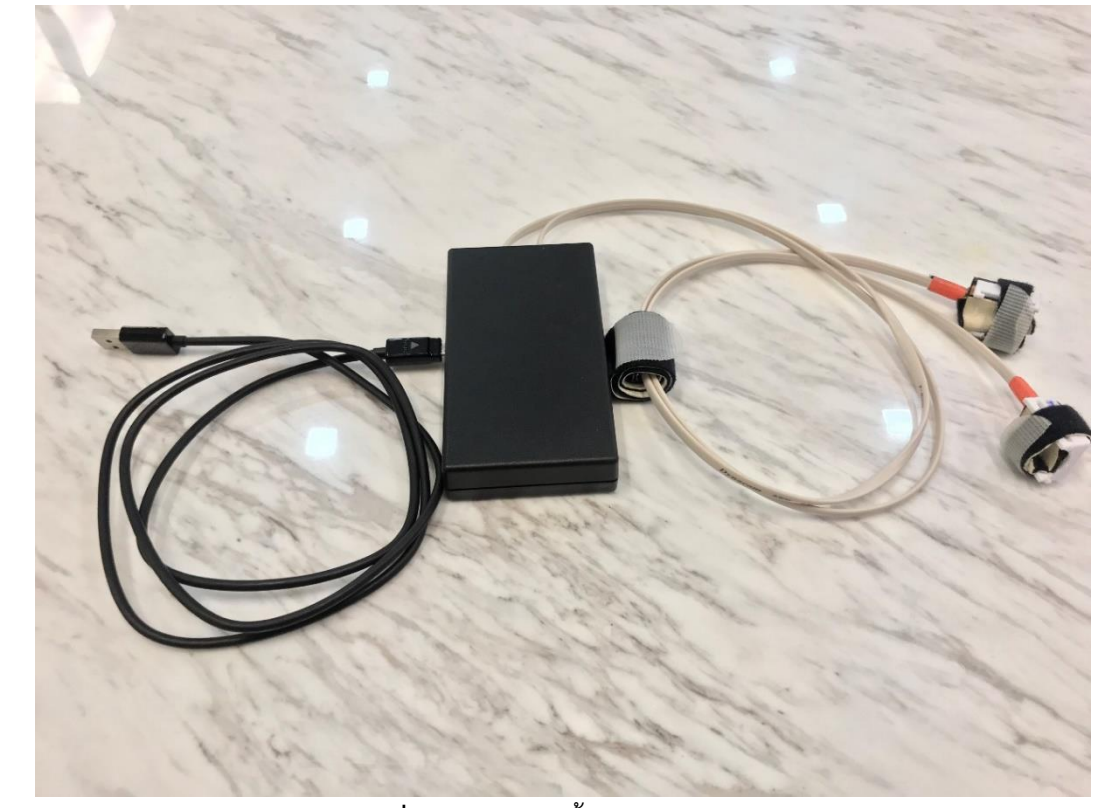

**ภาพที่ 1.2** เซ็นเซอร์นิ้วมือและตัวควบคุม

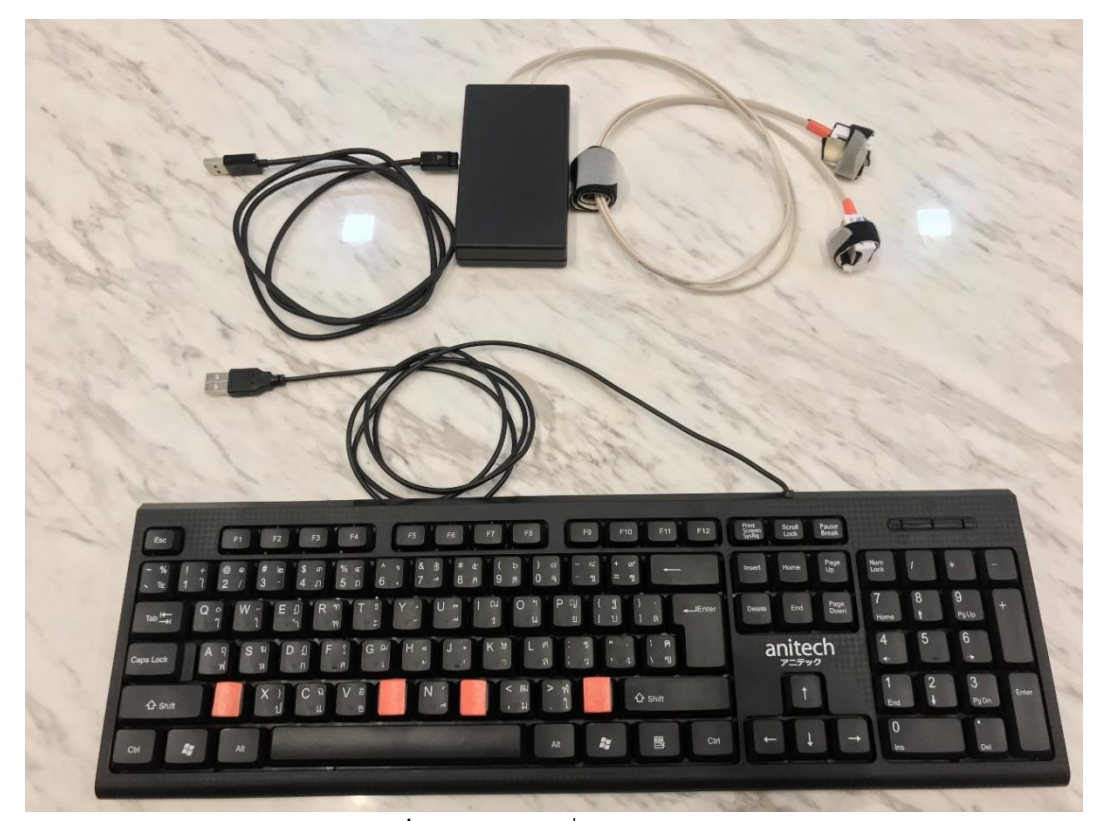

**ภาพที่ 1.3** อุปกรณ์ที่สำหรับเก็บข้อมูล

## **1.1 จุดประสงค์และขอบเขตการวิจัย**

งานวิจัยนี้ทำขึ้นเพื่อการนำการเรียนรู้เครื่องมาประยุกต์ใช้กับข้อมูลทางการแพทย์โดยการนำ การเรียนรู้ของเครื่องมาเป็นตัวช่วยในการตัดสินใจการวินิจฉัยอาการของโรคพาร์กินสันและโรค ใกล้เคียง เพื่อเป็นตัวช่วยในการตัดสินใจสำหรับแพทย์แผนกผู้ป่วยนอกในการคัดกรองผู้ป่วยเบื้องต้น มีจุดประสงค์เพื่อลดภาระงานของแพทย์ผู้เชี่ยวชาญในการตรวจวินิจฉัยแยกโรคที่เกี่ยวกับการ เคลื่อนไหวผิดปกติและโรคพาร์กินสันออกจากกัน ซึ่งในงานวิจัยนี้ใช้ข้อมูลของโรคพาร์กินสันจาก แพทย์ผู้เชี่ยวชาญด้านโรคพาร์กินสันเป็นผู้รวบรวมและทำแบบทดสอบสำหรับข้อมูลที่ใช้สำหรับ งานวิจัยนี้

งานวิจัยนี้มีขอบเขตการดำเนินงานวิจัยที่การใช้การเรียนรู้ของเครื่องเพื่อให้ได้ผลการ ดำเนินการเรียนรู้ของเครื่องนั้น ดังเช่นจุดประสงค์เพื่อเป็นตัวช่วยตัดสินใจในการตรวจวินิจฉัยโรค เป็นอีกหนึ่งวิธีการประยุกต์เทคนิคทางวิศวกรรมกับทางการแพทย์

## **1.2 ผลที่ได้รับจาการวิจัย**

ผลการดำเนินงานวิจัยของการนำการเรียนรู้ของเครื่องมาใช้กับข้อมูลทางการแพทย์ พบว่า ประสิทธิภาพของการทำงานของการเรียนรู้ของเครื่องนั้น มีประสิทธิภาพระดับเพียงพอสำหรับการ เป็นตัวช่วยในการตัดสินใจในการตรวจวินิจฉัยข้อมูลโรคพาร์กินสัน ซึ่งแสดงให้เห็นว่าสามารถ ประยุกต์ใช้การเรียนรู้ของเครื่องกับข้อมูลทางการแพทย์ในฐานะเป็นตัวช่วยการตัดสินใจได้

## **บทที่2 ทฤษฎีที่เกี่ยวข้อง**

#### **2.1 Neural Networks**

โครงข่ายงานประสาท (Neural Networks) ในหนึ่งโครงข่ายประสาทจะประกอบด้วยข้อมูล ขาเข้า vector x ซึ่งสามารถพิจารณาเป็นเซ็ตของหลายเซลล์ประสาท(neurons) แต่ละเซลล์ประสาท (neuron)จะต่อกับชั้นซ่อนตัว (hidden layer) ของหลายเซลล์ ผ่านเซ็ตของน้ำหนักที่ถูกเรียนรู้แล้ว ข้อมูลขาออกของเซลล์ซ่อนตัว (hidden neuron outputs) ณ  $j^{th}$  คือ

$$
h_j = \phi(\sum_i w_{ij} x_i)
$$

เมื่อ  $\phi$  คือ activation function ชั้นซ่อนตัวนั้นเชื่อมต่อกันอย่างทั่วถึงกันทั้งหมด (fully connected) กับชั้นข้อมูลขาออก (output layer) จะได้ข้อมูลขาออกของเซลล์ประสาทขาออก (output neuron outputs) ณ  $j^{th}$  คือ

$$
y_j = \phi(\sum_i v_{ij} h_i)
$$

ถ้าต้องการความน่าจะเป็นเหล่านั้น สามารถแปลงชั้นข้อมูลขาออก (output layer) ด้วย softmax function

Matrix notation:

 $h = \phi(Wx)$ 

 $v = Vh$ 

เมื่อ x = input vector

W = a weight matrix connecting the input and hidden layers

 $V = a$  weight matrix connecting the hidden and output layers

Common activation functions สำหรับ  $\phi$  คือ sigmoid function,  $\sigma(x)$  ซึ่งคือการการเอาเลข มาให้อยู่ในช่วง 0 ถึง 1 หรือ [hyperbolic](https://en.wikipedia.org/wiki/Hyperbolic_function#Standard_analytic_expressions) tangent,  $tanh(x)$  การการเอาเลขมาให้อยู่ในช่วง -1 ถึง 1 หรือ [rectified](https://en.wikipedia.org/wiki/Rectifier_(neural_networks)) linear unit,  $ReLU(x) = max(0, x)$ 

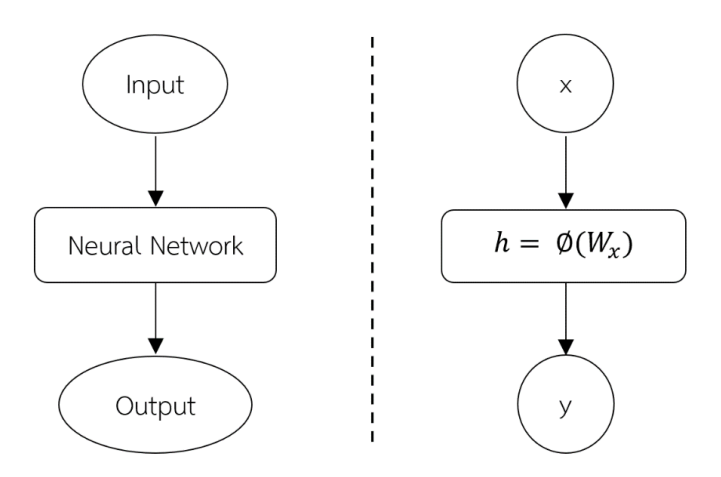

**ภาพที่ 2.1** โครงข่ายประสาทเทียม

โครงข่ายงานประสาทแบบป้อนไปหน้า (Feedforward Networks) มีลักษณะคือ การป้อน ข้อมูลขาเข้า(input) เข้าสู่โครงข่ายประสาทแล้วถูกเปลี่ยนได้เป็นข้อมูลขาออก(output) ด้วยการ เรียนรู้แบบมีผู้สอน (supervised Learning) คือการทำให้คอมพิวเตอร์สามารถหาคำตอบของปัญหา ได้ด้วยตัวเอง หลังจากเรียนรู้จากชุดข้อมูลตัวอย่างไปแล้วระยะหนึ่ง ข้อมูลขาออกที่ผ่านการกระทำ ทางคณิตศาสตร์จะถูกติดฉลากแล้วถูกประยุกต์ให้กลายเป็นข้อมูลขาเข้า โคยจะผ่านจุด(node)ใน โครงข่ายเพียงครั้งเดียว

โครงข่ายงานประสาทแบบป้อนไปหน้านั้นไม่ได้สนใจลำดับเชิงเวลา สนใจเพียงแค่ข้อมูลขา เข้าที่ถูกติดฉลากแล้ว ณ สถานะปัจจุบัน

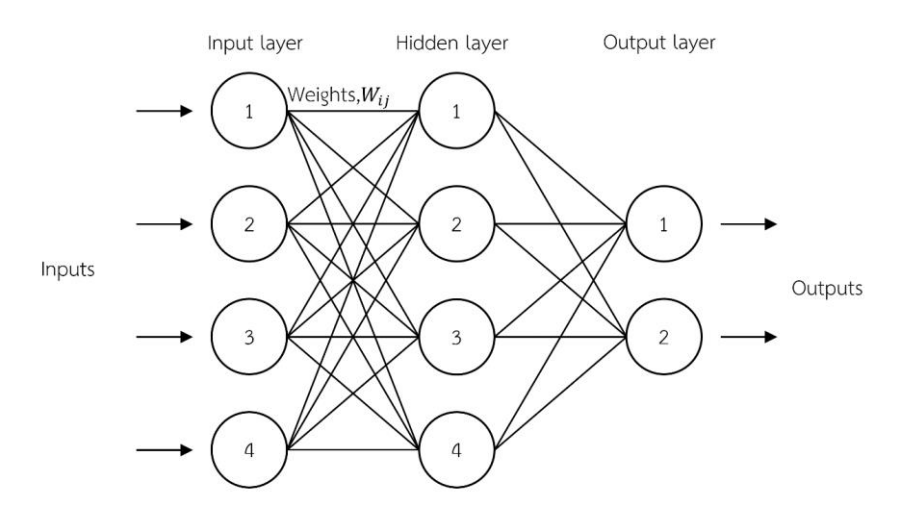

**ภาพที่ 2.2** โครงข่ายประสาทเทียมแบบป้อนไปหน้า

#### **2.2 Recurrent Neural Networks (RNNs)**

[โครงข่ายประสาทเทียมแบบวนซ้ำ](https://th.wikipedia.org/w/index.php?title=%E0%B9%82%E0%B8%84%E0%B8%A3%E0%B8%87%E0%B8%82%E0%B9%88%E0%B8%B2%E0%B8%A2%E0%B8%9B%E0%B8%A3%E0%B8%B0%E0%B8%AA%E0%B8%B2%E0%B8%97%E0%B9%80%E0%B8%97%E0%B8%B5%E0%B8%A2%E0%B8%A1%E0%B9%81%E0%B8%9A%E0%B8%9A%E0%B8%A7%E0%B8%99%E0%B8%8B%E0%B9%89%E0%B8%B3&action=edit&redlink=1) (Recurrent Neural Network) นอกจากจะรับข้อมูลขา เข้าแล้วยังรับเวลาก่อนหน้านี้เข้ามารวมด้วย ซึ่งเป็นข้อมูลขาออก ณ สถานะก่อนหน้านี้ ด้วยธรรมชาติ ของนี้ ทำให้ทราบว่า [โครงข่ายประสาทเทียมแบบวนซ้ำน](https://th.wikipedia.org/w/index.php?title=%E0%B9%82%E0%B8%84%E0%B8%A3%E0%B8%87%E0%B8%82%E0%B9%88%E0%B8%B2%E0%B8%A2%E0%B8%9B%E0%B8%A3%E0%B8%B0%E0%B8%AA%E0%B8%B2%E0%B8%97%E0%B9%80%E0%B8%97%E0%B8%B5%E0%B8%A2%E0%B8%A1%E0%B9%81%E0%B8%9A%E0%B8%9A%E0%B8%A7%E0%B8%99%E0%B8%8B%E0%B9%89%E0%B8%B3&action=edit&redlink=1)ั้นสามารถทำงานกับลำดับต่อเนื่องหรือ รายการ ดังแผนภาพต่อไปนี้ ข้อมูลขาเข้า  $\boldsymbol{\mathrm{X_{t}}}$  และข้อมูลขาออก  $\boldsymbol{\mathrm{h_{t}}}$  การวนซ้ำ A ที่ให้ข้อมูลผ่านจาก จุดหนึ่งไปจุดต่อไปในโครงข่าย

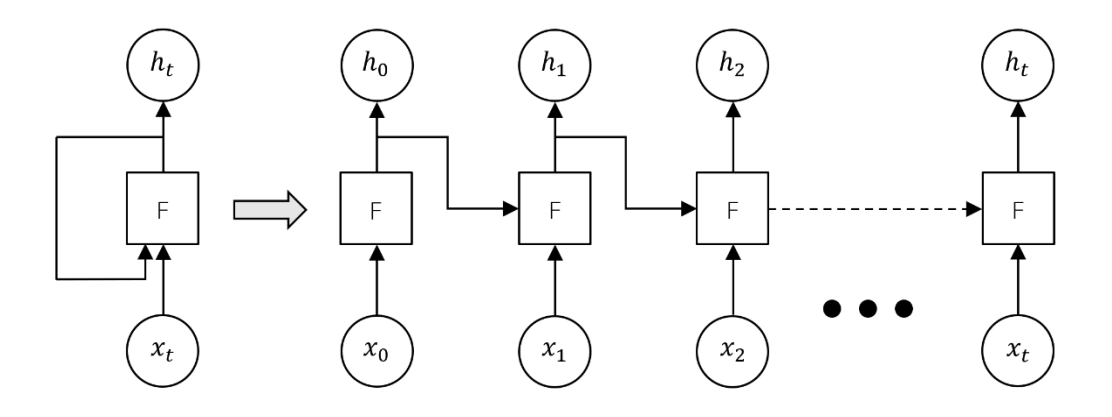

**ภาพที่ 2.3** โครงข่ายประสาทเทียมแบบวนซ้ำ(1)

RNN equations:

 $h_t = \phi(Wx_t + Uh_{t-1})$  $y_t = Vh_t$ 

สถานะซ่อนตัว (hidden state) ถูกคำนวน ณ เวลา  $t$  ( $h_t$  คือ internal knowledge) จะ ถูกป้อนกลับ ณ เวลาต่อไป (hidden state, knowledge, memories และ beliefs จะใช้ในการ อธิบาย  $h_t$ ) )

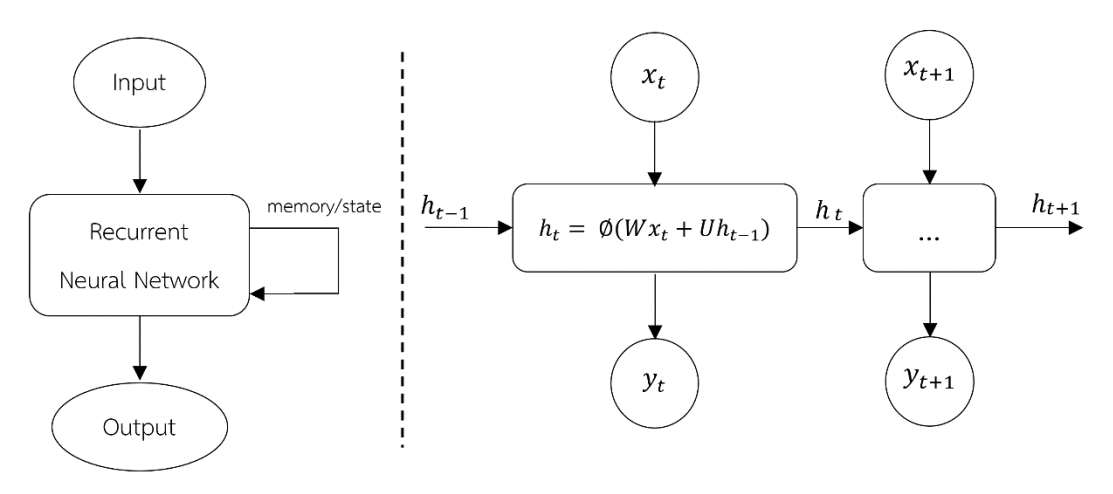

**ภาพที่ 2.4** โครงข่ายประสาทเทียมแบบวนซ้ำ(2)

เมื่อเป็นเรื่องยากที่จะจะเก็บรักษาความจำระยะยาว (long-term memory) จึงอยากให้ โครงข่ายประสาทสามารถเรียนรู้ที่จะปรับ (update) ตัวกับความเชื่อของ (beliefs) ในทางที่ความรู้ (knowledge) ของทั้งหมดนั้นวิวัฒนาการ (evolve) ไปอย่างค่อยเป็นค่อยไป

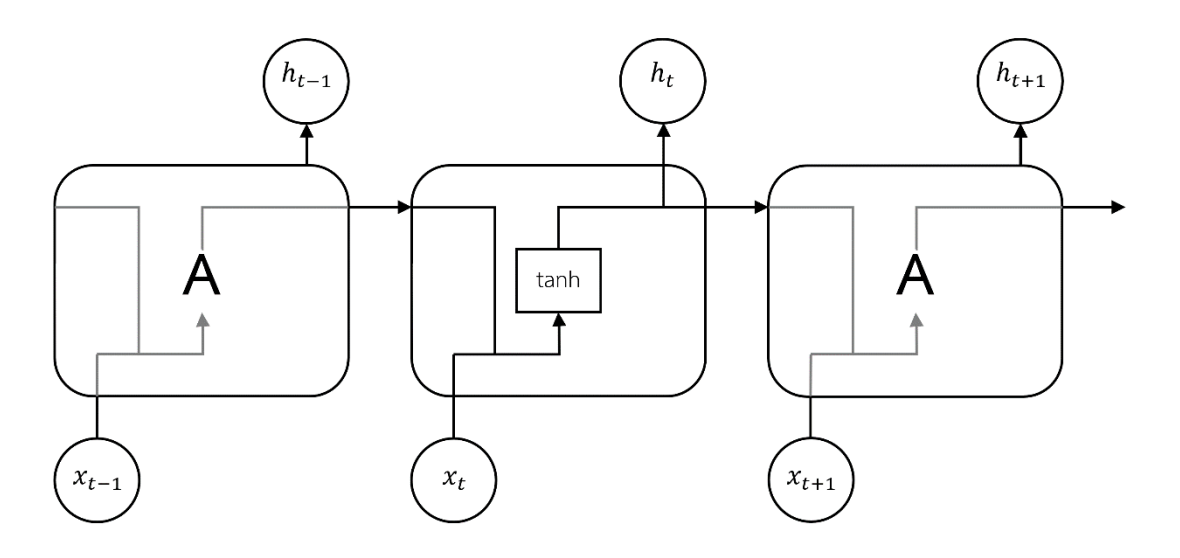

**ภาพที่ 2.5** โครงข่ายประสาทเทียมแบบวนซ้ำ(3)

#### **2.3 Long Short-term Memory networks (LSTMs)**

Long Short-term Memory networks (LSTMs) แปลงความจำของตัวเองไปในทางที่ ค่อนข้างแม่นยำถูกต้องด้วยการ specific learning mechanisms สำหรับทุกเศษเสี้ยวข้อมูลที่จะจำ ที่จะปรับตัว ที่จะสนใจ ซึ่งจะช่วยให้สามารถติดตามข้อมูลได้ในระยะเวลาที่นานกว่า

- 1. เพิ่ม Forgetting mechanism เข้าไป ในท้ายที่สุดเมื่อ inputs เข้ามาจะเลือกว่า เก็บหรือปล่อย beliefs นั้นไปเรียกว่า"forgetting/remembering" mechanism
- 2. เพิ่ม Saving mechanism เมื่อตัวแบบ (model) ได้พบกับข้อมูลใหม่เข้ามา ประเมินว่าจะบันทึก ข้อมูลนั้นหรือไม่
- 3. เมื่อเวลาข้อมูลใหม่เข้ามา ตัวแบบจะเริ่มจากการลืม long-term information ก่อน หลังจากนั้น จะเรียนรู้ว่าส่วนไหนของข้อมูลใหม่นั้นควรค่าแก่การให้งานและบันทึกสู่ long-term memory
- 4. Focusing long-term memory into working memory ในท้ายที่สุดตัวแบบจะต้องสามารถ เรียนรู้ว่าส่วนไหนของ long-term memory ของ LSTM เป็นประโยชน์ ณ ขณะนั้น ดังนั้น นอกจากใช้ full long-term memory ตลอดเวลา จึงเรียนรู้ว่าส่วนไหนควรให้ความสนใจแทน

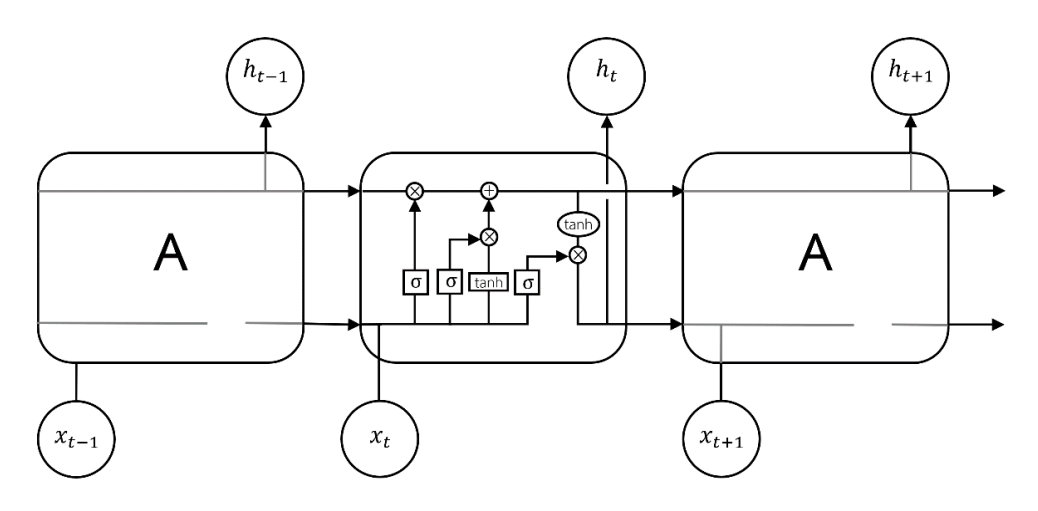

**ภาพที่ 2.6** LSTMs

### สัญลักษณ์ต่างๆมีความหมายดังนี้

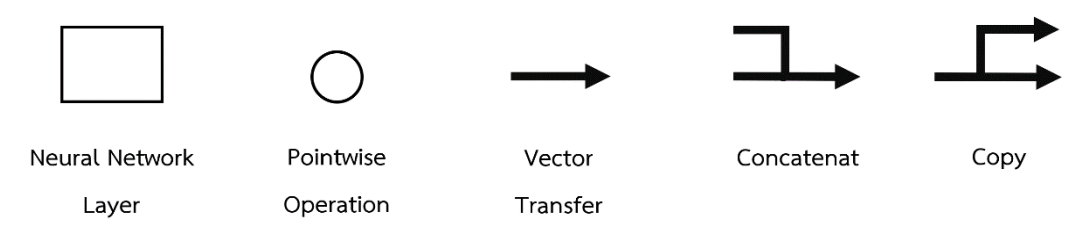

## **ภาพที่ 2.7** สัญลักษณ์สำหรับแผนภาพ

แนวคิดหลักของ LSTMs อยู่ที่เส้นแนวนอนด้านบนที่ทอดผ่านทั้งแผนภาพ สถาณะของเซลล์ (cell state) เป็นเหมือนสายพาน (conveyer belt) ที่จะปฏิสัมพันธ์เชิงเส้นเพียงเล็กน้อยเท่านั้น จึง ง่ายสำหรับข้อมูลที่แค่ไหลผ่านอย่างไม่เปลี่ยนแปลง

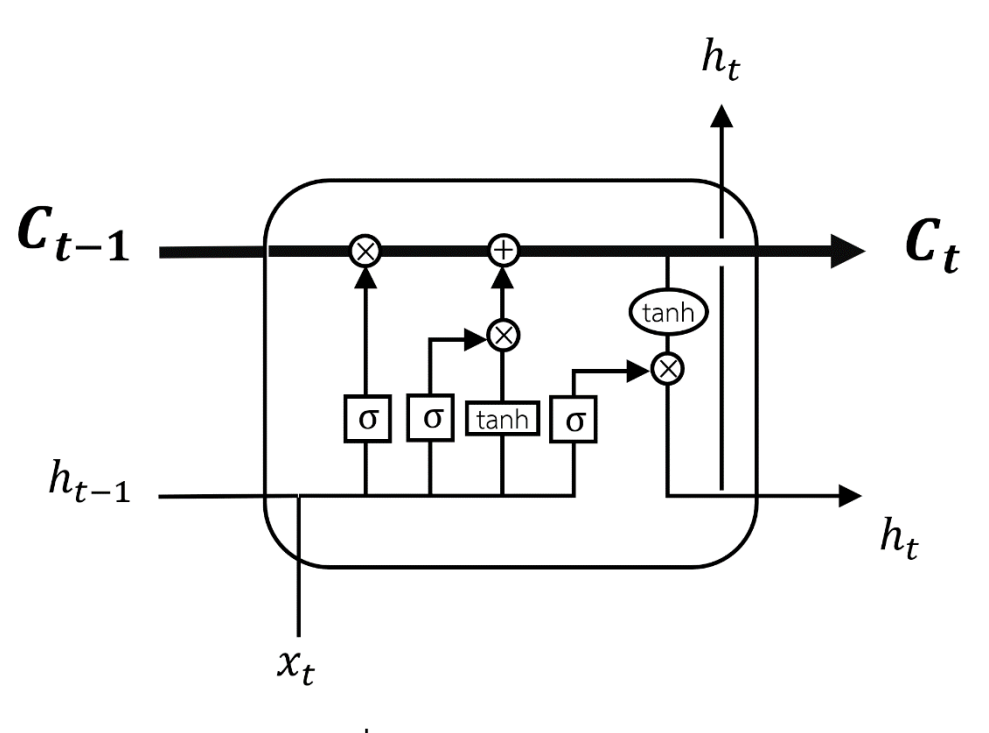

**ภาพที่ 2.8** การทำงานหลักของ LSTM

LSTM มีความสามารถที่จะเพิ่มหรือลดข้อมูลของสถานะเซลล์ด้วยการควบคุมผ่านโครงสร้าง ที่เรียกว่า gates ซึ่งเป็นตัวเลือกสำหรับจะให้ข้อมูลผ่าน อย่างเช่น sigmoid neural net layer และ pointwise multiplication operation ด้านล่างนี้

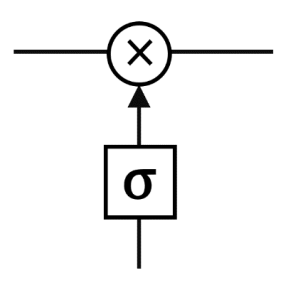

**ภาพที่ 2.9** Gates

Sigmoid layer outputs มีค่าระหว่าง 0 ถึง 1 หมายความว่าจะให้ข้อมูลผ่านไปมากเท่าไร ถ้า 0 แปลว่าไม่ให้อะไรผ่าน และ 1 หมายถึงผ่านไปได้ทั้งหมด

Mathematically:

ณ เวลา  ${\sf t}$  ได้รับข้อมูลขาเข้าใหม่  ${\sf x_t}$  ยังมี long-term memory และ working memory ที่ ถูกส่งผ่านมาจากช่วงเวลาก่อน  $\lim_{t−1}$  และ  $wm_{t-1}$  ทั้งสองเป็น n-length vectors ที่ต้องการจะ อัพเดต

การรู้ว่าชิ้นไหนของ long-term memory ที่จะบันทึกต่อและอันไหนที่จะทิ้งไป ดังนั้นจึงใช้ new input และ working memory ที่จะเรียนรู้remember gate ของจำนวน n ระหว่าง 0 ถึง 1 ซึ่งแต่ละการตัดสินใจว่า long-term memory จำนวนเท่าไรที่จะเก็บไว้(1 คือเก็บไว้0 คือลืมให้ หมด) จะได้ remember gate ดังนี้

 $remember_t = \sigma(W_r x_t + U_r w m_{t-1})$ 

(ใช้sigmoid function ซี่งมีค่าระหว่าง 0 ถึง 1)

ต่อจากนี้คำนวนข้อมูลที่สามารถเรียนรู้จาก  $\mathrm{x_{t}}$  อย่าง candidate addition to long-term memory  $\lim_{t} = \Phi(W_1X_t + U_1W_1_{t-1})$ 

(ϕ คือ activation function โดยปกติจะเป็น tanh )

ก่อนที่จะเพิ่ม candidate ไปที่ความจำต้องเรียนรู้ว่าส่วนไหนที่ควรค่าแก่การบันทึก

$$
save'_{t} = \sigma(W_s x_t + U_s w m_{t-1})
$$

รวมทุกขั้นตอน หลังจากลืมทุกความจำที่คิดว่าคงไม่ต้องการใช้อีกและบันทึกส่วนที่มีประโยชน์ของ ข้อมูลที่กำลังเข้ามา จะได้ updated long-term memory

#### ltm<sub>t</sub> = remember<sub>t</sub> ∘ ltm<sub>t−1</sub> + save<sub>t</sub> ∘ ltm'<sub>t</sub>

(∘ แสดงถึง element-wise multiplication)

ได้เวลาที่จะปรับแก้working memory ต้องการที่จะเพ่งความสนใจไปที่ long-term memory ไปที่ ข้อมูลที่จะมีประโยชน์ทันที ดังนั้นจะเรียนรู้ focus/attention vector

 $focus_t = \sigma(W_f x_t + U_f w m_{t-1})$ 

จะได้working memory

$$
wm_t = focus_t \circ \varphi(ltm_t)
$$

ในอีกนัยหนึ่ง ให้ความสนใจกับสมาชิกที่มีค่าเป็น 1 และไม่สนใจสมาชิกที่เป็น 0

สรุปได้ว่า RNN ใช้สมการที่จะปรับ hidden state หรือ hidden memory แค่

 $h_t = \phi(Wx_t + Uh_{t-1})$ 

แต่ LSTM ใช้หลายสมการ

ltm<sub>t</sub> = remember<sub>t</sub> ∘ ltm<sub>t−1</sub> + save<sub>t</sub> ∘ ltm′<sub>t</sub>

wm<sub>t</sub> = focus<sub>t</sub> ∘  $\phi$ (ltm<sub>t</sub>)

ขณะที่แต่ละ memory หรือ attention sub-mechanism ก็แค่ส่วนย่อย  $remember_t = \sigma(W_r x_t + U_r w m_{t-1})$ 

> $save'_{t} = \sigma(W_s x_t + U_s w m_{t-1})$  $focus_t = \sigma(W_f x_t + U_f w m_{t-1})$  $\text{ltm}'_t = \phi(W_1X_t + U_1W_1_{t-1})$

จากที่ตัวแปลงและนิยามต่างๆที่กล่าวมาที่ใช้ต่างกันซึ่งสามารถสลับสับเปลี่ยนกันได้ดังนี้

- $\bullet$   $\;$  long-term memory,  $\sf ltm_t$ , เรียกว่า cell state , แสดงถึง  $\sf c_t$
- $\bullet$  working memory,  $w m_t$ , เรียกว่า hidden state , แสดงถึง  $h_t$
- $\bullet$  remember vector,  $\mathbf{remember}_\mathbf{t}$ , เรียกว่า forget gate (ถึงแม้ว่า 1 ใน forget gate ยังมี ความหมายว่าเก็บรักษาความจำนั้น และ 0 ยังมีความหมายว่าลืม) แสดงถึง  $\rm f_{\rm r}$
- $\bullet$   $\;$  save vector,  $\mathsf{save}_\mathsf{t}$ , เรียกว่า input gate (เพราะจากการที่ตัดสินว่าข้อมูลจำนวนเท่าใดที่จะถูก ปล่อยเข้า cell state), แสดงถึง  $i_t$

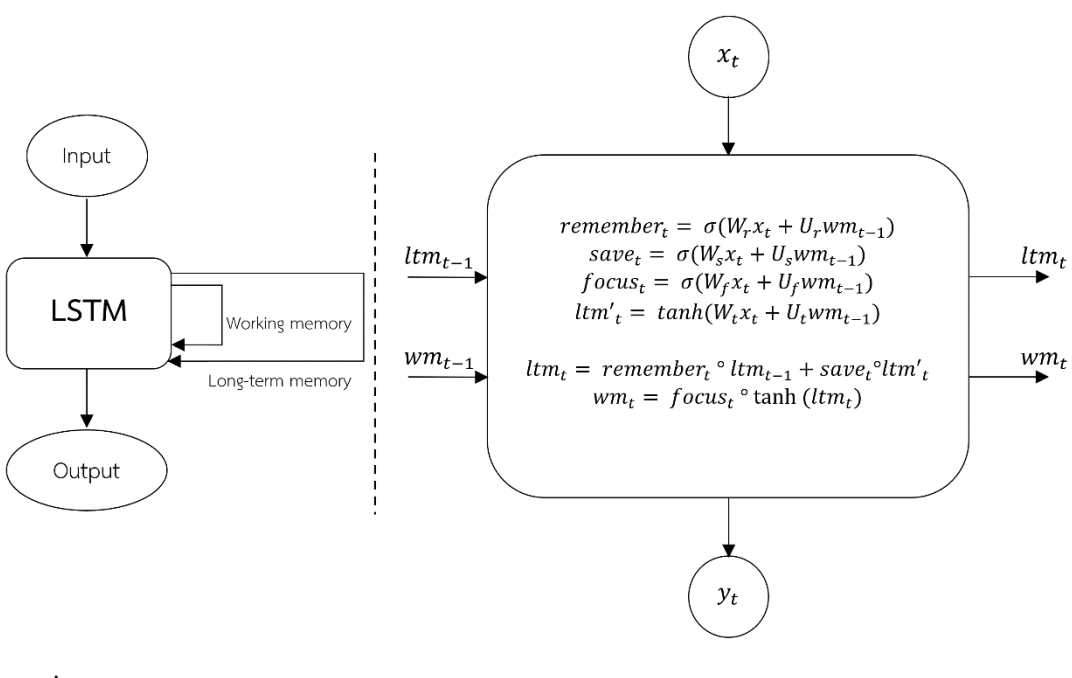

 $\bullet$  focus vector,  $focus_{\rm t}$ , เรียกว่า output gate, แสดงถึง  ${\rm o_{\rm t}}$ 

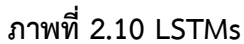

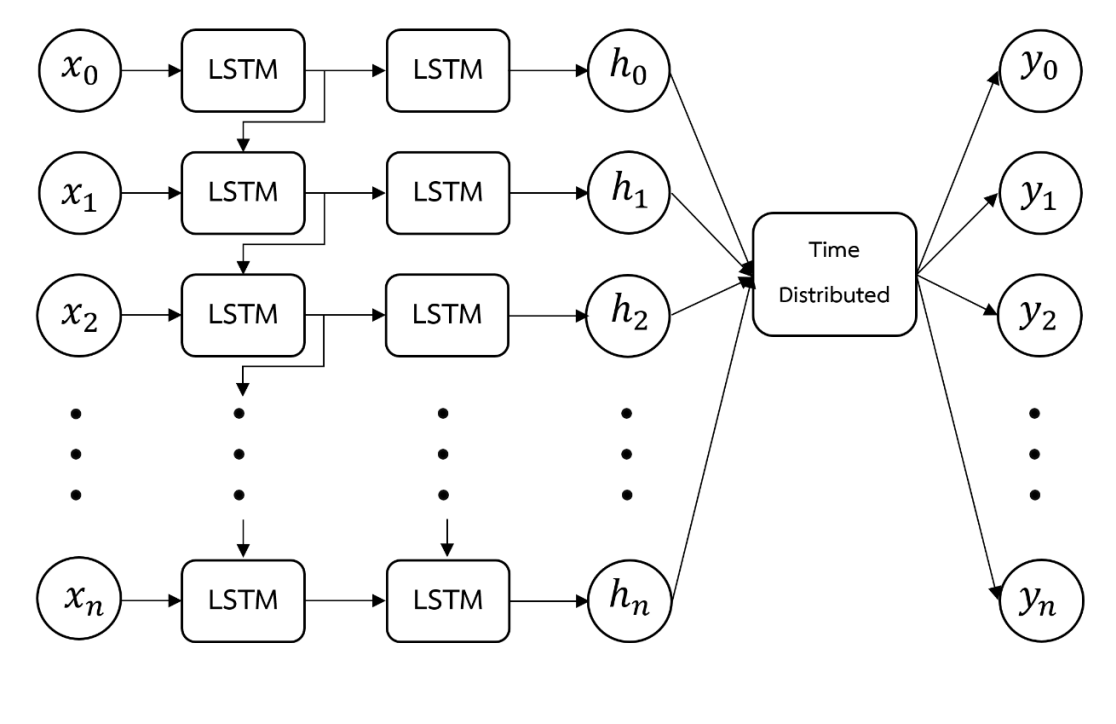

Input Hidden layer LSTM output Softmax output **ภาพที่ 2.11** LSTM architecture

#### **2.4 Cross Validation**

เป็นวิธีการเชิงสถิติที่ถูกใช้ประมาณทักษะความสามารถของโมเดลการเรียนรู้เครื่อง ซึ่งเป็นที่ ใช้กันอย่างแพร่หลายในแวดวงของการเรียนรู้เครื่องเพื่อเปรียบเทียบและเลือกโมเดลสำหรับปัญหา ้นั้นๆ เพราะ ความสะดวกในการเข้าใจ การดำเนินงาน และผลลัทธ์ ที่เที่ยงตรงกว่าวิธีอื่นๆ

การประเมินโมเดลด้วยการใช้Dataset เพื่อปรับเข้ากับโมเดลและประมาณสมรรถภาพของ โมเดล ปัญหาเกิดขึ้นเมื่อข้อมูลมีขนาดไม่ใหญ่มากแล้วต้องแบ่งข้อมูลเป็น Training dataset ปรับเข้า กับโมเดล และTesting dataset เพื่อประเมินโมเดล ข้อมูลต้องใหญ่และเป็นเอกลักษณ์พอที่จะบ่งชี้ ปัญหานั้นได้

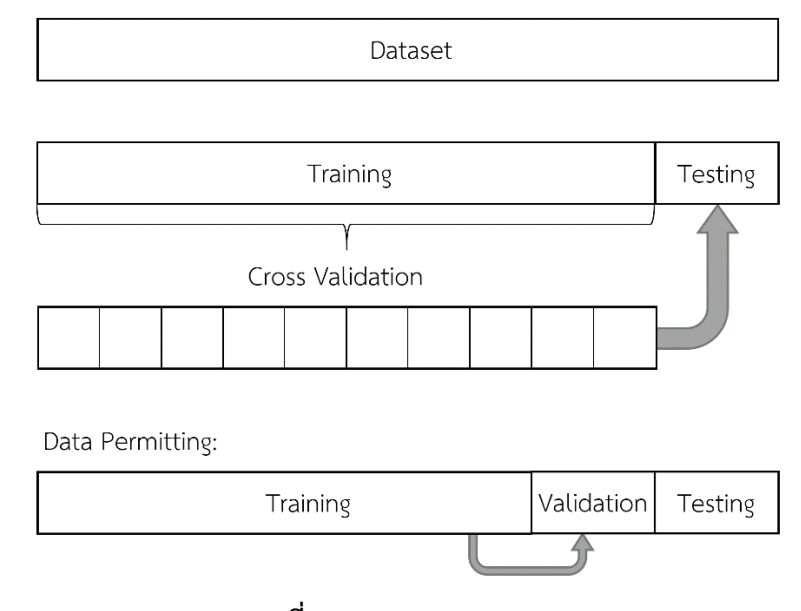

**ภาพที่ 2.12** Cross Validation

K-Fold Cross-Validation คือ การที่ dataset ถูกแบ่งเป็นจำนวน K ส่วน และแต่ละส่วน นั้นจะถูกนำมาใช้เป็น testing set ณ จุดหนึ่ง อย่างเช่น จำนวน K=10 ข้อมูลถูกแบ่งเป็น 10 ส่วน ใน การทำงานรอบแรก ส่วนแรกจะถูกใช้ทดสอบโมเดลเป็น testing set และส่วนที่เหลือเป็นส่วนที่ใช้ ฝึกฝนโมเดลเป็น training set ในการทำงานรอบต่อมา ส่วนที่สองจะถูกน้ำมาเป็นตัวทดสอบโมเดล ส่วนแรกและส่วนที่เหลือถูกนำมาฝึกฝนโมเดล กระบวนการนี้จะถูกทำซ้ำจนกว่าแต่ละส่วนข้อมูลถูกใช้ เป็น testing set

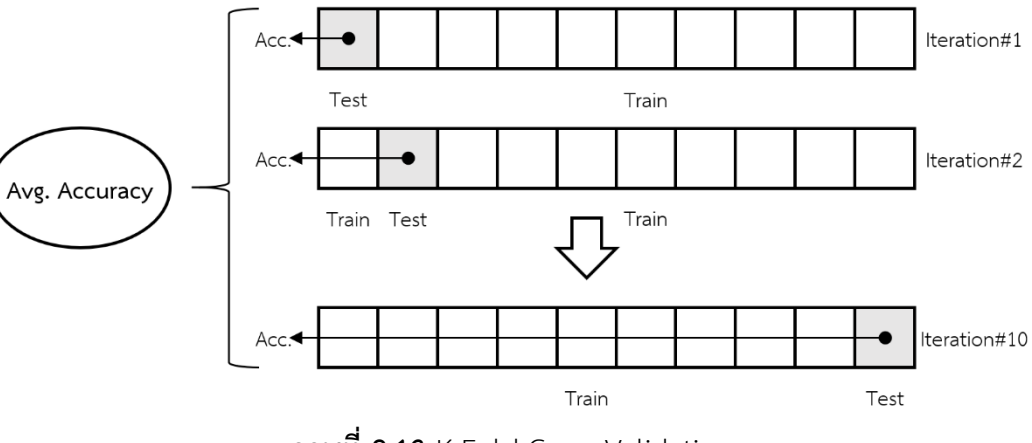

**ภาพที่ 2.13** K-Fold Cross Validation

#### **Random Seed**

Random seed (seed state หรือ seed) เป็นจำนวนหรือเวกเตอร์ที่ถูกใช้สำหรับการ เริ่มต้นการสุ่มตัวเลขเทียม (pseudorandom number generator) ซึ่งไม่จำเป็นต้องสุ่มเสมอไป เพราะ ธรรมชาติของขั้นตอนการสร้างจำนวนดั้งเดิมก็ไม่ได้สนใจ seed ค่าที่ได้จากอัลกอริทึมนั้น เป็นไปตามการการกระจายของความน่าจะเป็น (probability distribution) ในลักษณะการสุ่มเทียม ชุดตัวเลขจากการสุ่มจะถูกกำหนดโดย seed ดังนั้น การสุ่มเทียมจะถูกเริ่มอีกครั้งด้วย seed เดี่ยวกัน จึงได้ชุดตัวเลขเดียวกัน

ในการวิจัยนี้ได้ใช้ฟังก์ชัน seed ในการกำหนดการสุ่ม เพื่อให้ผลการทดลองแต่ละครั้ง สามารถวิเคราะห์และคาดเดา ความสำคัญของตัวแปรต่างๆในโมเดลได้

#### **2.5 งานวิจัยที่เกี่ยวข้อง**

งานวิจัยที่เกี่ยวกับโรคพาร์กินสันนั้นเกิดขึ้นมาสักพักแล้ว การเอาข้อมูลที่มีมาวิเคราะห์และวิธี ที่ใช้นั้นแตกต่างกันอยู่ตามข้อมูลที่ได้มาใช้กัน การเลือกใช้การเรียนรู้เครื่องในการแก้ปัญหาจึงมีมา อย่างต่อเนื่อง เพื่อพัฒนาทั้งวงการแพทย์และวิศวกรรม

งานวิจัย [1] เป็นการจำแนกการวินิจฉัยโรคด้วย Computer-Aided Diagnosis (CADx) โดย การใช้ตัวจำแนก Rotation Forest (RF) กับการวินิจฉัยโรคพาร์กินสัน โรคทางเดินอาหาร และ โรคหัวใจ งานวิจัย [2] ได้ทำการใช้การเรียนรู้เครื่องโดยเลือกใช้LSTM ในการตรวจสอบพฤติกรรม หนึ่งงของโรคหัวใจ Microsleep กับข้อมูล EEG, วิดิโอของหน้าผู้เข้าการรักษา และการติดตามการ รักษา งานวิจัย [3] ใช้RNNs และ LSTMs ในการศึกษาและปรับปรุงกระบวนการทำงานในส่วนงาน ทางการแพทย์ของ Intensive care unit (ICU) กับข้อมูลการเข้ารับการรักษา ข้อมูลเซ็นเซอร์ต่างๆ และผลการทดสอบจากห้องทดลองที่ถูกบันทึกไว้ในเครื่อง Electronic Health Record (EHR) งานวิจัย [4] การใช้LSTM กับอุปกรณ์ที่สามารถส่วนใส่ในการวิเคราะห์คลื่น EEG กับการวิเคราะห์ ข้อมูลแบบ real-time ด้วยการใช้ Multi-level binarized LSTM ซึ่งได้ผลการคาดเคลื่อน 0.01% งานวิจัย [5] ใช้Time-aware LSTM (T-LSTM) ในการจัดการกับข้อมูลบันทึกการรักษาของผู้ป่วย เพื่อให้ผู้ป่วยสามารถทำการรักษาได้ตรงตามอาการในคลินิกการแพทย์เฉพาะทาง

LSTMs คือโครงข่ายประสาทเทียมที่พัฒนาขึ้นเพื่อแก้ไขปัญหา vanishing gradient ของ RNNs ซึ่งมีความยากในการเจอกับการทำงานของข้อมูลที่ขึ้นกับเวลา เมื่อการทำงานรอบลึกขึ้น ซึ่งใน งานวิจัย [6] ได้แสดงถึงการแก้ปัญหานี้กับปัญหาข้อมูลการโทรซึ่งเป็นปัญหา Language Modeling โดยมีการเปรียบเทียบให้เห็นว่า LSTMs นั้นทำได้ดีกว่า RNNs การใช้ข้อมูลแบบ Time-series เมื่อ ต้องทำการวิเคราะห์ข้อมูลประเภทนี้การใช้โครงข่ายประสาทเทียมในการวิเคราะห์ข้อมูลมักเป็น ทางเลือกลำดับต้นๆในการเลือกวิธีการแก้ปัญหาด้งเช่นในงานวิจัย [7] Speech recognition หรือ Sleep stage classification การใช้ Deep learning สามารถให้ประสิทธิภาพสูงในการจำแนก งานวิจัย [8] ใช้LSTM-RNN ในการจัดการกับข้อมูลเชิงภาษาบนเว็ป ในการจัดการลำดับคำและ ประโยคซึ่งจะถูกฝังอยู่ในรูปแบบ Semantic Vector งานวิจัย [9] ใช้LSTM ในการวิเคราะห์ข้อมูล คลื่นเสียงจนาดใหญ่ Acoustic Modelling ซึ่งดีกว่าการใช้DNNs ในการวิจัยนั้นการใช้ข้อมูลแบบ Time-series จำเป็นต้องทำให้ข้อมูลที่มีนั้นมีความสอดคล้องกันหากมีลำดับข้อมูลที่ไม่ตรงกัน งานวิจัย [10] ได้ใช้Dynamic Time Warping (DTW) ในการจัดการข้อมูลให้สอดคล้องกันระหว่าง แต่ละลำดับข้อมูล

 $\overline{2}$ 

การนำการเรียนรู้เครื่องมาใช้กับปัญหาการจำแนกประเภท หนึ่งในนั้นคือการใช้LSTM มาใช้ กับปัญหาการจำแนกเรียกว่า LSTM classification ใช้กับข้อมูลที่เป็นลักษณะเป็นลำดับต่อเนื่องกัน เป็น Sequence งานวิจัย [11] ใช้ LSTM กับปัญหา Pixel-level segmentation และ Classification กับข้อมูลรูปภาพที่เป็นลำดับรูปถาพเรียงลำดับกัน งานวิจัย [12] LSTM Fully Convolutional Networks กับการจำแนกข้อมูลลำดับเชิงเวลา โดยใช้Attention LSTM Fully Convolutional Networks (ALSTM FCNs) งานวิจัย [13] ใช้จำแนกสเปกตรัมของความถี่ของข้อมูลสัญญาณจาก เซ็นเซอร์ด้วยการแปลงข้อมูลจากอนาล็อกเป็นดิจิทัล Analog to Digital Converter (ADC) ด้วย LSTM modulation จึงสามารถจำแนกสัญญาณได้งานวิจัย [14] การสกัดแบบแผนของข้อมูล สัญญาณด้วยการใช้การเรียนรู้เครื่องอย่าง Decision Tree และ Regression Tree ซึ่งเป็นวิธีที่ไม่ ซับซ้อนและได้ผลที่ดี

การประยุกต์ใช้ข้อมูลของโรคพาร์กินสันสำหรับการวินิจฉัยโรคกับการใช้การเรียนรู้เครื่องเป็น ที่สนใจมาระยะหนึ่งแล้ว งานวิจัย [15] การใช้ Fuzzy k-nearest neighbor (FKNN) ซึ่งเป็นการ เรียนรู้เครื่องแบบหนึ่งการข้อมูลของโรคพาร์กินสัน โดยทำการเปรียบเทียบผลกับวิธีการ Support Vector Machines (SVM) โดยผลการทดลองได้ความแม่นยำถึง 96.07% โดยเป็นการใช้ FKNN ร่วมกับ K-fold cross validation งานวิจัย [16] เป็นการวินิจฉัยโรคพาร์กินสันด้วย Extreme Learning Machine (ELM) และ Kernel ELM (KELM) ร่วมกับ K-fold cross validation ด้วยการ เลือกคีย์พารามิเตอร์เพื่อทำการปรับแก้โครงข่ายประสาทเทียม ด้วยการปรับจำนวนตัวประสาทเทียม และ Activation function ใน Hidden layer ของ ELM และ KELM งานวิจัย [17] ใช้สถาปัตยกรรม ของโครงข่ายประสาทเทียมแบบวนซ้ำ ในการกำหนดยุทธศาสตร์ในการดำเนินการรักษาโรคพาร์กิน สัน ในการวิจัยพัฒนาขั้นการดำเนินการรักษาด้วยการใช้ Dynamic Temporal Matching (DTM) ซึ่ง ได้รับแรงบันดาลใจจาก DTW ในงานวิจัยนี้ใช้ DTM กับโมเดลของ Personalized Linear Regression (LR), Personalized SVM, Multiclass LR, Multiclass SVM, K-nearest Neighbors (KNN) และ LSTM ผลการเปรียบเทียบพบว่า KNN ทำได้ดีที่สุดถึง 95% งานวิจัย [18] ใช้ข้อมูลของ Parkinson's Progression Markers Initiative (PPMI) dataset ซึ่งประกอบไปด้วย การใช้รูปภาพ จากเครื่อง MRI เป็นการใช้ Convolutional Neural Networks (CNNs) ในการจำแนกรูปภาพจาก MRI ระหว่างภาพการสแกนสมองของผู้ที่ป่วยเป็นโรคพาร์กินสันและคนธรรมดา การใช้LSTM สำหรับข้อมูล Unified Parkinson Disease Rating Scale (UPDRS) ซึ่งมีหลาย Features ในการ

วิจัยนี้ได้ทำการรวมทั้ง 2 อย่างเข้าด้วยกันเป็นโมเดล CNN/LSTM classification งานวิจัย [19] Deep Neural Networks ถูกนำมาใช้กับข้อมูลรูปภาพของภาพการแสกนสมองจากเครื่อง MRI และ DaT ด้วยการใช้DNNs ของโมเดล CNN, CNN-RNN และ Bidirectional LSTM (B-LSTM) งานวิจัย [20] ใช้ข้อมูลจาก PPMI กับ LSTM เพื่อจำแนกอาการของโรคพาร์กินสัน ซึ่งโรคนี้นั้นมีจำเป็นต้องทำ การจำแนกกลุ่มอาการย่อยเพื่อทำการรักษา งานวิจัย [21] ใช้ Artificial Neural Networks (ANNs) และ SVMs ในการพัฒนาระบบช่วยตัดสิน (Decision Support System) สำหรับโรคพาร์กินสัน งานวิจัย [22] ได้ทำการนิยามการวิเคราะห์ข้อมูลโรคพาร์กินสันของ Neuroimaging Modalities ซึ่ง เป็นการศึกษางานวิจัยจำนวนมาก เพื่อนำเสนอรูปแบบกระบวนการทำงานของการวิจัยสำหรับการ จำแนกของโรคพาร์กินสันที่มีทั้งของมูล EEG, MRI, SPECT, Gait Analysis, Motion และ Speech ขึ้นมาได้เป็นดังรูป

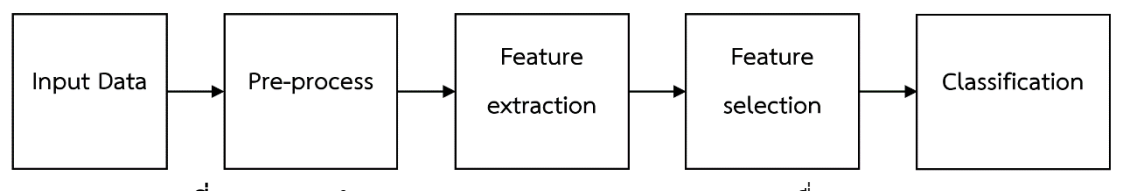

**ภาพที่ 2.14** การทำงานของ Neuroimaging modalities เพื่อตรวจสอบ PD

งานวิจัย [23] การใช้สมาร์ทโฟนเข้ามาใช้ในการศึกษาโรคพาร์กินสันสามารถช่วยให้ข้อมูล สามารถเก็บได้เยอะและเข้าถึงได้สะดวกขึ้น ด้วยการศึกษาการนอนหลับของคนธรรมดาและผู้ป่วยโรค พาร์กินสัน Idiopathic REM sleep behavior disorder (iRBD) ด้วย 7 แบบทดสอบ เพื่อทำการ ประเมิน เสียง, การทรงตัว, การสัมผัสของนิ้วมือ, การตอบสนอง, การสั่นขณะพัก และ การสั่นขณะ ออกท่าทาง จากแอปพลิเคชันที่ถูกทำมาโดยเฉพาะ งานวิจัย [24] การใช้สมาร์ทโฟนและการเรียนรู้ เครื่องเพื่อบ่งชี้ความรุนแรงของโรคพาร์กินสัน การใช้สมาร์ทโฟนในการเก็บข้อมูลกว่า 6 เดือนในการ สกัด Features สำคัญกับเพื่อ mPDS จากวิธี Rank-based machine learning งานวิจัย [25] ได้ทำ การเปรียบเทียบการเรียนรู้เครื่องแบบต่างๆประกอบไปด้วย Neural Networks, DMNeural, Regression และ Decision tree กับข้อมูลโรคพาร์กินสันที่เป็นข้อมูลเสียงของผู้ป่วยเพื่อทำการศึกษา และผลการศึกษาพบว่าโครงข่ายประสาทเทียมสามารถทำได้ดีที่สุด

## **บทที่3 วิธีการดำเนินงานวิจัย**

### **3.1 ข้อมูลที่ใช้ในการวิจัย (Data Overviewing)**

ข้อมูลที่ใช้ในการวิจัยนี้มีอยู่ด้วยกัน 2 แบบคือ ข้อมูลจากคีย์บอร์ด และข้อมูลจากเซ็นเซอร์ ซึ่งได้มาจากการทำการทดสอบผู้ร่วมทดสอบ 100 คน แบ่งเป็นผู้ที่ป่วยเป็นโรคพาร์กินสัน 50 คน และ ผู้ที่ไม่ป่วยเป็นโรคพาร์กินสันหรือคนปกติ50 คน โดยแบบทดสอบจะได้ข้อมูลมา 100 ชุด ของแต่ละ คนและแยกจากกัน การทดสอบการเคลื่อนที่ข้อนิ้วมือผู้ร่วมทดสอบที่ละข้าง และทำการทดสอบทั้งนิ้ว มือข้างซ้ายและข้างขวา

การทดสอบแบบใกล้คือ การทดสอบการเคลื่อนที่ของนิ้วมือข้างเดียวใช้เวลาทดสอบ 15 วินาทีกดคีย์บอร์ด 2 ตัวอักษร ในระยะใกล้ในที่นี้คือ ตัวอักษร "B"และ"M" โดยสวมเซ็นเซอร์ไว้ที่ นิ้วที่กด 1 ตัวและนิ้วที่ไม่ได้กดอีก 1 ตัว และทำการทดสอบแบบนี้3 ครั้ง

การทดสอบแบบไกล คือ การทดสอบการเคลื่อนที่ขอนิ้วมือข้างเดียวใช้เวลาทดสอบ 30 วินาทีกดคีย์บอร์ด 2 ตัวอักษร ในระยะไกลในที่นี้คือ ตัวอักษร "z"และ"/" โดยสวมเซ็นเซอร์ไว้ที่นิ้ว ที่กด 1 ตัวและนิ้วที่ไม่ได้กดอีก 1 ตัว และทำการทดสอบแบบนี้อีก 3 ครั้ง

การทำการเก็บข้อมูลจากผู้ร่วมทดสอบนี้ได้ด้วยการเก็บข้อมูลลงบนคอมพิวเตอร์ผ่านตัว ควบคุม ซึ่งมีหน้าที่เก็บข้อมูลทั้งจากคีย์บอร์ดและเซ็นเซอร์ในเวลาเดียวกัน แล้วทำการเก็บข้อมูล สำหรับแต่ละคน ดังนั้นในหนึ่งโฟลเดอร์จะประกอบไปด้วยข้อมูลจากคีย์บอร์ดและเซ็นเซอร์อุปกรณ์ เป็นไปดังรูปที่ 3 ในโฟลเดอร์จะได้ข้อมูลดิบเก็บไว้ในนั้น และเมื่อผู้ทดสอบทำแบบทดสอบครบทุกคน จะได้ข้อมูลทั้งหมดเก็บในโฟลเดอร์เดียวกันอย่างอัตโนมัติซึ่งได้แสดงรูปแบบข้อมูลที่ได้มาในในรูปที่ 12 โดยข้อมูลนั้นจะเก็บในรูปแบบไฟล์นามสกุล .csv ซึ่งเป็นที่นิยมใช้กันอย่างแพร่หลายอยู่แล้ว ทั้งยัง สะดวกในการนำไปประยุกต์ใช้งานอื่นๆต่อไปได้อีก

3245393879CU iThesis 6070398021 thesis / recv: 13092564 08:36:30 / seq: 70

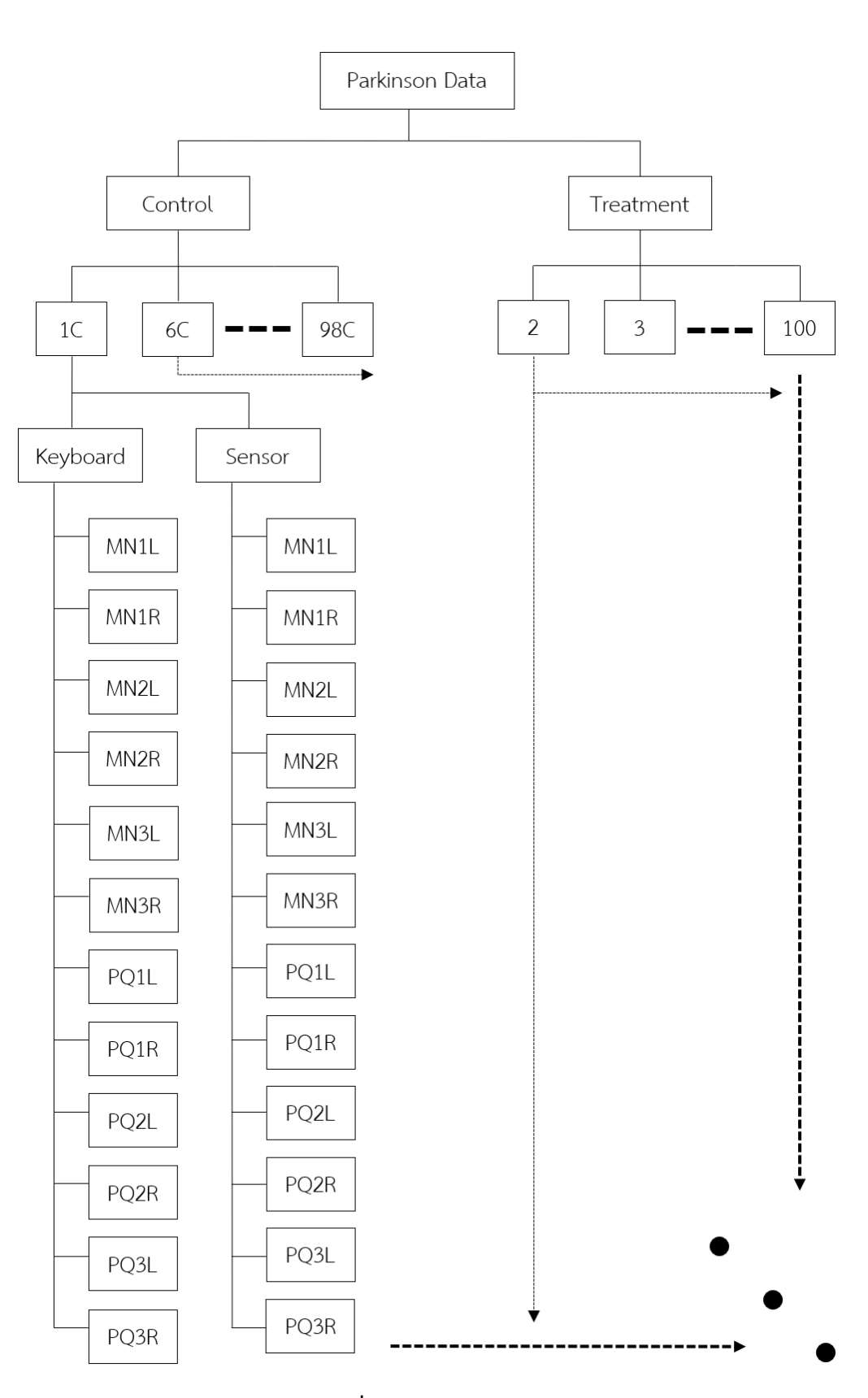

**ภาพที่ 3.1** ข้อมูลในโฟล์เดอร์

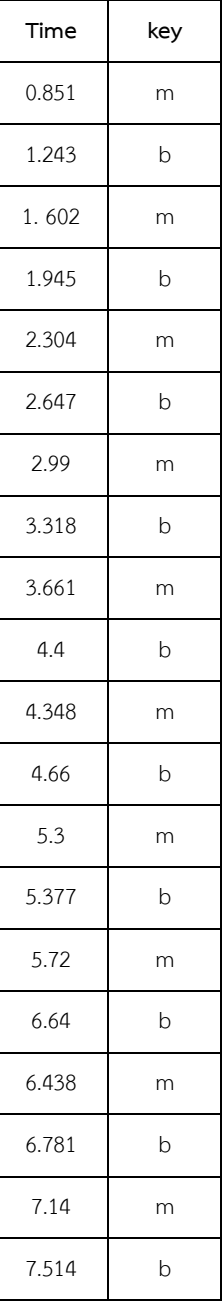

# **ตารางที่ 3.1** ตัวอย่างข้อมูลของคีย์บอร์ด

| Time | Ax      | Ay   | Az    | Gx  | Gy             | Gz    | Ax2     | Ay2  | Az2   | Gx2     | Gy <sub>2</sub> | Gz2            |
|------|---------|------|-------|-----|----------------|-------|---------|------|-------|---------|-----------------|----------------|
| 0.05 | $-3540$ | 4056 | 14024 | 177 | $-20$          | 131   | $-3268$ | 7432 | 16188 | 500     | $-220$          | 9              |
| 0.08 | $-3624$ | 4116 | 13888 | 164 | $\overline{2}$ | 115   | $-3432$ | 7264 | 16244 | 482     | $-357$          | $\,8\,$        |
| 0.11 | $-3476$ | 4124 | 13776 | 250 | 371            | 35    | $-3284$ | 7576 | 16548 | 381     | $-872$          | $\overline{2}$ |
| 0.14 | $-3548$ | 4124 | 14072 | 161 | $-211$         | 126   | $-3360$ | 7404 | 16400 | 451     | $-226$          | $\overline{7}$ |
| 0.18 | $-3596$ | 4232 | 13884 | 166 | 35             | 133   | $-3240$ | 7504 | 16348 | 496     | $-254$          | 9              |
| 0.21 | $-3480$ | 4172 | 14048 | 188 | 177            | 41    | $-3256$ | 7432 | 16304 | 488     | $-106$          | $-3$           |
| 0.24 | $-3724$ | 4060 | 13864 | 159 | 127            | 79    | $-3440$ | 7340 | 16376 | 500     | $-147$          | $\overline{2}$ |
| 0.28 | $-3516$ | 4160 | 13940 | 172 | 237            | 58    | $-3396$ | 7268 | 16204 | 500     | $-85$           | $\mathbf{1}$   |
| 0.31 | $-3736$ | 4116 | 13988 | 221 | 122            | 66    | $-3424$ | 7396 | 16176 | 486     | $-170$          | $\overline{4}$ |
| 0.34 | $-3412$ | 4100 | 13964 | 179 | $-151$         | 178   | $-3148$ | 7384 | 16288 | 507     | $-440$          | 17             |
| 0.38 | $-3540$ | 4240 | 14028 | 238 | 333            | 29    | $-3296$ | 7416 | 16204 | 580     | $-2$            | $-1$           |
| 0.41 | $-3628$ | 4068 | 13876 | 141 | $-9$           | 129   | $-3460$ | 7360 | 16272 | 449     | $-232$          | $\overline{7}$ |
| 0.45 | $-3388$ | 4136 | 13984 | 183 | $-142$         | 240   | $-3196$ | 7428 | 16348 | 531     | $-249$          | 9              |
| 0.48 | $-3556$ | 4164 | 14072 | 282 | 265            | 40    | $-3316$ | 7484 | 16392 | 547     | $-89$           | $-2$           |
| 0.51 | $-3480$ | 4008 | 13988 | 240 | 61             | 82    | $-2776$ | 7704 | 16720 | 586     | $-27$           | $-2$           |
| 0.55 | $-3600$ | 4304 | 14264 | 289 | 321            | 133   | $-4012$ | 6996 | 16192 | 639     | $-314$          | 15             |
| 0.58 | $-3444$ | 4232 | 14248 | 341 | 312            | 260   | $-3216$ | 4004 | 12876 | $-2444$ | $-124$          | 22             |
| 0.62 | $-3816$ | 4152 | 14152 | 454 | 1080           | $-84$ | $-3456$ | 7736 | 16432 | 479     | 391             | 25             |
| 0.65 | $-3304$ | 4284 | 13880 | 814 | 1324           | $-36$ | $-2916$ | 7556 | 16484 | $-40$   | 409             | 48             |
| 0.68 | $-3904$ | 4364 | 14208 | 918 | 1674           | 103   | $-3944$ | 7276 | 16476 | $-1102$ | $-13$           | 32             |
|      |         |      |       |     |                |       |         |      |       |         |                 |                |

**ตารางที่ 3.2** ตัวอย่างข้อมูลของเซ็นเซอร์วัดความเร่งและมุม
## **3.2 การจัดการข้อมูล (Data processing)**

การทำความสะอาดข้อมูล (Data cleansing) ข้อมูลที่ได้มามีจำนวนไม่มากนัก แต่มีความ ผิดพลาดอยู่จึงจำเป็นต้องทำการจัดการให้ถูกต้องจึงจะนำไปใช้ประโยชน์ต่อได้อย่างไม่เกิดความ ผิดพลาดสับสน หากข้อมูลที่มีความผิดพลาดนำไปใช้ในโครงข่ายประสาทเทียม จะทำให้ผลลัพธ์การ ดำเนินงานแย่กว่าที่ควรจะเป็น ซึ่งความผิดปกติข้อข้อมูลมีดังนี้

1) ลำดับไม่ถูกต้อง คือลำดับเวลาต้องเพิ่มขึ้นตลอด เมื่อลำดับเวลาผิดจึงต้องจัดเรียงใหม่

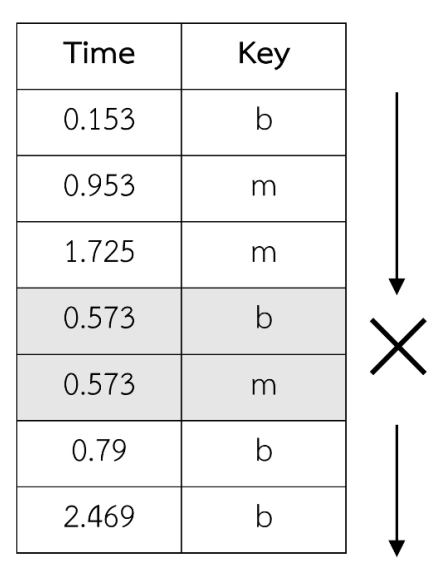

**ภาพที่ 3.2** ตัวอย่างของข้อมูลลำดับไม่ถูกต้อง

2) ข้อมูลหาย คือข้อมูลลำดับเวลาหายไป และข้อมูลคีย์บอร์ดหายไปแต่ในกรณีข้อมูลคีย์นั้น พบว่าเป็นการกดเว้นวรรค(space bar)

| Time  | Key |  |
|-------|-----|--|
| 0.59  |     |  |
| 1.885 | Ζ   |  |
| 2.354 |     |  |
| 3.106 |     |  |
|       |     |  |
| 5.693 |     |  |

**ภาพที่ 3.3** ตัวอย่างของข้อมูลที่หาย

| Time   | Key      |  |
|--------|----------|--|
| 12.006 | m        |  |
| 12.98  | b        |  |
| 13.453 | m        |  |
| 14.4   | b        |  |
| 10.54  | Z        |  |
| 11.301 | $\prime$ |  |
| 12.068 |          |  |

3) ข้อมูลทับซ้อนกัน คือข้อมูลของการทดสอบแบบใก้ลและไกลมาต่อกันหรือแทรกขึ้นมา

**ภาพที่ 3.4** ตัวอย่างของข้อมูลทับซ้อนกัน

4) ข้อมูลไม่ต่อเนื่องกัน ข้อมูลระหว่างคีย์บอร์ดและเซ็นเซอร์ลำดับไม่เท่ากันและเวลาไม่ตรงกัน จึงจับมาต่อกันเลยไม่ได้ต้องทำการแก้ไขก่อน

| $\mathbf{1}$ | Time  | key | Time | Ax      | Ay   | Az    | Gx  | Gy     | $\cdots$ |
|--------------|-------|-----|------|---------|------|-------|-----|--------|----------|
| 2            | 0.851 | m   | 0.05 | $-3540$ | 4056 | 14024 | 177 | $-20$  | .        |
| 3            | 1.243 | b   | 0.08 | $-3624$ | 4116 | 13888 | 164 | 2      | $\cdots$ |
| 4            | 1.602 | m   | 0.11 | $-3476$ | 4124 | 13776 | 250 | 371    | .        |
| 5            | 1.945 | b   | 0.14 | $-3548$ | 4124 | 14072 | 161 | $-211$ | .        |
| 6            | 2.304 | m   | 0.18 | $-3596$ | 4232 | 13884 | 166 | 35     |          |
| 7            | 2.647 | b   | 0.21 | $-3480$ | 4172 | 14048 | 188 | 177    |          |
| 8            | 2.99  | m   | 0.24 | $-3724$ | 4060 | 13864 | 159 | 127    |          |
| 9            | 3.318 | b   | 0.28 | $-3516$ | 4160 | 13940 | 172 | 237    | .        |
| 10           | 3.661 | m   | 0.31 | $-3736$ | 4116 | 13988 | 221 | 122    |          |
|              | .     |     |      |         |      |       |     |        |          |

**ภาพที่ 3.5** ตัวอย่างของข้อมูลไม่ต่อเนื่องกัน

เมื่อทำการแก้ปัญหาทั้งหมดแล้ว ก็นำข้อมูลมาวิเคราะห์เบื้องต้นเป็นข้อมูลเชิงสถิติการนำ ข้อมูลมาวิเคราะห์เบื้องต้นเชิงสถิติทำให้สามารถเข้าใจลักษณะ แนวโน้ม และสามารถกำหนดทิศทาง ในการนำข้อมูลไปใช้ได้สะดวกขึ้น

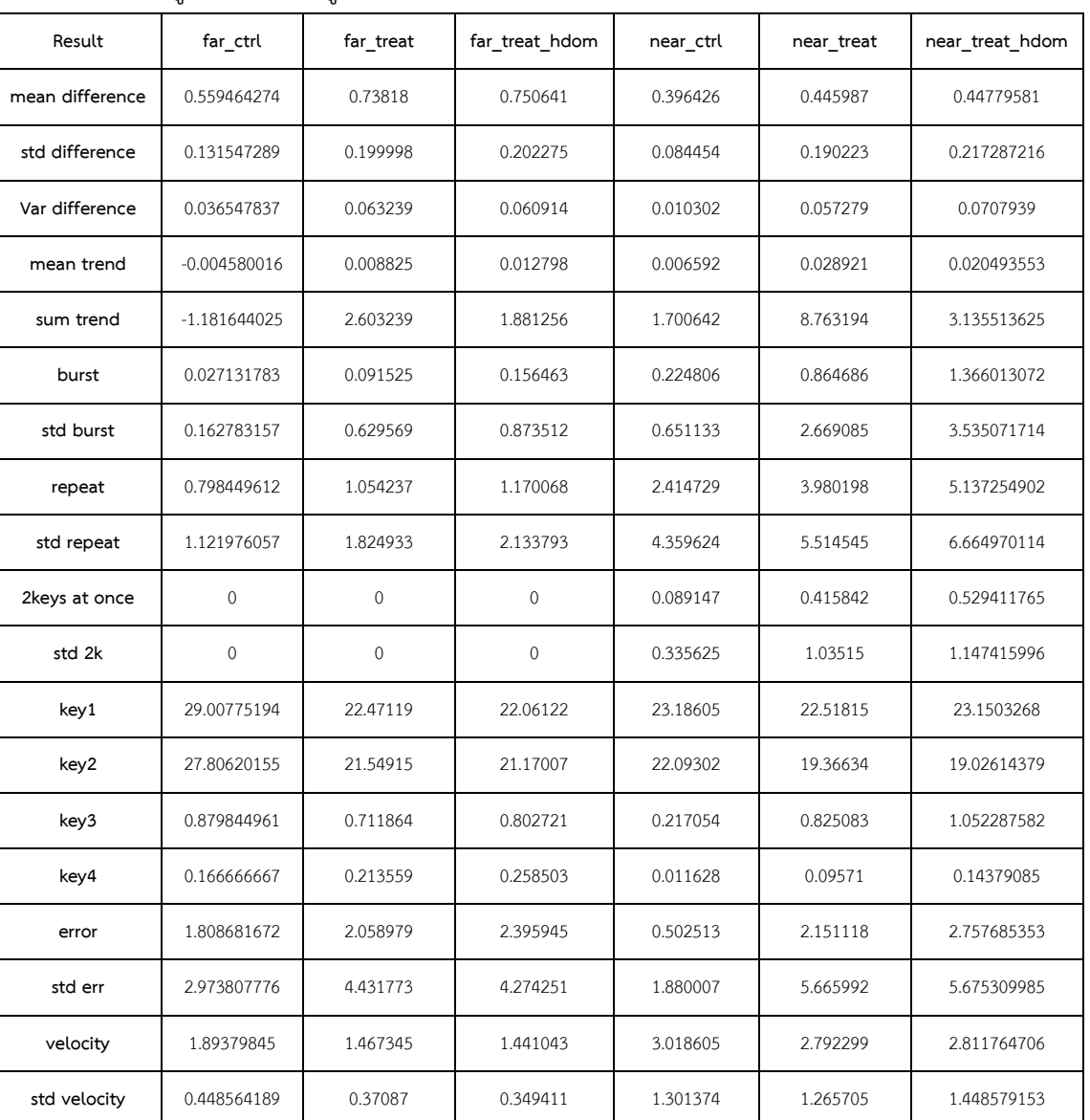

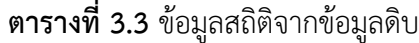

เพื่อทำความเข้าใจตารางที่ 3.3 ตัวแปลที่มีชื่อ "ctrl" หมายถึง คนปกติที่เข้าร่วมทดสอบ เรียกว่า "control" และชื่อ "treat" หมายถึง ผู้ทดสอบที่เป็นพาร์กินสัน เรียกว่า "treat"

มีสิ่งหนึ่งที่ต้องทราบ คือ ทุกคนที่ป่วยจะมีมือข้างที่มีอาการมากกว่าอีกข้างเรียกมือนั้นว่า "dominant" ซึ่งในที่นี้ใช้ "hdom" คือ dominant hand นั่นเอง ดังนั้นจากตารางที่ 3 จะพบว่า ข้อมูลสถิติของ far\_treat\_hdom และ near\_treat\_hdom จะพบว่ามีค่าสูงกว่าตัวอื่นๆ

วิเคราะห์ตารางที่ 3 พบว่าผู้ป่วยจะมีค่าต่างๆสูงกว่ากลุ่มควบคุม ยกเว้นจำนวนครั้งการกด คีย์บอร์ด ซึ่งก็คือค่าต่างๆตั้งแต่ key1 เรื่อยลงมาจนถึงความเร็วในการกดคีย์บอร์ดอย่าง velocity ซึ่ง ผู้ป่วยจะประสบปัญหาในการเคลื่นที่ของมือและนิ้วมืออยู่แล้วจึงไม่สามารถทำได้มากเท่ากลุ่มควบคุม ซึ่งเป็นปกติ

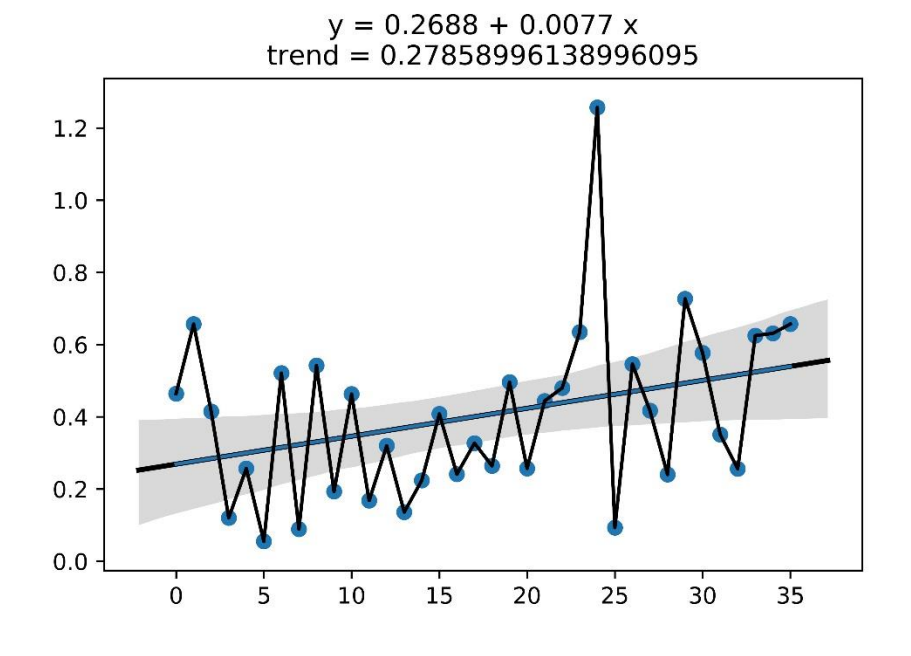

**ภาพที่ 3.6** ตัวอย่างของกราฟของข้อมูลผู้ทดสอบที่มีอาการของโรค

เมื่อพอเข้าใจความหมายของตัวแปรและค่าต่างๆในตารางที่ 3.3 จะพบว่าผู้ป่วยจะมีแนวโน้ม ในการทำแบบทดสอบได้แย่กว่าคนปกติ เหตุการณ์ที่มักจะเกิดขึ้นกับผู้ป่วยที่เข้าร่วมทดสอบนี้ คือ การกดซ้ำ (repeat) การกดค้าง (burst) และการ 2 คีย์พร้อมกัน (2k at once) จึงปรากฏให้เห็น มากกว่าในผู้ป่วย ทั้งนี้เมื่อสังเกตแนวโน้นการทำแบบทดสอบจากที่มีอยู่ตารางที่ 3.3 ตัวแปรแนวโน้ม (trend) พบว่าของกลุ่มควบคุมนั้นกลับมีการติดลบ เนื่องจากว่าคนปกติทั่วไปเมื่อทำแบบซ้ำๆเดิมๆที่

ไม่ซับซ้อนอะไรแบบนี้จะเกิดการพัฒนา คือ ทำได้เร็วขึ้นและดีขึ้น แต่ในทางผู้ป่วยจะมีแนวโน้มที่แย่ สวนทางกัน และจากภาพที่ 3.6 ซึ่งเป็นการแสดงให้เห็นว่าผู้ป่วยคนหนึ่งทำแบบทดสอบได้แย่ลงอย่าง ชัดเจน และอาการเหล่านี้จะปรากฏมากขึ้นเมื่อเวลาผ่านไป หรือช่วงท้ายๆของแบบทดสอบ

หลังจากทำความเข้าใจลักษณะต่างๆของข้อมูลนี้แล้ว จึงสามารถหาแนวทางต่างๆไปใช้ ประโยชน์ต่อได้สะดวกขึ้น ซี่งในการวิจัยนี้คือ การนำข้อมูลชุดนี้ไปใช้กับโครงข่ายประสาทเทียมแบบ LSTMs นั่นเอง

การแปลงข้อมูล (Data Transforming) หลังจากจัดการกับข้อมูล (Data Cleansing) เสร็จ แล้ว จึงนำข้อมูลมาจัดระเบียบให้อยู่ในรูปแบบเดียวกัน เนื่องจากข้อมูลที่ได้มามีความยาวไม่เท่ากัน เพื่อทำให้สามารถนำไปใช้และประสิทธิภาพในการทำงานของโครงข่ายประสาทเทียบแบบ LSTMs จึ่ง จำเป็นต้องทำให้ข้อมูลมีความยาวเท่ากัน

เมื่อทราบอยู่แล้วว่าข้อมูลที่มีนัยสำคัญอยู่ในช่วงท้ายของแต่ละการทดสอบ และเพื่อให้ได้ ข้อมูลสมบูรณ์ที่สุดจึงหาความยาวต่ำสุดของข้อมูลทั้งหมด แล้วใช้ส่วนนั้นเป็นความยาวของข้อมูลที่ใช้ กับโครงข่ายประสาทเทียมแบบ LSTMs

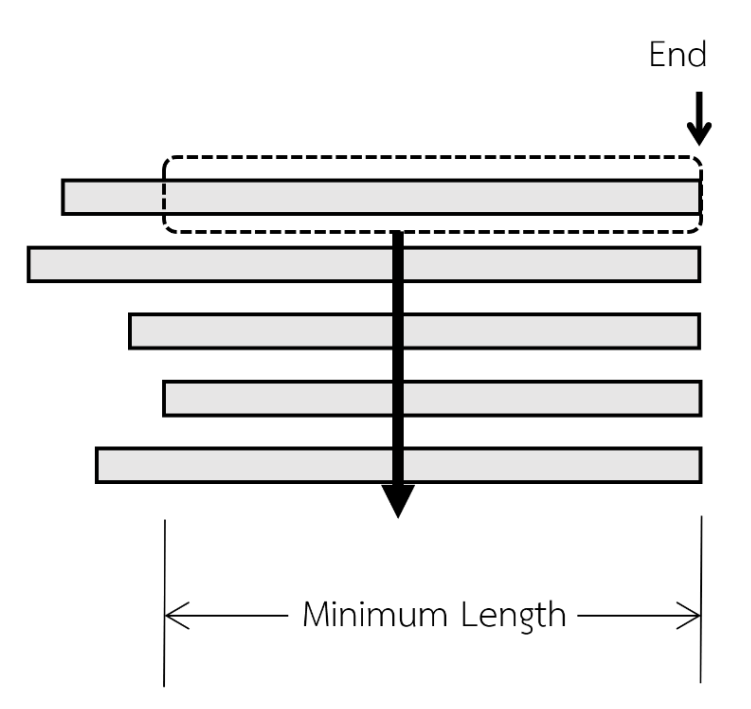

**ภาพที่ 3.7** การกำหนดความยาวของข้อมูล

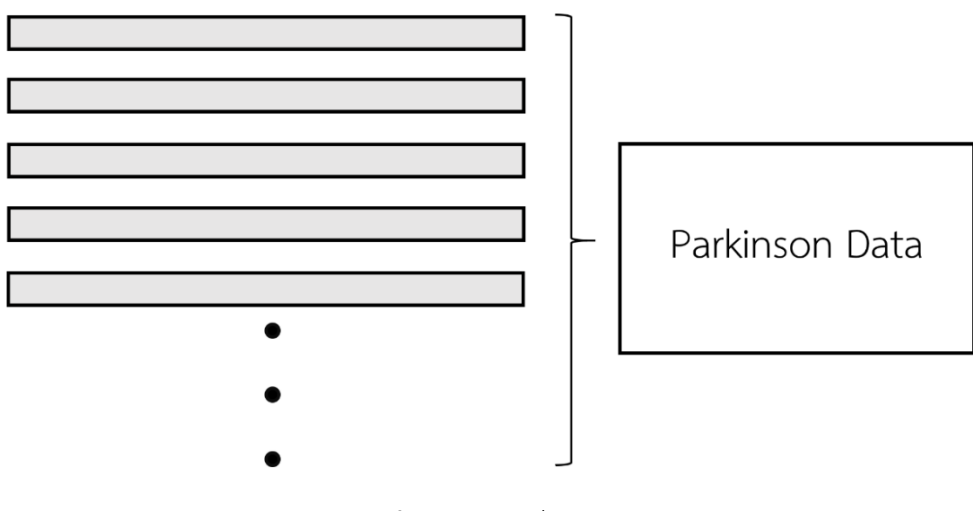

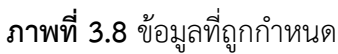

จากภาพที่ 3.7 ข้อมูลของทุกคนและทุกแบบทดสอบจะถูกแปลงให้เหมือนกัน จนได้เป็น ข้อมูลในภาพที่ 3.8 โดยในการวิจัยนี้ได้ทำการแปลงเป็นหลายแบบเพื่อการใช้งานที่หลากหลายโดยจะ แสดงให้ทราบเพิ่มเติมในขั้นตอนต่อไปเพื่อความเข้าใจในแต่ละการทดสอบ

การแบ่งข้อมูล (Data splitting) ในงานวิจัยนี้ทำการแบ่งข้อมูลแบบสุ่ม สำหรับการฝึก โครงข่ายประสาทเทียม (Training set) และสำหรับการทดสอบ (Testing set) ไว้ที่ Train set 80% : Test set 20% หรือจากการข้อมูลที่ได้มา 100 คน คือสำหรับกลุ่มควบคุม (Control) ที่ 40:10 และผู้ป่วย (Treat) ที่ 40:10

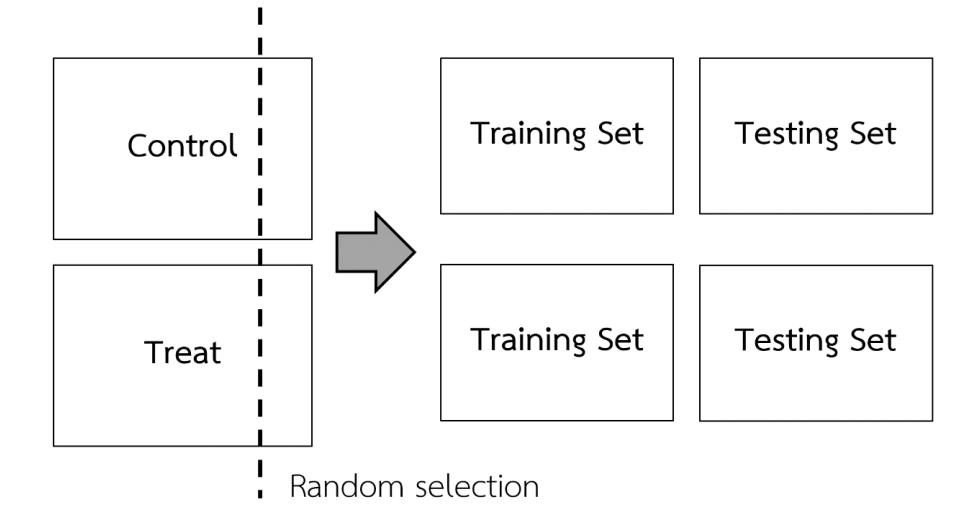

**ภาพที่ 3.9** Data Splitting

ข้อมูลในการวิจัยมีจำกัด จึงได้ใช้วิธี K-Fold Cross Validation เพื่อประสิทธิภาพในการ เรียนรู้ของโมเดลสูงที่สุดเท่าที่จะเป็นไปได้เนื่องจากการแบ่งข้อมูลแบบทั่วไปจะพบปัญหาในการ เรียนรู้ของเครื่องที่ไม่ทั่วถึงทุกตัวอย่างการเรียนรู้จึงไม่ได้ประสิทธิภาพเท่าที่ควร

การวิจัยนี้จะดำเนินการทั้ง 2 แบบการแบ่งข้อมูลเพื่อแสดงให้เห็นความแตกต่างของผลลัพธ์ โดยจะใช้โมเดลเดียวกันและข้อมูลเดียวกัน หลังจากนั้นจะทำการหาค่าประสิทธิภาพสูงสุดจากการ ปรับค่าตัวแปรต่างๆของโมเดล ดังนั้นจึ่งแบ่งได้เป็น 3 ช่วงหลักๆคือ

- การดำเนินการกับการแบ่งข้อมูลพื้นฐาน
- การดำเนินการกับ K-Fold Cross Validation
- การปรับเพื่อหาประสิทธิภาพสูงสุดกับ K-Fold Cross Validation

### **3.3 กำหนดโมเดล (Model Creating)**

ข้อมูลที่ใช้กับระบบโครงข่ายโครงข่ายประสาทเทียมแบบ LSTMs มีหลายแบบเพื่อแสดงให้ เห็นการประยุกต์ใช้การเรียนรู้ของเครื่องกับทางการแพทย์ว่าสามารถทำได้และทำได้หลายแบบ เนื่องจากข้อมูลนั้นมีความแตกต่างกันระหว่างข้อมูลจากคีย์บอร์ดและข้อมูลจากเซ็นเซอร์และที่สำคัญ ความยาวไม่เท่ากัน แต่ละวิธีจึงมีมาตรฐานความยาวต่างกัน

การวิจัยนี้เป็น Binary Sequence Classification โดยใช้LSTMs

โครงข่ายระบบประสาทเทียม LSTMs ในงานวิจัยนี้จำเป็นต้องกำหนดขนาดรูปร่างและ จำนวนการวนซ้ำ และทราบอยู่แล้วว่าต้องการข้อมูลขาออกเป็นการทำนายผลที่เป็น Positive หรือ Negative

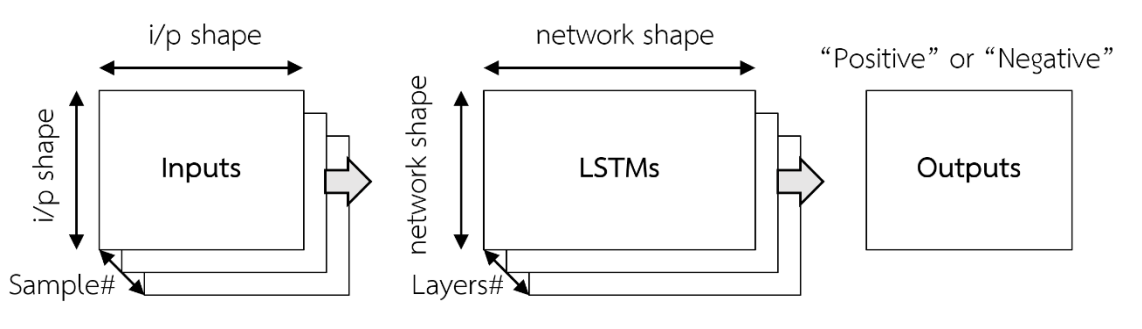

**ภาพที่ 3.10** ลักษณะของโครงข่ายระบบประสาทเทียมในการวิจัย

การวิจัยนี้ใช้ Multivariate multi-step LSTM model จากข้อมูลขาออกจึงลงลึกจำแนกได้ เป็นแบบ Multiple input ซึ่งตัวแปรต่างๆมีความสำคัญในการตั้งค่าโครงข่ายประสาทเทียม LSTM ในงานวิจัยนี้ที่ซึ่งใช้เครื่องมือของ Keras เป็นที่นิยมใช้กันอย่างแพร่หลาย

ตัวแปร epochs, batch size และ neurons จะมีผลต่อประสิทธิภาพและประสิทธิผลของ การวิจัยนี้อยู่พอสมควร ปรากฏการณ์ overfitting สามารถปรับปรุงแก้ไขได้จากพารามิเตอร์เหล่านี้ ซึ่งเป็นตัวกำหนดโครงสร้างของโมเดล

- Epochs จำนวนรอบที่ป้อนเข้า
- Batch size ขนาดของ batch ในการป้อนแต่ละรอบ
- Neurons จำนวน neurons ของแต่ละ hidden layer

ตัวแปรหลักๆที่สนใจสำหรับการปรับปรุงเพื่อหาประสิทธิภาพของโมเดล

• Activation Function

- **Optimizer**
- Regression Loss function
- Dropout และ/หรือ Recurrent dropout

สามารถกำหนดจำนวนชั้นของ Hidden layers ตามความเหมาะสม ทั้งยังกำหนดรูปแบบได้ เช่นกัน เมื่อได้model แล้ว จึงเหลือเพียงการกำหนดรูปแบบข้อมูลขาเข้า สามารถนำข้อมูลที่จัดการ เสร็จแล้วมาปรับใช้

กำหนด model โดยเริ่มต้นได้จากปัญหาและข้อมูล ข้อมูลขาออกจะถูกกำหนดโดยปัญหาคือ n\_step\_out จากปัญหา Binary Classification นี้ได้เท่ากับ 1 และใช้activation function คือ sigmoid ลำดับขั้นตอนการดำเนินการสำหรับการเรียนรู้เครื่อง หลักๆประกอบไปด้วย 5 ขั้นตอนคือ

1. Define Network :

Neural Network ใน Keras จะถูกกำหนดเป็นอนุกรมของ layers ด้วยการกำหนด sequential class ใน layer#1 จะกำหนด input shape 3D หากจะซ้อน LSTM layer จะต้อง ให้layer ก่อนหน้า output เป็น sequence การเลือก activation function สำหรับ output มี ความสำคัญที่สุดสำหรับแต่ละปัญหาซึ่งโดยทั่วไปแต่ละปัญหาใช้activation function

- $\bullet$  Regression ใช้ linear และจำนวน output neurons เท่ากับ outputs ที่ต้องการ
- Binary Classification (2 class) ใช้sigmoid และจำนวน 1 neuron output
- Multiclass Classification ( >2 class) ใช้softmax และจำนวน output neurons เท่ากับจำนวน class

2. Compile Network :

Compilation เป็นการแปลง layer sequence ที่ถูกกำหนดก่อนหน้านี้เป็นอนุกรมของ matrix transform ในรูปแบบสำหรับการจะถูกดำเนินการใน GPU หรือ CPU

Optimization function ยอดนิยม

- Stochastic Gradient Descent ซึ่งจะต้องการ tuning ของ learning rate และ momentum
- ADAM ซึ่งต้องการ tuning ของ learning rate
- RMSprop ซึ่งต้องการ tuning ของ learning rate

Loss function มาตรฐาน

- Regression ใช้mean square error
- Binary Classification (2 class) ใช้logarithmic loss ถูกเรียกว่า cross entropy หรือ binary crossentropy
- Multiclass Classification ( >2 class) ใช้ multiclass logarithmic loss หรือ categorical crossentropy
- 3. Fit Network :

หลังจากถูก complied สามารถปรับ weight บน training dataset บนรูปแบบ input, output = X, y และสามารถปรับ epoch และ batch ได้ ใช้ข้อมูล training X และ train y

4. Evaluate Network :

หลังจากถูกเรียนรู้แล้วจะทำการประเมินโดยทดสอบด้วยข้อมูลที่ถูกแยกไว้คือ testing X และ testing y

5. Make Predictions :

ทำการทดสอบทำนายผลกับข้อมูลได้เป็นรูปแบบ format ของ output layer

- Regression อาจจะได้เป็น format ตรงจาก linear activation
- $\bullet$  Binary Classification (2 class) จะได้ array ของความน่าจะเป็น ซึ่งถูกปัดเป็น 0 หรือ 1
- Multiclass Classification ( >2 class) จะได้array ของความน่าจะเป็น

ต่อจากนี้จะแสดงอัลกอริทึมสำหรับการใช้งานทั่วไปของการเรียนรู้ของเครื่องและตัวอย่างคำสั่งเบื้องต้น ของภาษา Python เพื่อให้เข้าใจโครงสร้างและรูปแบบการทำงานของการเรียนรู้ของเครื่องสำหรับงานวิจัยนี้

# **# 1. define model** model = Sequential() model.add(LSTM(n\_neurons, input\_shape= (n\_steps,n\_features), return\_sequences =True)) model.add(LSTM(n\_neurons), activation= 'relu', return\_sequences =True) model.add(Dense(n\_step\_out, activation='sigmoid')) **# 2. compile model** model.compile(optimizer='sgd', loss='binarry\_crossentropy') **# 3. fit model** model.fit(X\_train, y\_train, epochs=n\_epochs, batch=n\_batch, verbose=0) **# 4. evaluate model**  $loss, accuracy = model.evaluate(X test, y test, verbose=0)$ **# 5. make predictions** yhat = model.predict(X\_test) **# Save model to single file** model.<br>Savet Savet Savet Savet Savet Savet Savet Savet Savet Savet Savet Savet Savet Savet Savet Savet Savet Savet S

สามารถทดสอบการทำนายผลของ model ได้ด้วยการนำข้อมูลมาทำสอบความสามารถใน การจำแนกได้ด้วยการนำ input ใหม่มาแปลงเป็น 3 มิติแล้วลองดูผลของการทำนายใหม่

### **# demonstrate prediction**

```
x input = array(...example...)
x input = x_input.reshape((n_samples, n_steps, n_features))
yhat = model.predict(x_input, verbose=0)
print(yhat)
```
สามารถทำการบันทึก model สำหรับนำไปเรียกใช้งานอีกครั้ง ใน script ใหม่สามารถดาวน์ โหลดโมเดลที่ถูกฝึกมาแล้ว มาทดสอบได้อีก กับข้อมูลใหม่ที่มีรูปแบบ X, y (แบบของ supervised learning)

from keras.models import load\_model **# load model from single file** model = load\_model('lstm\_model.h5') **# make predictions** ypredict = model.predict(X, verbose=0) print(ypredict)

โมเดลสำหรับโครงข่ายประสาทเทียมแบบโหนดประสาทแบบทั่วไป ที่เชื่อมต่อกันครบทุก โหนดทั้ง Hidden layers และ Output layer ซึ่งภายในโหนดไม่มีได้มีการทำงานซับซ้อน อย่างเช่น โหนดของ LSTM ที่จะทำงานซับซ้อนกว่าแม้จะมีจำนวนชั้นเท่ากัน

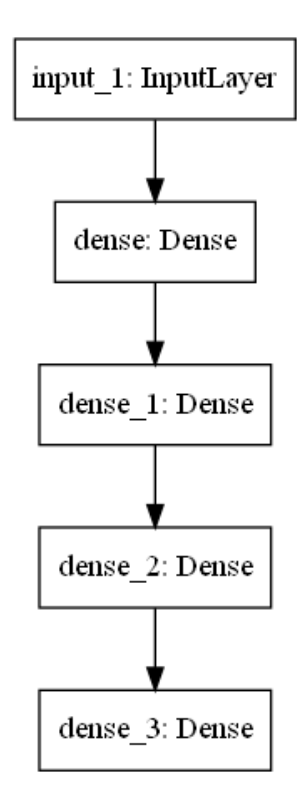

**ภาพที่ 3.11** Simple fully-connected neuron model

# **ขั้นตอนวิธีสำหรับ K-Fold Cross-Validation**

ขั้นตอนวิธีนี้สามารถทำให้การเรียนรู้ของเครื่องสามารถทำได้หลายโมเดลพร้อมกันในการใช้ ข้อมูลขาเข้าของโมเดลนั้นเป็นแบบเดี่ยวกันได้และสามารถเปรียบเทียบผลของโมเดลได้

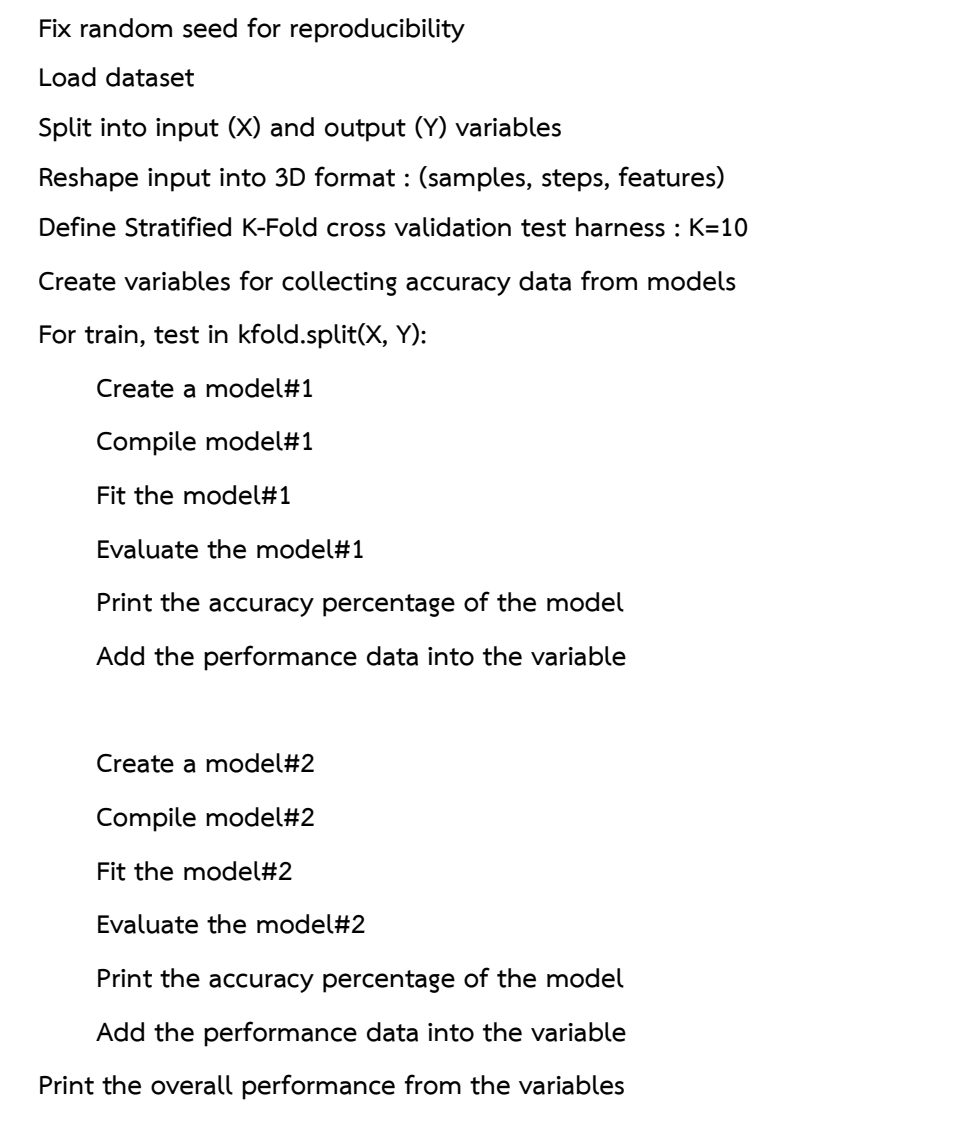

### **3.4 ดำเนินการใช้ข้อมูลกับโครงข่ายประสาทแบบเทียม (Data Using)**

ข้อมูลขาเข้าของ LSTM input layer ต้องเป็นสามมิติ(3D) คือ Samples, time steps และ features ซึ่งจะถูกกำหนดไว้ที่ input shape ไม่ว่าข้อมูลขาเข้าจะเป็นอย่างไรสามารใช้ reshape() ในการทำให้เป็นข้อมูลสามมิติได้เสมอ

### **ตารางที่ 3.4** Input shape

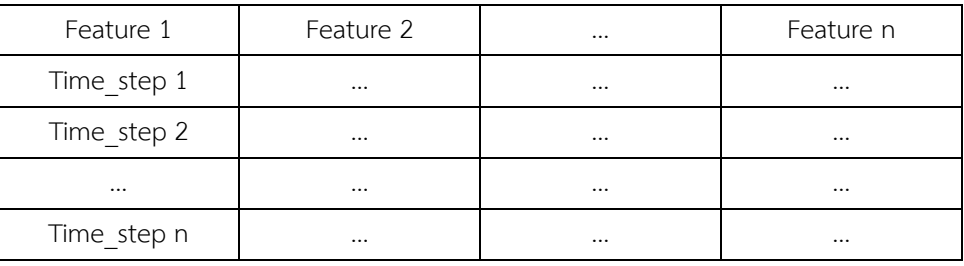

จากตารางที่ 6 input shape ของ dataset นั้นจะกำหนดค่าจำนวน time steps, จำนวน features และ จำนวน samples เพื่อใช้ใน reshape(samples, time steps, features)

ข้อมูลส่วนแรกคือคุณลักษณ์ของสิ่งที่กำลังให้เครื่องเรียนรู้ X และข้อมูลส่วนต่อมาคือสิ่งที่ เครื่องต้องจำแนก จึงแปลงข้อมูล time series ไปเป็น supervised learning และผลลัพธ์ที่คาดหวัง Expected outputs : Y

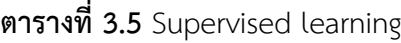

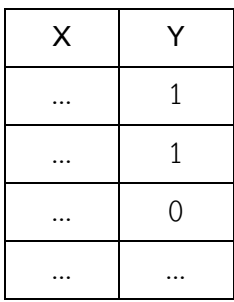

ในการวิจัยนี้เพื่อให้สะดวกต่อการใช้งานหลายรูปแบบของข้อมูลขาเข้า จึงทำการแบ่งข้อมูล ใหญ่ให้แตกย่อยออกมา จากข้อมูลใหญ่ X, y ที่ได้มาหลังจากการจัดการข้อมูล ทำการแบ่งข้อมูลแยก คุณลักษณะ (features) ออกมาเป็น feature เดียว และกำหนดค่า time steps ณ ที่นี้ใช้ค่าต่ำสุด ของความยาวข้อมูลในขั้นตอนการจัดการข้อมูล คือ minimum length จากความยาวรวมของ X, y

จะได้ว่า time steps × samples = input total length ซึ่งเมื่อใช้ค่า minimum length จะทำให้ ทราบค่า samples เสมอตลอดทุกการใช้งานต่อไป เพื่อไม่ให้การทดลองสับสน ในค่าพารามิเตอร์ ต่างๆ เนื่องจากการวิจัยนี้จะทำหลายรูปแบบและจะทำให้เข้าใจความต่างของการใช้รูปแบบข้อมูลขา เข้าหลายรูปแบบได้ง่ายขึ้น

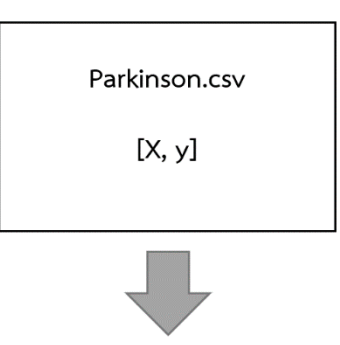

|        | Feature 1   | Feature 2   | $\cdots$ | Feature n | <b>Expected Output</b> |
|--------|-------------|-------------|----------|-----------|------------------------|
|        | Time step 1 | Time step 1 | $\cdots$ |           | $\mathbf{1}$           |
|        | $\cdots$    | $\cdots$    | $\cdots$ | $\cdots$  | 1                      |
|        | Time step n | Time step n | $\cdots$ | $\cdots$  | 1                      |
|        | Time step 1 | Time step 1 | $\cdots$ |           | $\mathbf 0$            |
| Sample | $\cdots$    | $\cdots$    | $\cdots$ |           | 0                      |
|        | Time step n | Time step n | $\cdots$ | $\cdots$  | 0                      |
| Inputs | $\cdots$    | $\cdots$    |          |           |                        |
|        | Time step 1 | Time step 1 | $\cdots$ | $\cdots$  | 1                      |
|        | $\cdots$    | $\cdots$    | $\cdots$ | $\cdots$  | 1                      |
|        | Time step n | Time step n | $\cdots$ | $\cdots$  | $\mathbf{1}$           |
|        |             |             |          |           |                        |
|        |             | X           |          |           | у                      |

**ภาพที่ 3.12** Input shape

การทำ sequence splitting ทำให้สามารถให้ได้กับทุกรูปแบบข้อมูลขาเข้า คือข้อมูลขอเข้า จะมีได้ได้แต่ 1 feature จนไปถึง n feature ก็สามารถทำได้ไม่จำเป็นต้องออกแบบโมเดลและ reshape ข้อมูลขาเข้าใหม่ทุกครั้งเมื่อทำการเปลี่ยนรูปแบบข้อมูลขาเข้า

### **3.4.1 การใช้ข้อมูลเชิงสถิติ**

จากตารางที่ 3 ซึ่งเป็นข้อมูลสถิติรวมของข้อมูลคีย์บอร์ด ซึ่งแต่ละการทดสอบก็มีข้อมูลเชิง สถิติของตัวเอง จึงได้Features หลักๆอย่าง ความแตกต่างเวลาของการกดคีย์บอร์ด (time difference), แนวโน้มของความแตกต่างของเวลา (trend) ถ้ามีค่าเป็นบวกแปลว่าการกดช้าลง หรือ ในทางกลับกันถ้ามีค่าเป็นลบแปลว่ากดได้ไวขึ้น,การกดค้าง (Burst), การกดซ้ำ (Repeat), การกด 2 คีย์พร้อมกัน (2 keys at once), การกดคีย์ต่างๆ (key1, key2, key3 และ key4), ความผิดพลาด (error) และอัตราเร็ว (velocity) รวมแล้วเป็น 11 features จะได้มิติของข้อมูลขาเข้าเป็น input shape เป็น 11 และตัวอย่าง (sample) เป็น 12×100=1200 samples ได้raw sequence shape : X ดังนี้

**ตารางที่ 3.6** Input สำหรับข้อมูลเชิงสถิติ

|          |  |  |  |  | Mean   Trend   Brust   Repeat   2k   Key1   Key2   Key3   Key4   Error   Velocity   output |          |
|----------|--|--|--|--|--------------------------------------------------------------------------------------------|----------|
| $\cdots$ |  |  |  |  | $\sim 100$                                                                                 | $\cdots$ |

ข้อมูลของแต่ละ feature นั้นได้ถูกกำหนดความยาวไว้ที่ 1 time steps จึงได้มิติของ dataset shape นี้ แบบ n\_sample n\_steps, n\_features เป็น 1200×1×11 จึงได้

- $\bullet$  Input dim = 11 สำหรับขั้นตอนวิธีสำหรับการแบ่งข้อมูลมาตรฐาน
- Input\_shape = (1, 11) สำหรับขั้นตอนวิธีสำหรับ K-Fold Cross-Validation

หลังจากได้ dataset แล้วนั้น จึงนำมาแบ่งข้อมูล (Data splitting) เป็น Training set และ

Testing set ทั้ง X และ Y แล้ว ข้อมูลเป็น 3D เพื่อป้อนเข้า model หลังจากกำหนดค่าพารามิเตอร์ต่างๆเสร็จแล้ว จะได้ผลลัพธ์ออกมา โดยใช้ค่าเริ่มต้นของตัวแปรดังนี้

- $neurons = n$  neurons = 20
- $\alpha$  activation = optimizer = 'relu'
- $epoch = n$  epochs = 100
- loss = cost function = 'binary\_crossentropy'

ข้อมูลของคีย์บอร์ดถูกนำมาแปลงด้วยทำการแปลงข้อมูลจากตัวอักษรอย่าง "b", "m", "z", "/" และอื่นๆ เป็นค่า -1 ถึง 1 ด้วยการกำหนดคะแนนของการกดคีย์บอร์ดเทียบค่าตัวแปรจาก ตารางที่3 ได้ดังนี้

- การกดค้าง (burst) กำหนดไว้ที่ -0.5
- การกดซ้ำ (repeat) กำหนดไว้ที่ 0.5
- การกดผิด (error) กำหนดไว้ที่ -1
- การกดถูก กำหนดไว้ที่ 1
- ช่วงว่าง กำหนดไว้ที่ 0

ข้อมูลคีย์บอร์ดจะถูกทำให้เป็นข้อมูล 40 Hz ให้เท่ากับข้อมูลเซ็นเซอร์ ด้วยการเปรียบเทียบ เวลาของคีย์บอร์ดกับเซ็นเซอร์ซึ่งมีขั้นตอนดังนี้

```
sensor data index = 0
keyboard data index = 0
new keyboard data = []
loop sensor index in range of sensor data length :
  check keyboard time >= sensor time:
      use keyboard feature data
      keyboard index +=1
   else : use 0 as keyboard feature data
   sensor index +=1
```
ข้อมูลจากคีย์บอร์ดจะได้2 features คือ เวลา (time) และ คีย์(key) จำนวนตัวอย่าง 1200 samples จะได้ raw sequence shape : X

## **ตารางที่ 3.7** Input สำหรับข้อมูลคีย์บอร์ด

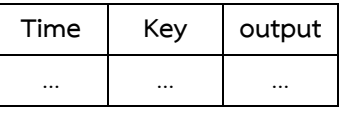

ข้อมูลของแต่ละ feature นั้นได้ถูกกำหนดความยาวไว้ที่ 500 time steps จึงได้มิติของ dataset shape นี้แบบ n\_sample, n\_steps, n\_features เป็น 1200×500×2 จึงได้

- $\bullet$  Input dim = 2 สำหรับขั้นตอนวิธีสำหรับการแบ่งข้อมูลมาตรฐาน
- Input\_shape = (500, 2) สำหรับขั้นตอนวิธีสำหรับ K-Fold Cross-Validation หลังจากได้ dataset แล้วนั้น จึงนำมาแบ่งข้อมูล (Data splitting) เป็น Training set และ Testing set ทั้ง X และ Y แล้วจึงสามารถ reshape ข้อมูลเป็น 3D เพื่อป้อนเข้า LSTMs model หลังจากกำหนดค่าพารามิเตอร์ต่างๆเสร็จแล้วจะได้ผลลัพธ์ออกมา โดยใช้ค่าเริ่มต้นของตัวแปรดังนี้
	- $neurons = n$  neurons = 100
	- $\arctivation =$  optimizer = 'relu'
	- batch size = n bacth =  $100$
	- $epoch = n$  epochs = 100
	- $dropout = 0.0$
	- loss = cost function = 'binary\_crossentropy'

### **3.4.3 การใช้ข้อมูลจากเซ็นเซอร์**

พบว่าข้อมูลจากเซ็นเซอร์นั้นมีสิ่งหนึ่งที่เหมือนกันของทุกๆ sequences คือ เวลา (time) ดังนั้นจึงสามารถตัดออกได้จึงได้ข้อมูลจากเซ็นเซอร์จะได้12 features ค่าจากเซ็นเซอร์ (Gyroscope sensor) ประกอบไปด้วยค่าความเร่ง (Acceleration) คือ Ax, Ay, Az, Ax2, Ay2 และ Az2 และค่ามุม (Angle) ) คือ Gx, Gy, Gz, Gx2, Gy2 และ Gz2 จากทั้ง 2 ตัวที่ติดไว้ตรงข้อนิ้วปลาย นิ้วของผู้ที่เข้ารับการทดสอบ จำนวนตัวอย่าง 1200 samples จะได้ raw sequence shape : X

**ตารางที่ 3.8** Input ข้อมูลเซ็นเซอร์

| Ax       |          | Ay   Az   Gx   Gy   Gz   Ax2   Ay2   Az2   Gx2   Gy2   Gz2 |          |          |          |          |          |          |          |          |          | output   |
|----------|----------|------------------------------------------------------------|----------|----------|----------|----------|----------|----------|----------|----------|----------|----------|
| $\cdots$ | $\cdots$ | $\cdots$                                                   | $\cdots$ | $\cdots$ | $\cdots$ | $\cdots$ | $\cdots$ | $\cdots$ | $\cdots$ | $\cdots$ | $\cdots$ | $\cdots$ |

ข้อมูลของแต่ละ feature นั้นได้ถูกกำหนดความยาวไว้ที่ 500 time steps จึงได้มิติของ dataset shape นี้แบบ n\_sample, n\_steps, n\_features เป็น 1200×500×12 จึงได้

- $\bullet$  Input dim = 12 สำหรับขั้นตอนวิธีสำหรับการแบ่งข้อมูลมาตรฐาน
- Input\_shape = (500, 12) สำหรับขั้นตอนวิธีสำหรับ K-Fold Cross-Validation หลังจากได้ dataset แล้วนั้น จึงนำมาแบ่งข้อมูล (Data splitting) เป็น Training set และ

Testing set ทั้ง X และ Y แล้วจึงสามารถ reshape ข้อมูลเป็น 3D เพื่อป้อนเข้า LSTMs model หลังจากกำหนดค่าพารามิเตอร์ต่างๆเสร็จแล้วจะได้ผลลัพธ์ออกมา โดยใช้ค่าเริ่มต้นของตัวแปรดังนี้

- $neurons = n$  neurons = 100
- $\alpha$  activation = optimizer = 'relu'
- batch size =  $n$  bacth = 100
- $epoch = n$  epochs = 100
- loss = cost function = 'binary\_crossentropy'

## **3.4.4 การใช้ข้อมูลจากทั้งคีย์บอร์ดและเซ็นเซอร์**

ข้อมูลของคีย์บอร์ดและเซ็นเซอร์มีขนาดไม่เท่ากันจึงทำการขยายข้อมูลจากคีย์บอร์ด เพราะ ข้อมูลจากคีย์บอร์ดสั้นกว่า เมื่อยืดขยายแล้วจะมีตัวเลขค่าหนึ่งที่ต้องระวังคือค่าการกดค้าง (burst) ที่ มีช่วงเวลาที่ 0.03 วินาทีและทำการแปลงข้อมูลจากตัวอักษรอย่าง "b", "m", "z", "/" และอื่นๆ เป็นค่า -1 ถึง 1 ด้วยการกำหนดคะแนนของการกดคีย์บอร์ดเทียบค่าตัวแปรจากตารางที่3.13 ได้ดังนี้

- การกดค้าง (burst) กำหนดไว้ที่ -0.5
- การกดซ้ำ (repeat) กำหนดไว้ที่ 0.5
- การกดผิด (error) กำหนดไว้ที่ -1
- การกดถูก กำหนดไว้ที่ 1
- ช่วงว่าง กำหนดไว้ที่ 0

การขยายข้อมูลนั้นวัดจากความถี่ โดยใช้ความถี่ (frequency, Hz) ที่ 40 Hz ด้วยเทคนิคการ แปลงคลื่น (Wave Transform) จะทำให้คลื่นจากคีย์บอร์ดที่มีค่าตั้งแต่ -1 ถึง 1 ถูกแปลงเป็นคลื่น ความถี่ 40 Hz เท่ากับคลื่นของเซ็นเซอร์และจะแปลงคลื่นข้อมูลจากเซ็นเซอร์ให้เป็นความถี่ที่ 40 Hz เช่นกัน

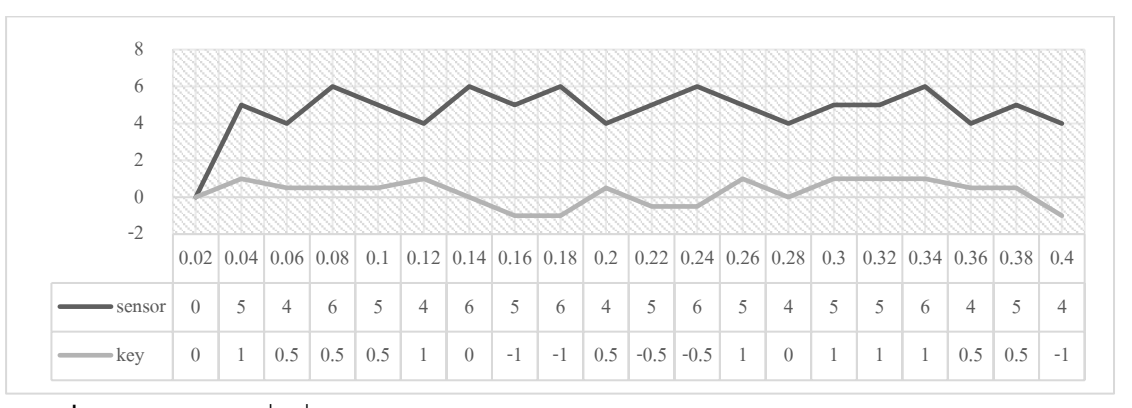

**ภาพที่ 3.13** ตัวอย่างคลื่นที่ถูกแปลง

จึงได้ข้อมูลจากเซ็นเซอร์จะได้13 features ค่าจากเซ็นเซอร์ (Gyroscope sensor) ประกอบไปด้วยค่าความเร่ง (Acceleration) คือ Ax, Ay, Az, Ax2, Ay2 และ Az2 และค่ามุม (Angle) ) คือ Gx, Gy, Gz, Gx2, Gy2 และ Gz2 จากทั้ง 2 ตัวที่ติดไว้ตรงข้อนิ้วปลายนิ้วของผู้ที่เข้ารับ การทดสอบ และค่าจากคีย์บอร์ด (key) จำนวนตัวอย่าง 1200 samples จะได้raw sequence shape : X

| Ax       | Ay       | Az       |          | $Gx$ $Gy$ |          |          |          |          |          |          |          |          | Gz   Ax2   Ay2   Az2   Gx2   Gy2   Gz2   Key   $\text{output}$ |
|----------|----------|----------|----------|-----------|----------|----------|----------|----------|----------|----------|----------|----------|----------------------------------------------------------------|
| $\cdots$ | $\cdots$ | $\cdots$ | $\cdots$ |           |          | $\cdots$ |          | $\cdots$ | $\cdots$ |          | $\cdots$ | - 1      | $\cdots$                                                       |
| $\cdots$ |          | $\cdots$ | $\cdots$ | $\cdots$  | $\cdots$ | $\cdots$ | $\cdots$ |          | $\cdots$ | $\cdots$ | $\cdots$ | 0.5      | $\cdots$                                                       |
| $\cdots$ |          | $\cdots$ | $\cdots$ |           | $\cdots$ | $\cdots$ |          |          | $\cdots$ | $\cdots$ |          | O        |                                                                |
| $\cdots$ |          | $\cdots$ | $\cdots$ | $\cdots$  |          | $\cdots$ |          |          |          | $\cdots$ | $\cdots$ | $\cdots$ |                                                                |

**ตารางที่ 3.9** Input ข้อมูลของเซ็นเซอร์และคีย์บอร์ด

ข้อมูลของแต่ละ feature นั้นได้ถูกกำหนดความยาวไว้ที่ 500 time steps จึงได้มิติของ dataset shape นี้แบบ n\_sample, n\_steps, n\_features เป็น 1200×500×13 จึงได้

- Input\_dim = 13 สำหรับขั้นตอนวิธีสำหรับการแบ่งข้อมูลมาตรฐาน
- Input\_shape = (500, 13) สำหรับขั้นตอนวิธีสำหรับ K-Fold Cross-Validation หลังจากได้ dataset แล้วนั้น จึงนำมาแบ่งข้อมูล (Data splitting) เป็น Training set และ

Testing set ทั้ง X และ Y แล้วจึงสามารถ reshape ข้อมูลเป็น 3D เพื่อป้อนเข้า LSTMs model หลังจากกำหนดค่าพารามิเตอร์ต่างๆเสร็จแล้วจะได้ผลลัพธ์ออกมา โดยใช้ค่าเริ่มต้นของตัวแปรดังนี้

- $neurons = n$  neurons = 100
- $\alpha$  activation = optimizer = 'relu'
- batch size =  $n$  bacth = 100
- $epoch = n$  epochs = 100
- loss = cost function = 'binary\_crossentropy'

### **3.5 Parameter and Hyperparameter Optimization**

การปรับค่าตัวแปรเพื่อหาความเหมาะสมที่สุด เพื่อให้ได้ผลลัพธ์การทำงานเป็น Optimal คือ ไม่ Overfitting หรือ Underfitting ซึ่งมี 2 วิธีที่นิยมคือ Random Search และที่ใช้ในการวิจัยนี้คือ Grid Search ด้วย scikit-learn โดยในการวิจัยนี้ใช้ KerasClassifier การใช้ Keras Models สำหรับ scikit-learn เป็นดังนี้

**#Function to create model** def create\_model(): **#Define model** return model **#Call the model function** model = KerasClassifier(build\_fn=create\_model)

Model Parameters คือ ตัวแปรใน Neural Network ซึ่งค่าของตัวแปรนั้นสามารถ ประมาณการได้จากข้อมูล ซึ่งเป็นค่าที่เป็นตัวชี้วัดประสิทธิภาพของโมเดล และไม่สามารถตั้งค่าด้วย การตั้งค่าจากการโปรแกรมโดยตรง ตัวอย่างเช่น weights และ biases ดังนั้น model parameters จะถูกบันทึกรวมไปเป็นส่วนหนึ่งของโมเดลที่ได้รับการเรียนรู้

Model Hyperparameters คือ ตัวแปรภายนอก Neural Network ซึ่งค่าขอตัวแปรไม่ สามารถประมาณการได้จากข้อมูล เมื่อกล่าวถึง Machine Learning Tunning ก็เป็นการหมายถึง hyperparameter tunning

ขั้นตอนวิธีการใช้ KerasClassifier คือ

- สร้างฟังก์ชันโมเดลสำหรับปรับแก้แยกไว้ก่อน
- สร้างชุดข้อมูลตัวแปร
- สร้างโมเดลของ KerasClassifier
- เรียกใช้ GridSearchCV
- ปรับ grid กับข้อมูล X, y
- แสดงผลการทำงานเพื่อหาคค่าที่เหมาะสมที่สุด

3245393879

**Function to create model, required for KerasClassifier**

**Create model**

**Compile model**

return model

**Fix random seed for reproducibility**

**Load dataset**

**Split into input (X) and output (Y) variables**

**Create model from the function**

**Define the grid search parameters**

**PARAMETERS** = [ **…, …, …, …**]

param\_grid = dict(**PARAMETERS=PARAMETER\_DESTINATION\_REPLACE, …**)

grid = GridSearchCV(estimator=model, param\_grid=param\_grid, n\_jobs=-1, cv=3)

grid result = grid.fit $(X, Y)$ 

**Summarize results (print)**

## **3.5.1 Batch Size and Number of Epochs tuning**

Batch size คือ จำนวนรายการที่จะใช้ optimizer ทำงานในแต่ละครั้ง ซึ่งมีผลต่อความเร็ว ในการทำงาน ถ้า batch ใหญ่จะทำงานเร็ว

Epochs คือ จำนวนรอบการทำการเรียนรู้

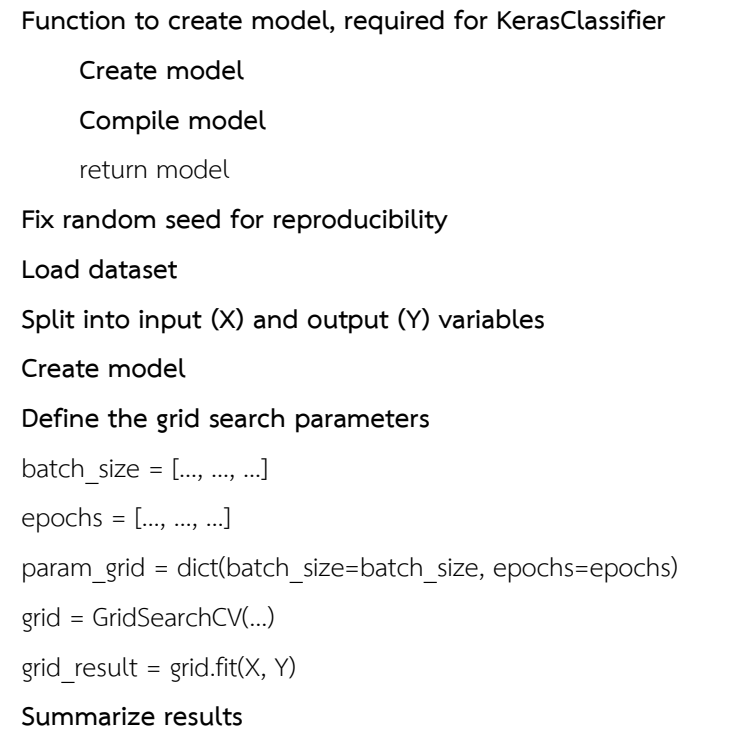

#### **3.5.2 Training Optimization Algorithm tuning**

**Function to create model, required for KerasClassifier** def create\_model(optimizer='adam'): **Create model Compile model** model.compile(loss='binary\_crossentropy', optimizer=optimizer, metrics=['accuracy']) return model **Fix random seed for reproducibility Load dataset Split into input (X) and output (Y) variables Create model Define the grid search parameters** optimizer = ['SGD', 'RMSprop', 'Adagrad', 'Adadelta', 'Adam', 'Adamax', 'Nadam'] param\_grid = dict(optimizer=optimizer) grid = GridSearchCV(…) grid\_result = grid.fit(X, Y) **Summarize results**

#### **3.5.3 Network Weight Initialization tuning**

**# Function to create model, required for KerasClassifier** def create\_model(init\_mode='uniform'): **Create model** model = Sequential() model.add(LSTM(..., input\_shape=(...), kernel\_initializer=init\_mode, activation='...')) model.add(Dense(1, kernel initializer=init mode, activation='sigmoid')) … **Compile model** return model **Fix random seed for reproducibility Load dataset Split into input (X) and output (Y) variables Create model Define the grid search parameters** init\_mode = ['uniform', 'lecun\_uniform', 'normal', 'zero', 'glorot\_normal', 'glorot\_uniform', 'he\_normal', 'he\_uniform'] param\_grid = dict(init\_mode=init\_mode) grid = GridSearchCV(…) grid\_result = grid.fit(X, Y) **Summarize results**

**Function to create model, required for KerasClassifier** def create\_model(learn\_rate=0.01, momentum=0): **Create model Compile model** optimizer = SGD(lr=learn\_rate, momentum=momentum) model.compile(…) return model **Fix random seed for reproducibility Load dataset Split into input (X) and output (Y) variables Create model Define the grid search parameters** learn\_rate = […, …, …] momentum = […, …, …] param\_grid = dict(learn\_rate=learn\_rate, momentum=momentum) grid = GridSearchCV(…) grid result = grid.fit(X, Y) **Summarize results**

**# Function to create model, required for KerasClassifier**

def create\_model(activation='relu'):

#### **Create model**

model = Sequential()

model.add(LSTM(…, input\_shape=(…), kernel\_initializer='uniform',

activation=activation))

model.add(Dense(1, kernel\_initializer='uniform', activation='sigmoid'))

#### **Compile model**

return model

**Fix random seed for reproducibility**

#### **Load dataset**

**Split into input (X) and output (Y) variables**

**Create model**

#### **Define the grid search parameters**

activation = ['softmax', 'softplus', 'softsign', 'relu', 'tanh', 'sigmoid', 'hard sigmoid', 'linear']

param\_grid = dict(activation=activation)

grid = GridSearchCV(…)

grid result = grid.fit $(X, Y)$ 

**Summarize results**

# **3.5.6 Dropout Regularization tuning**

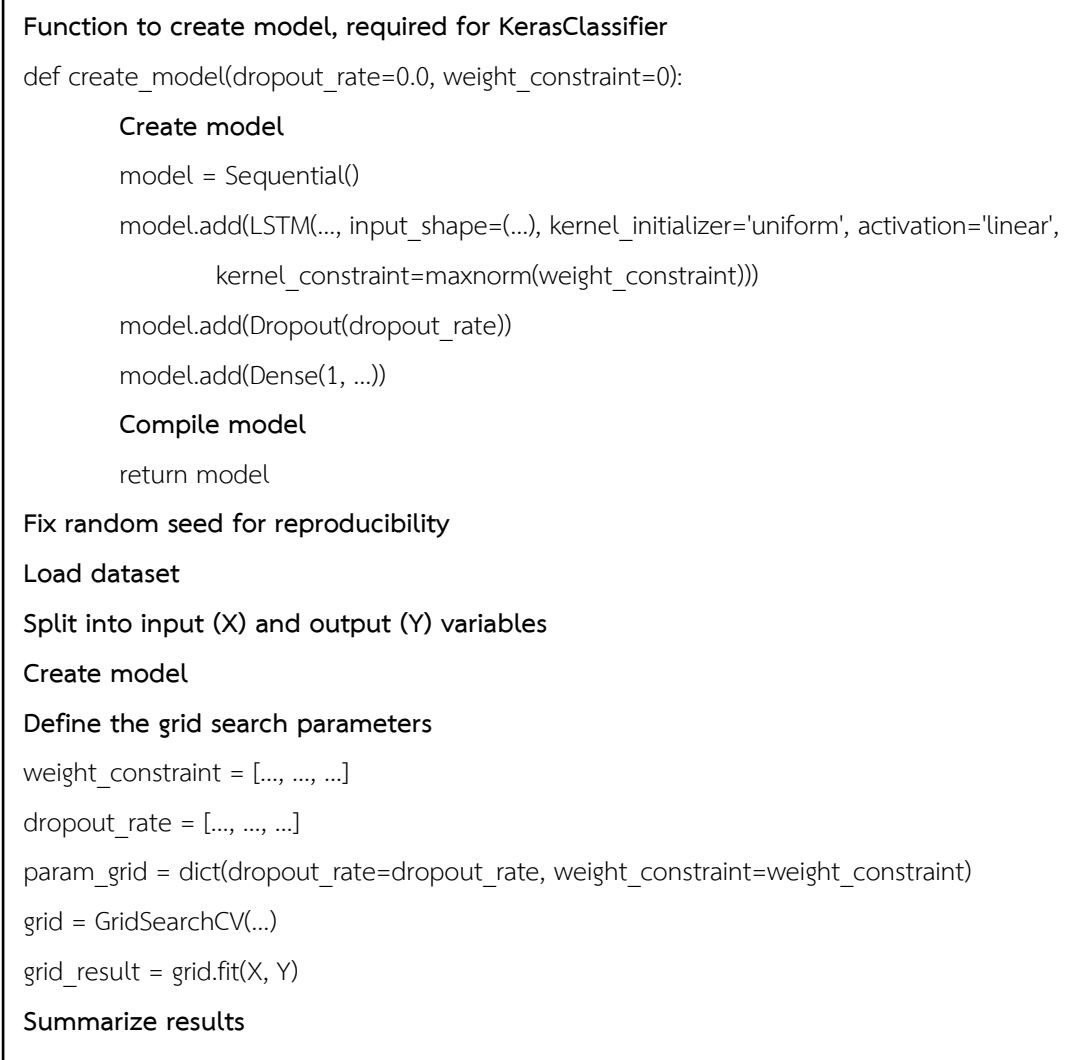

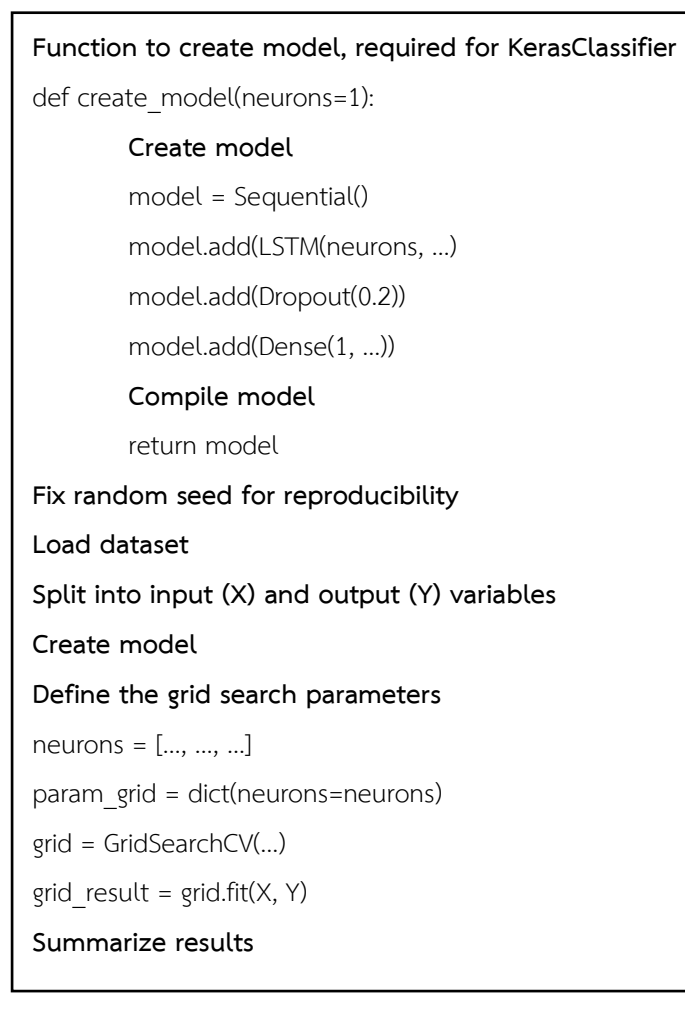

## **3.6 ขั้นตอนวิธีการเรียนรู้เครื่อง**

**Fix random seed for reproducibility Load dataset Split into input (X) and output (Y) variables Reshape input into 3D format : (samples, steps, features) Define Stratified K-Fold cross validation test harness : K=10 Create variables for collecting accuracy data from models For train, test in kfold.split(X, Y): Create a model#1 Compile model#1 Fit the model#1 Evaluate the model#1 Export the trained model into a folder Print the accuracy percentage of the model Add the performance data into the variable Create a model#2**

 **Compile model#2 Fit the model#2 Evaluate the model#2 Export the trained model into a folder Print the accuracy percentage of the model Add the performance data into the variable Print the results from the variable**

**Load the exported models from a folder Load the input for making prediction Show the prediction result**

โมเดลสำหรับโครงข่ายประสาทเทียมแบบ LSTM ที่มี3 Hidden layers โดยเป็น LSTM 2 layers และต่อด้วย Dense layer และมีOutput เป็นโหนดที่มีการเชื่อมต่อครบทุกโหนดก่อนหน้า

ค่าพารามิเตอร์ต่างๆ ของแต่ละส่วนคือ

• Hidden layers: activation function = 'relu'

Weight initialization = 'uniform' Weight constraint = maxnorm(4)

และ Dropout = 0.2

• Model Compiling: Loss function = 'binary\_crossentropy'

Optimizer = 'Adam'

และ Learning rate = 0.01

• Model Fitting: Batch size = 100

และ Epochs = 150

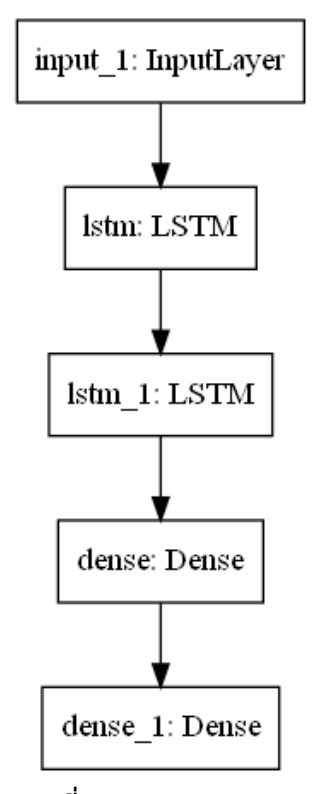

**ภาพที่ 3.14** LSTM model

**Fix random seed for reproducibility Load dataset Split into input (X) and output (Y) variables Reshape input into 3D format : (samples, steps, features) Define Stratified K-Fold cross validation test harness : K=10 Create variables for collecting accuracy data from models For train, test in kfold.split(X, Y): Define input Feature extraction** extract1 = LSTM(…)(visible) **First interpretation model** interp1 = LSTM(…)(extract1) interp2 = Dense(…)(extract1) **Second interpretation model** interp11 = Dense(…)(extract1) interp12 = Dense(…)(interp11) interp13 = Dense(…)(interp12) **Merge interpretation** merge = concatenate([interp1, interp13]) **Output** output = Dense(1, activation='sigmoid')(merge) model = Model(inputs=visible, outputs=output) **Compile model Fit the model Evaluate the model Print the results from the variable**

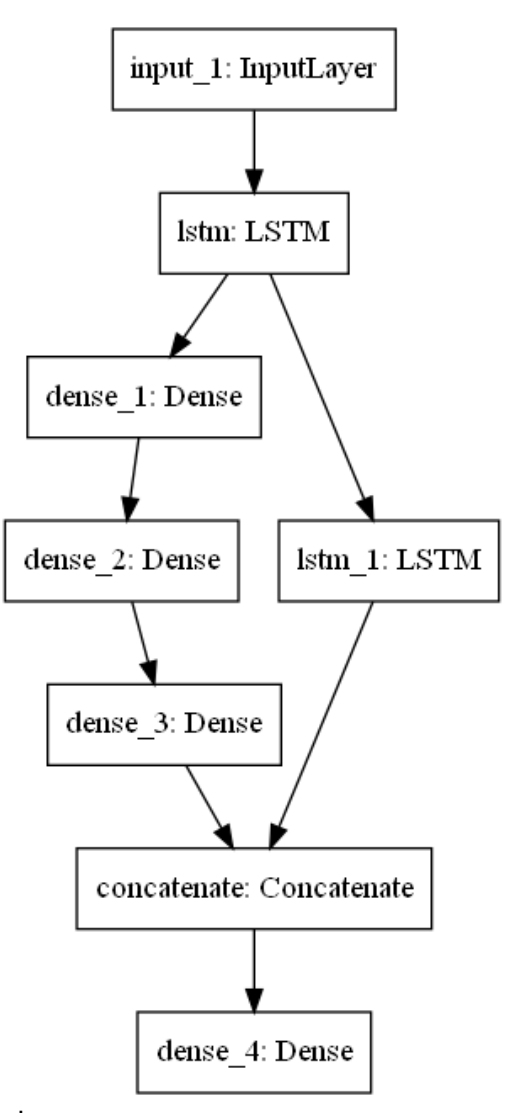

ใช้ค่าพารามิเตอร์เหมือนกับโมเดลก่อน แต่เปลี่ยนโครงสร้างโมเดลเป็นดังรูปด้านล่าง

**ภาพที่ 3.15** LSTM Feature Extraction model (1)

**Fix random seed for reproducibility Load dataset Split into input (X) and output (Y) variables Reshape input into 3D format : (samples, steps, features) Define Stratified K-Fold cross validation test harness : K=10 Create variables for collecting accuracy data from models For train, test in kfold.split(X, Y): Define input Feature extraction** extract1 = LSTM(…)(visible) **# 1 interpretation model** interp1 = LSTM(…)(extract1) interp2 = Dense(…)(interp1) **# 2 interpretation model** interp11 = LSTM(…)(extract1) interp12 = Dense(…)(interp11) interp13 = Dense(…)(interp12) **# 3 interpretation model** interp111 = LSTM(…)(extract1) interp112 = Dense(…)(interp111) **Merge interpretation** merge = concatenate([interp2, interp13, interp112]) **Interpretation layer** hidden1 = Dense(…)(merge) **Output** output = Dense(1, …)(hidden1) model = Model(inputs=visible, outputs=output)  **Evaluate the model Compile model Fit the model Evaluate the model Print the results from the variable**

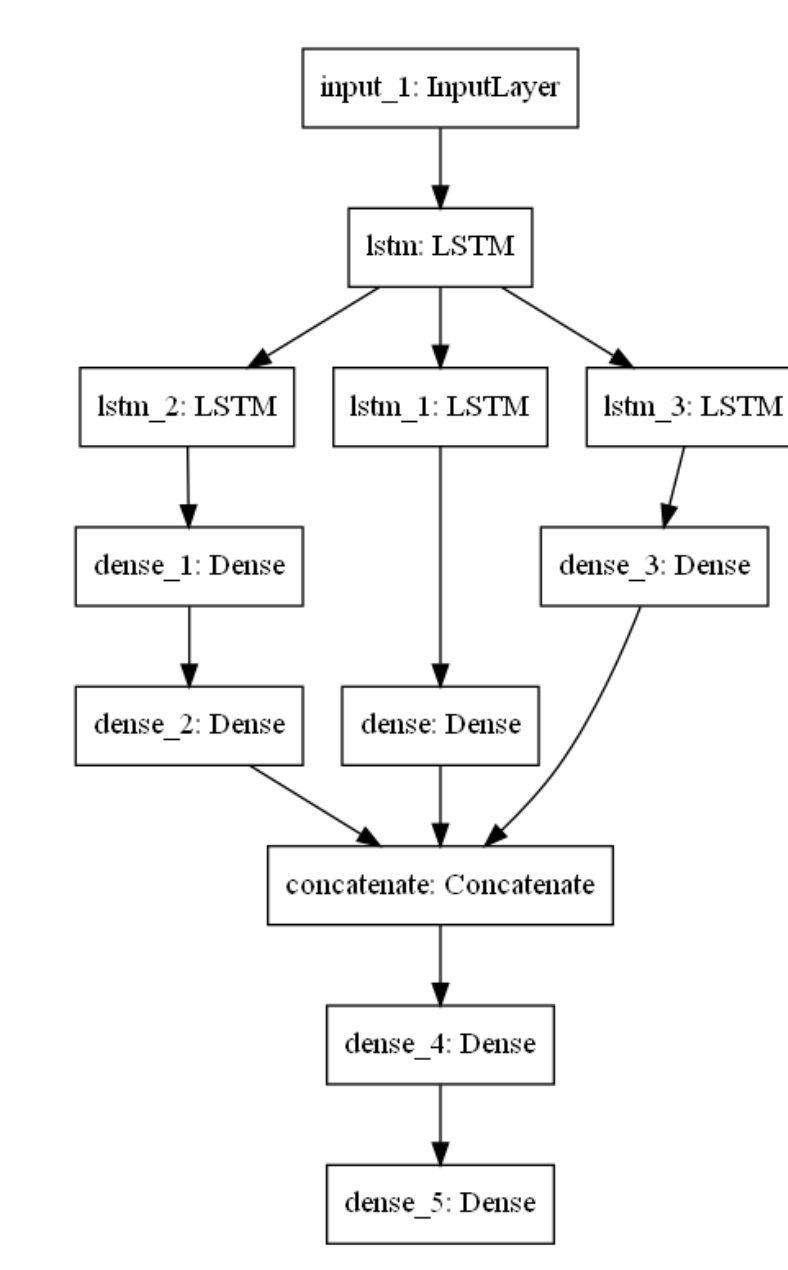

เพื่อทดสอบหากว่าการเพิ่มโครงสร้างโมเดลภายในแล้วได้ผลเปรียบเทียบกับโมเดลอื่น

**ภาพที่ 3.16** LSTM Feature Extraction model (2)
# **3.6.3 ขั้นตอนวิธีการเรียนรู้เครื่องแบบ 2-Feature Extraction**

**Fix random seed for reproducibility Load dataset Split into input (X) and output (Y) variables Reshape input into 3D format : (samples, steps, features) Define Stratified K-Fold cross validation test harness : K=10 Create variables for collecting accuracy data from models For train, test in kfold.split(X, Y): Define input # 1 feature extraction** extract1 = LSTM(…)(visible)  **# 2 feature extraction** extract2 = LSTM(…)(visible)  **# 1ex first interpretation model** interp1 = LSTM(…)(extract1) interp2 = Dense(…)(extract1)  **Second interpretation model** interp11 = Dense(…)(extract1) interp12 = Dense(…)(interp11) interp13 = Dense(…)(interp12)  **# 2ex first interpretation model** interp21 = LSTM(…)(extract2) interp22 = Dense(…)(interp21)  **Second interpretation model** interp211 = Dense(…)(extract2) interp212 = Dense(…)(interp211) interp222 = Dense(…)(interp212) **Merge interpretation** merge = concatenate([interp13, interp222])

 **Interpretation layer** hidden1 = Dense(…)(merge) **Output** output = Dense(1, …)(hidden1) model = Model(inputs=visible, outputs=output) **Compile model Fit the model Evaluate the model Print the results from the variable**

โมเดลนี้ต่างจาก 2 โมเดลก่อนหน้าตรงที่ได้ทำการทำ LSTMs เป็น 2 สายขนานกัน และแน่นอนว่าผลการ ทำงานย่อมดีกว่าการที่เป็นโมเดลสายเดียว โครงสร้างโมเดลเป็นดังรูปที่ 3.15

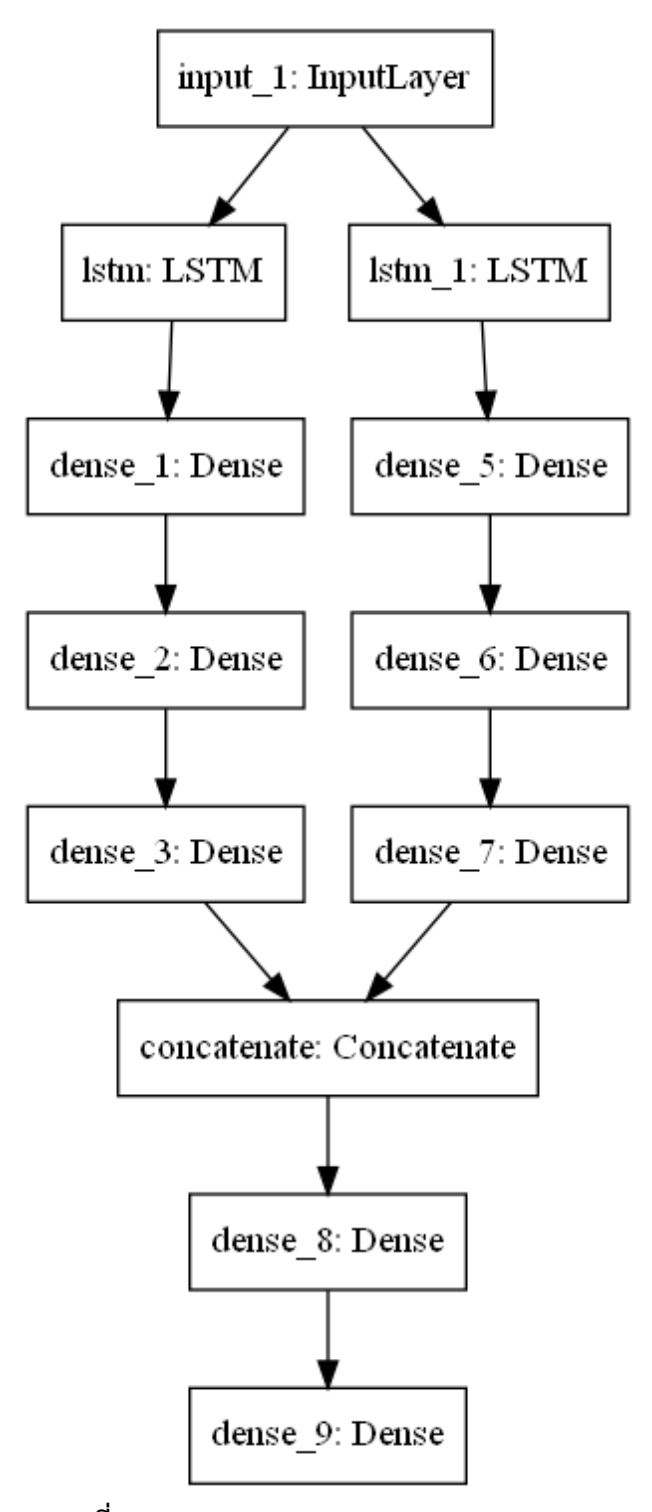

**ภาพที่ 3.17** LSTM 2-Feature Extraction model

# **บทที่4 ผลการดำเนินงาน**

ผลการดำเนินงานจะแบ่งเป็น 2 ส่วนหลัก คือ ผลการทดลองของการเปรียบเทียบทำงานของ Simple fully-connected neuron model ระหว่าง LSTM model ด้วยการใช้ K-Fold Cross Validation กับทั้งสองโมเดล และผลการทดลองเพื่อหา LSTM model ที่เหมาะสมที่สุด ผลการ ทดลองที่ได้จะเป็นตัวชี้วัดการเลือกโมเดลสำหรับงานวิจัยนี้ โดยดูจากค่าความแม่นยำสูงสุดของการ ทดลอง

# **4.1 ผลการทดลองของข้อมูลเชิงสถิติ**

ผลการทดลองนี้เป็นผลการทดลองของการเปรียบเทียบทำงานของ Simple fullyconnected neuron model ระหว่าง LSTM model กับข้อมูลเชิงสถิติ 30 ครั้ง ซึ่งเป็นข้อมูลที่ สามารถวิเคราะห์ได้สะดวกที่สุด และสามารถเก็บรวบรวมสถิติได้เป็นดังตารางที่ 3.3

|                      | Standard | <b>LSTM</b> |
|----------------------|----------|-------------|
| ค่าเฉลีย             | 67.9684  | 75.3962     |
| ส่วนเบี่ยงเบนมาตรฐาน | 2.5274   | 1.6534      |
| ค่าน้อยสุด           | 62.987   | 72.0779     |
| ค่าสูงสุด            | 73.974   | 78.5714     |

**ตารางที่ 4.1** ผลการทดลองของข้อมูลเชิงสถิติ

จากตารางผลการทดลองที่ 4.1 พบว่า ค่าเฉลี่ยของวิธี Standard อยู่ที่ 67.97% และ LSTM อยู่ที่ 75.40% และจากการทดสอบความแตกต่างของค่าเฉลี่ยระหว่างวิธี Standard และ LSTM ด้วย วิธีการทดสอบที (t-Test) ด้วยความมั่นใจ 95% พบว่าวิธี LSTM มีค่าความแม่นยำสูงกว่าวิธี Standard ซึ่งได้ค่า Statistical Power ที่ 0.9319 คือ ค่าเฉลี่ยของวิธี Standard และ LSTM มีความ แตกต่างกันจริง, ความผิดพลาดแบบที่ 2 ที่ 0.0681 คือ ค่าเฉลี่ยของวิธี Standard และ LSTM มี ความแตกต่างกันแต่กลับสรุปว่าไม่มีความแตกต่างกัน และความผิดพลาดแบบที่ 1 ที่ 0.05 คือ ค่าเฉลี่ยของวิธี Standard และ LSTM ไม่มีความแตกต่างกันแต่กลับสรุปว่ามีความแตกต่างกัน

## **4.2 ผลการทดลองของข้อมูลคีย์บอร์ด**

ผลการทดลองนี้เป็นผลการทดลองของการเปรียบเทียบทำงานของ Simple fullyconnected neuron model ระหว่าง LSTM model กับข้อมูลคีย์บอร์ด 30 ครั้ง ข้อมูลคีย์บอร์ด เป็นข้อมูลที่สามารถนำมาใช้หาสถิติโดยรวมได้

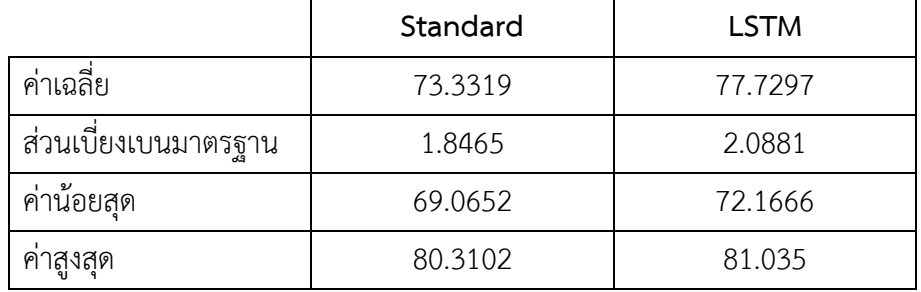

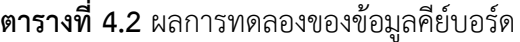

จากตารางผลการทดลองที่ 4.2 พบว่า ค่าเฉลี่ยของวิธี Standard อยู่ที่ 73.33% และ LSTM อยู่ที่ 77.73% และจากการทดสอบความแตกต่างของค่าเฉลี่ยระหว่างวิธี Standard และ LSTM ด้วย วิธีการทดสอบที (t-Test) ด้วยความมั่นใจ 95% พบว่าวิธี LSTM มีค่าความแม่นยำสูงกว่าวิธี Standard ซึ่งได้ค่า Statistical Power ที่ 0.9932 คือ ค่าเฉลี่ยของวิธี Standard และ LSTM มี ความแตกต่างกันจริง, ความผิดพลาดแบบที่ 2 ที่ 0.0078 คือ ค่าเฉลี่ยของวิธี Standard และ LSTM มีความแตกต่างกันแต่กลับสรุปว่าไม่มีความแตกต่างกัน และความผิดพลาดแบบที่ 1 ที่ 0.05 คือ ค่าเฉลี่ยของวิธี Standard และ LSTM ไม่มีความแตกต่างกันแต่กลับสรุปว่ามีความแตกต่างกัน

## **4.3 ผลการทดลองของข้อมูลเซ็นเซอร์**

ผลการทดลองนี้เป็นผลการทดลองของการเปรียบเทียบทำงานของ Simple fullyconnected neuron model ระหว่าง LSTM model กับข้อมูลเซ็นเซอร์30 ครั้ง ซึ่งเป็นข้อมูลการ เคลื่อนไหวของผู้ที่เข้าร่วมการทดสอบ หากใช้สายตาสังเกตแพทย์ผู้เชี่ยวชาญสามารถวินิจฉัยได้ว่าเป็น โรคพาร์กินสันหรือไม่ได้ แต่แพทย์ OPD จะเป็นการยากที่จะสามารถวินิจฉัยการอาการได้

|                     | Standard | <b>LSTM</b> |  |
|---------------------|----------|-------------|--|
| ค่าเฉลีย            | 75.6524  | 79.0444     |  |
| ส่วนเบียงเบนมาตรฐาน | 1.6764   | 0.829493    |  |
| ค่าน้อยสุด          | 72.0779  | 76.6234     |  |
| ค่าสูงสุด           | 79.8701  | 80.1332     |  |

**ตารางที่ 4.3** ผลการทดลองของข้อมูลเซ็นเซอร์

จากตารางผลการทดลองที่ 4.3 พบว่า ค่าเฉลี่ยของวิธี Standard อยู่ที่ 75.65% และ LSTM อยู่ที่ 79.04% และจากการทดสอบความแตกต่างของค่าเฉลี่ยระหว่างวิธี Standard และ LSTM ด้วย วิธีการทดสอบที (t-Test) ด้วยความมั่นใจ 95% พบว่าวิธี LSTM มีค่าความแม่นยำสูงกว่าวิธี Standard ซึ่งได้ค่า Statistical Power ที่ 0.9783 คือ ค่าเฉลี่ยของวิธี Standard และ LSTM มีความ แตกต่างกันจริง, ความผิดพลาดแบบที่ 2 ที่ 0.0217 คือ ค่าเฉลี่ยของวิธี Standard และ LSTM มี ความแตกต่างกันแต่กลับสรุปว่าไม่มีความแตกต่างกัน และความผิดพลาดแบบที่ 1 ที่ 0.05 คือ ค่าเฉลี่ยของวิธี Standard และ LSTM ไม่มีความแตกต่างกันแต่กลับสรุปว่ามีความแตกต่างกัน

### **4.4 ผลการทดลองของข้อมูลเซ็นเซอร์และคีย์บอร์ด**

ผลการทดลองนี้เป็นผลการทดลองของการเปรียบเทียบทำงานของ Simple fullyconnected neuron model ระหว่าง LSTM model กับข้อมูลเซ็นเซอร์และคีย์บอร์ด 30 ครั้ง เมื่อ ข้อมูลคีย์บอร์ดถูกทำการ Normalization แล้วจะมีขนาดและมิติเท่ากับข้อมูลเซ็นเซอร์ จึงทำการรวม ข้อมูลเข้าด้วยกัน เนื่องจากยิ่งข้อมูลมาก ผลการทดลองยิ่งแม่นยำสูง

|                      | Standard | <b>LSTM</b> |
|----------------------|----------|-------------|
| ค่าเฉลีย             | 76.3452  | 80.5820     |
| ส่วนเบี่ยงเบนมาตรฐาน | 1.8984   | 1.2463      |
| ค่าน้อยสุด           | 74.026   | 77.5416     |
| คำสูงสุด             | 81.016   | 83.0014     |

**ตารางที่ 4.4** ผลการทดลองของข้อมูลเซ็นเซอร์และคีย์บอร์ด

จากตารางผลการทดลองที่ 4.4 พบว่า ค่าเฉลี่ยของวิธี Standard อยู่ที่ 76.35% และ LSTM อยู่ที่ 80.58% และจากการทดสอบความแตกต่างของค่าเฉลี่ยระหว่างวิธี Standard และ LSTM ด้วย วิธีการทดสอบที (t-Test) ด้วยความมั่นใจ 95% พบว่าวิธี LSTM มีค่าความแม่นยำสูงกว่าวิธี Standard ซึ่งได้ค่า Statistical Power ที่ 0.9951 คือ ค่าเฉลี่ยของวิธี Standard และ LSTM มีความ แตกต่างกันจริง, ความผิดพลาดแบบที่ 2 ที่ 0.0049 คือ ค่าเฉลี่ยของวิธี Standard และ LSTM มี ความแตกต่างกันแต่กลับสรุปว่าไม่มีความแตกต่างกัน และความผิดพลาดแบบที่ 1 ที่ 0.05 คือ ค่าเฉลี่ยของวิธี Standard และ LSTM ไม่มีความแตกต่างกันแต่กลับสรุปว่ามีความแตกต่างกัน

การเปรียบเทียบข้อมูลทั้ง 4 แบบคือ ข้อมูลสถิติ, ข้อมูลคีย์บอร์ด, ข้อมูลเซ็นเซอร์, และ ข้อมูลเซ็นเซอร์และคีย์บอร์ด กับโมเดล LSTM โดยดูจากผลการทดลองที่ 4.1, 4.2, 4.3 และ 4.4 ทำ การวิเคราะห์แล้วได้ผลดังนี้ คือ

การวิเคราะห์ค่าเฉลี่ยของข้อมูลสถิติ และข้อมูลเซ็นเซอร์และคีย์บอร์ด จากการทดสอบความ แตกต่างของค่าเฉลี่ยระหว่างข้อมูลสถิติ และข้อมูลเซ็นเซอร์และคีย์บอร์ด ด้วยวิธีการทดสอบที (t-Test) ด้วยความมั่นใจ 95% พบว่าข้อมูลเซ็นเซอร์และคีย์บอร์ด มีค่าความแม่นยำสูงกว่าข้อมูลสถิติ ซึ่งได้ค่า Statistical Power ที่ 0.9726 คือ ค่าเฉลี่ยของข้อมูลสถิติ และข้อมูลเซ็นเซอร์และคีย์บอร์ด มีความแตกต่างกันจริง, ความผิดพลาดแบบที่ 2 ที่ 0.0274 คือ ค่าเฉลี่ยของข้อมูลสถิติ และข้อมูล เซ็นเซอร์และคีย์บอร์ด มีความแตกต่างกันแต่กลับสรุปว่าไม่มีความแตกต่างกัน และความผิดพลาด

แบบที่ 1 ที่ 0.05 คือ ค่าเฉลี่ยของข้อมูลสถิติ และข้อมูลเซ็นเซอร์และคีย์บอร์ด ไม่มีความแตกต่างกัน แต่กลับสรุปว่ามีความแตกต่างกัน

การวิเคราะห์ค่าเฉลี่ยของข้อมูลคีย์บอร์ด และข้อมูลเซ็นเซอร์และคีย์บอร์ด จากการทดสอบ ความแตกต่างของค่าเฉลี่ยระหว่างข้อมูลคีย์บอร์ด และข้อมูลเซ็นเซอร์และคีย์บอร์ด ด้วยวิธีการ ทดสอบที (t-Test) ด้วยความมั่นใจ 95% พบว่าข้อมูลเซ็นเซอร์และคีย์บอร์ด มีค่าความแม่นยำสูงกว่า ข้อมูลคีย์บอร์ด ซึ่งได้ค่า Statistical Power ที่ 0.9441 คือ ค่าเฉลี่ยของข้อมูลคีย์บอร์ด และข้อมูล เซ็นเซอร์และคีย์บอร์ด มีความแตกต่างกันจริง, ความผิดพลาดแบบที่ 2 ที่ 0.0559 คือ ค่าเฉลี่ยของ ข้อมูลคีย์บอร์ดและข้อมูลเซ็นเซอร์และคีย์บอร์ด มีความแตกต่างกันแต่กลับสรุปว่าไม่มีความแตกต่าง กัน และความผิดพลาดแบบที่ 1 ที่ 0.05 คือ ค่าเฉลี่ยของข้อมูลคีย์บอร์ด และข้อมูลเซ็นเซอร์และ คีย์บอร์ด ไม่มีความแตกต่างกันแต่กลับสรุปว่ามีความแตกต่างกัน

**ตารางที่ 4.5** ผลการทดลองของการเรียนรู้เครื่องกับข้อมูลหลายแบบ

|                                             | <b>Statistical Power</b> | Type II Error |
|---------------------------------------------|--------------------------|---------------|
| ู ข้อมูลสถิติ-ข้อมูลเซ็นเซอร์และคีย์บอร์ด   | 0.9726                   | 0.0274        |
| ข้อมูลคีย์บอร์ด-ข้อมูลเซ็นเซอร์และคีย์บอร์ด | 0.9441                   | 0.0559        |

จากการวิเคราะห์ข้องต้นจึงพอสรุปได้ว่า ข้อมูลเซ็นเซอร์และคีย์บอร์ด นั้นสามารถนำมาใช้ งานได้ดีที่สุด เนื่องจากข้อมูลเซ็นเซอร์และคีย์บอร์ดเป็นข้อมูลที่มีค่าเฉลี่ยสูงสุดเมื่อเทียบกับข้อมูล อื่นๆ

จากผลการทดลองในตารางที่ 4.1, 4.2, 4.3 และ 4.4 พบว่าโมเดล LSTM สามารถทำงานได้ ดีกว่าโมเดล Standard กับข้อมูลทั้ง 4 แบบ อย่างมีนัยยะสำคัญ

โมเดล LSTM กับข้อมูลการเรียนรู้แบบเซ็นเซอร์และคีย์บอร์ดร่วมกัน ให้ผลการทดลองที่ ดีกว่าข้อมูลแบบสถิติและข้อมูลคีย์บอร์ดอย่างเดียว ดังที่แสดงในตารางที่ 4.5 และที่ได้ทำการอธิบาย ไว้ข้างต้นแล้ว

สรุปได้ว่าโมเดล LSTM กับข้อมูลเซ็นเซอร์และคีย์บอร์ดนั้นมีประสิทธิภาพดีที่สุดเมื่อเทียบกับ โมเดลอื่นและข้อมูลแบบอื่น จึงได้ทำการปรับปรุงโมเดล LSTM เพื่อหาโมเดล LSTM ที่เหมาะสมมี ประสิทธิภาพดีขึ้นซี่งจะแสดงในผลการทดลองถัดไปต่อจากนี้

ผลการทดลองนี้เป็นการนำ Feature Extraction LSTM model กับข้อมูลเซ็นเซอร์และ คีย์บอร์ด 30 ครั้ง ซึ่งเป็นข้อมูลเดียวกับผลการทดลองที่ 4.4 โมเดลทั้ง 3 นี้เป็นโมเดล LSTM รูปแบบ หนึ่งเพื่อเพิ่มประสิทธิภาพการทำงานกับข้อมูลเซ็นเซอร์และคีย์บอร์ด

|                      | Feature      | Feature      | 2-Feature  |
|----------------------|--------------|--------------|------------|
|                      | Extraction#1 | Extraction#2 | Extraction |
| ค่าเฉลี่ย            | 88.7767      | 82.9891      | 85.6054    |
| ส่วนเบี่ยงเบนมาตรฐาน | 2.0447       | 1.7723       | 1.4390     |
| ค่าน้อยสุด           | 85.1003      | 79.9956      | 83.0332    |
| คำสูงสุด             | 93.035       | 86.7835      | 88.335     |

**ตารางที่ 4.6** ผลการทดลองของการเรียนรู้เครื่องแบบ Feature Extraction

จากตารางที่ 4.5 การนำข้อมูลเชิงสถิติมาใช้แบบ K-Fold Cross Validation กับโมเดลการ เรียนรู้เครื่องแบบ LSTMs ด้วยวิธีการ Feature Extraction ให้ผลการทดลองที่ดีขึ้นโดยโมเดลแบบ Feature Extraction แบบที่ 1 ได้ค่าเฉลี่ยความแม่นยำที่ 88.7767% จากวิธี Feature Extraction แบบที่ 2 ได้ค่าเฉลี่ยความแม่นยำที่ 82.9891% และจากวิธี 2-Feature Extraction ได้ค่าเฉลี่ยความ แม่นยำที่ 85.6054%

### **4.6 ผลการทดลองเปรียบเทียบโมเดล**

ผลการทดลองมีหลายโมเดลจึงเปรียบเทียบสรุปให้ทราบถึงผลการทดลองและเลือกโมเดลที่ดี ที่สุด โดยเป็นการเปรียบเทียบผลของการใช้ข้อมูลเชิงสถิติซึ่งเป็นผลการทดลองการเรียนรู้ ของเครื่อง ในตารางที่ 4.4 และ 4.5 โดยวิธีทั้ง 5 โมเดลคือ Standard, LSTM, Feature Extraction แบบที่ 1, Feature Extraction แบบที่ 2 และ 2-Feature Extraction ทำการทดสอบพร้อมกันด้วยการนำ ข้อมูลเชิงสถิติมาใช้แบบ K-Fold Cross Validation กับโมเดลการเรียนรู้เครื่องเหล่านี้

| <b>Models</b>               | Average | Standard  | Max.    | Min.    |
|-----------------------------|---------|-----------|---------|---------|
|                             |         | Deviation |         |         |
| Standard                    | 76.3452 | 1.8984    | 81.016  | 74.026  |
| <b>LSTMs</b>                | 80.5820 | 1.2463    | 83.0014 | 77.5416 |
| Feature Extraction แบบที่ 1 | 88.7767 | 2.0447    | 93.035  | 85.1003 |
| Feature Extraction แบบที่ 2 | 82.9891 | 1.7723    | 86.7835 | 79.9956 |
| 2-Feature Extraction        | 85.6054 | 1.4390    | 88.335  | 83.0332 |

**ตารางที่ 4.7** ผลการทดลองของการเรียนรู้เครื่องแบบหลายโมเดล

จากตารางที่ 4.6 พบว่า โมเดลแบบ feature extraction แบบที่ 1 สามารถทำได้ดีที่สุด จึง เลือกเป็นโมเดลสำหรับการใช้งาน จากผลการทดลองที่ 4.4 ทราบอยู่แล้วว่า LSTM สามารถสรุปได้ แล้วว่าทำงานได้ดีกว่า Standard จึงนำ LSTM และข้อมูลชุดนี้ไปใช้กับโมเดลอื่นๆ ซึ่งคือโมเดลมี ลักษณะดังภาพที่ 3.15, 3.16 และ 3.17 ซึ่งจะแสดงการทดสอบที(t-Test) กับวิธี LSTM, Feature Extraction แบบที่ 1, Feature Extraction แบบที่ 2 และ 2-Feature Extraction เรียนรู้ของเครื่อง ทั้ง 4 นั้นเป็นโมเดลหลักในการวิเคราะห์ เพื่อทดสอบผลทางสถิติดังต่อไปนี้

### **4.6.1 การทดสอบการแจกแจงแบบปกติ**

การทดสอบการแจกแจกแบบปกติด้วย The Shapiro-Wilk Test เนื่องจากข้อมูลกลุ่มที่มี นั้นมีขนาดเล็ก

- Shapiro-Wilk > 0.05 ข้อมูลมีการแจกแจงปกติ
- Shapiro-Wilk < 0.05 ข้อมูลมีการแจกแจงไม่ปกติ

จากตารางที่ 4.1 และ 4.5 ค่าผลการทดลองของ LSTM, Feature Extraction แบบที่ 1, Feature Extraction แบบที่ 2 และ 2-Feature Extraction นำข้อมูลกลุ่มนี้มาทำการทดสอบการ แจกแจงแบบปกติ

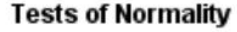

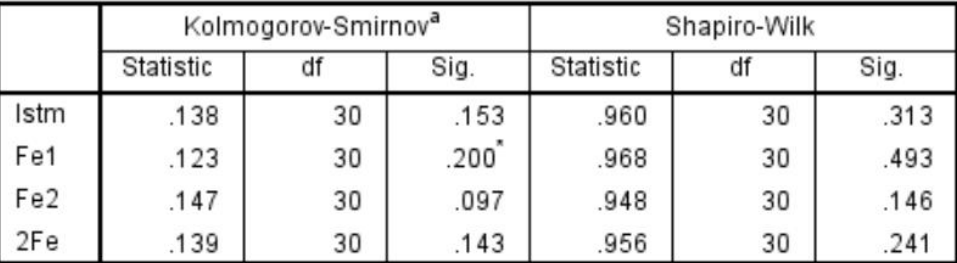

\*. This is a lower bound of the true significance.

a. Lilliefors Significance Correction

**ภาพที่ 4.1** ผลการทดสอบการแจกแจงแบบปกติ

จากภาพที่ 4.1 ดังข้างต้นพบว่า วิเคราะห์ค่า Sig. ของ Shapiro-Wilk ของทั้ง 3 โมเดล ได้

ดังนี้

- $\bullet$  1 : LSTM ได้ 0.313 > 0.05
- 2 : Feature Extraction แบบที่ 1 ได้ 0.493 > 0.05
- 3 : Feature Extraction แบบที่ 2 ได้ 0.146 > 0.05
- 4 : 2-Feature Extraction ได้ 0.241 > 0.05

จึงสรุปได้ว่าข้อมูลของทั้ง 4 โมเดลมีการแจกแจงแบบปกติ

### **4.6.2 การทดสอบที**

การทดสอบสมมติฐานทางสถิติที่ต้องการเปรียบเทียบค่าเฉลี่ยของตัวอย่างสมมติฐาน เมื่อ ทราบแล้วว่าข้อมูลทั้ง 3 กลุ่มมีการแจกแจงแบบปกติแล้ว จึงสามารถทำการทดสอบ Independent Sample t-Test โดยทำการทดสอบ 2 ครั้ง คือ ระหว่าง LSTM, Feature Extraction แบบที่ 1, Feature Extraction แบบที่ 2 และ 2-Feature Extraction โดยมีค่า α=0.05 และทำการ ตั้งสมมติฐานว่า

ค่าเฉลี่ยของโมเดลนั้นมีความแตกต่างกัน ดังนี้

 $H_0: \mu_1 - \mu_2 = 0$  $H_a: \mu_1 - \mu_2 \neq 0$ 

 $\mu_1$  คือค่าเฉลี่ยประชากรของข้อมูลที่ 1

 $\mu_2$  คือค่าเฉลี่ยประชากรของข้อมูลที่ 2

ข้อมูลที่ใช้ในการทดสอบนั้นมีจำนวนเท่ากันจึงใช้ Equal Variance t-Test

# **การทดสอบของ LSTM กับ Feature Extraction แบบที่ 2**

สมมิติฐานว่า ค่าเฉลี่ยของ LSTM ไม่เท่ากันกับ Feature Extraction แบบที่ 2

$$
H_0: \mu_1 - \mu_2 = 0
$$
  

$$
H_a: \mu_1 - \mu_2 \neq 0
$$

 $\mu_1$  คือค่าเฉลี่ยประชากรของข้อมูลโมเดลที่ 1 : LSTM

 $\mu_2$  คือค่าเฉลี่ยประชากรของข้อมูลโมเดลที่ 2 : LSTM แบบ Feature Extraction แบบที่ 2

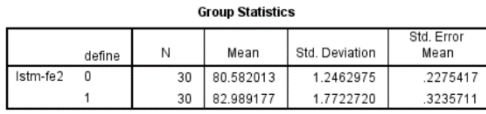

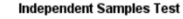

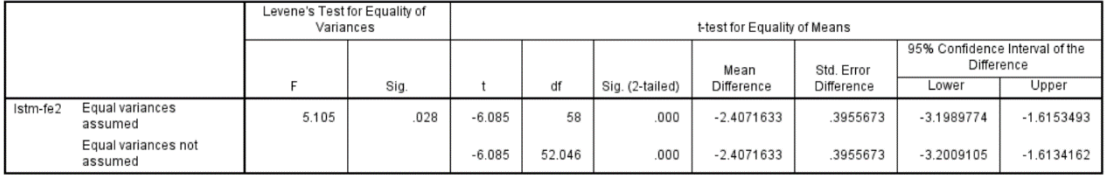

**ภาพที่ 4.2** ผลการทดสอบ t-Test ระหว่าง LSTM และ Feature Extraction แบบที่ 2

จากภาพที่ 4.2 ดูค่า Sig.(2-taled) พบว่าค่า p = 0.000000049264840 แบบ 2-tailed ซึ่ง  $\mathsf{p}<\pmb{\alpha}$  จึงปฏิเสธ  $H_0$  และยอมรับ  $H_{\pmb{a}}$  ว่าค่าเฉลี่ยของแต่ละโมเดลแตกต่างกัน จากค่าเฉลี่ยของ LSTM = 80.58% และ Feature Extraction แบบที่ 2 = 82.99% จึงสรุปได้ว่า LSTM Feature Extraction แบบที่ 2 มีค่าเฉลี่ยมากกว่า

คำนวณหาค่า Statistical Power และค่าความผิดพลาดแบบที่ 2 (Type II Error)

$$
z = \frac{\overline{X} - \mu_0}{\sigma/\sqrt{n}}
$$

$$
\overline{X} = \mu_0 + z \sigma/\sqrt{n}
$$

เมื่อเรารู้ว่าค่าเฉลี่ยสมมติฐานและค่าความผิดพลาดแบบที่ 1 (Type I Error)

H<sub>0</sub>: 
$$
\mu = 80.5820
$$
  
H<sub>a</sub>:  $\mu = 82.9892$   
 $\alpha = 0.05$ 

ปฏิเสธ $\, {\rm H}_{0} \,$ เมื่อ

 $z \le -1.96 : \overline{X} \le 80.1360$  หรือ  $z \ge 1.96 : \overline{X} \ge 81.028$ 

Statistical Power = P(Reject H<sub>0</sub>,  $\mu_a$ ) = 1 –  $\beta$ 

เมื่อ  $\bar{X} = 81.028$  จะได้

 $z = -1.60988$ 

# ค่าจากตารางพื้นที่ใต้โค้งปกติจะได้

Statistical Power = P( Reject  $H_0$ ,  $\mu_a$ ) = P(z ≥ -1.61) = 0.8686

Type II Error =  $\beta$  = 0.1314

จึงได้ค่า Statistical Power ที่ 0.8686 คือ ค่าเฉลี่ยของวิธี LSTM และ Feature Extraction แบบที่ 2 มีความแตกต่างกันจริง, ความผิดพลาดแบบที่ 2 ที่ 0.1314 คือ ค่าเฉลี่ยของวิธี LSTM และ Feature Extraction แบบที่ 2 มีความแตกต่างกันแต่กลับสรุปว่าไม่มีความแตกต่างกัน และความ ผิดพลาดแบบที่ 1 ที่ 0.05 คือ ค่าเฉลี่ยของวิธี LSTM และ Feature Extraction แบบที่ 2 ไม่มีความ แตกต่างกันแต่กลับสรุปว่ามีความแตกต่างกัน

# **การทดสอบของ Feature Extraction แบบที่ 2 กับ 2-Feature Extraction**

สมมิติฐานว่า ค่าเฉลี่ยของ Feature Extraction แบบที่ 2 ไม่เท่ากันกับ 2-Feature Extraction

$$
H_0: \mu_1 - \mu_2 = 0
$$
  

$$
H_a: \mu_1 - \mu_2 \neq 0
$$

 $\mu_{1}$  คือค่าเฉลี่ยประชากรของข้อมูลโมเดลที่ 1 : LSTM แบบ Feature Extraction แบบที่ 2

 $\mu_2$  คือค่าเฉลี่ยประชากรของข้อมูลโมเดลที่ 2 : LSTM แบบ 2-Feature Extraction

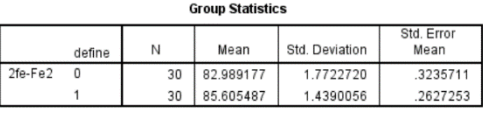

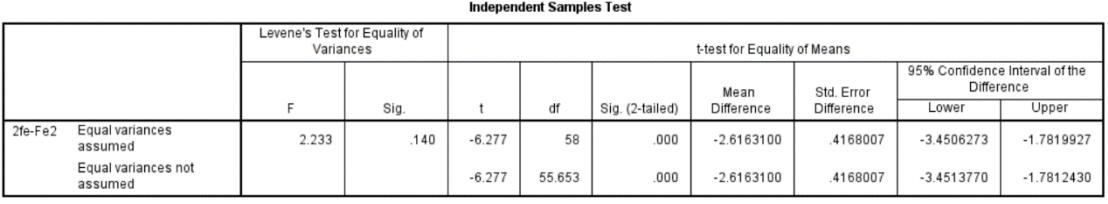

**ภาพที่ 4.3** ผลการทดสอบ t-Test ระหว่าง Feature Extraction#2 และ 2-Feature Extraction

 $\overline{2}$ 

3245393879

จากภาพที่ 4.2 ดูค่า Sig.(2-taled) พบว่าค่า p = 0.000000023695491 แบบ 2-tailed ซึ่ง p <  $\alpha$ จึงปฏิเสธ  $H_{\bf 0}$  และยอมรับ  $H_{\bm a}$  ว่าค่าเฉลี่ยของแต่ละโมเดลแตกต่างกัน จากค่าเฉลี่ยของ Feature Extraction แบบที่ 2 = 82.9892 และ 2-Feature Extraction = 85.6055 จึงสรุปได้ว่า LSTM 2- Feature Extraction มีค่าเฉลี่ยมากกว่า

คำนวณหาค่า Statistical Power และค่าความผิดพลาดแบบที่ 2 (Type II Error)

$$
z = \frac{\overline{X} - \mu_0}{\sigma/\sqrt{n}}
$$

$$
\overline{X} = \mu_0 + z \sigma/\sqrt{n}
$$

เมื่อเรารู้ว่าค่าเฉลี่ยสมมติฐานและค่าความผิดพลาดแบบที่ 1 (Type I Error)

$$
H_0: \mu = 82.9892
$$
  

$$
H_a: \mu = 85.6055
$$
  

$$
\alpha = 0.05
$$

ปฏิเสธ $\, {\rm H}_{0} \,$ เมื่อ

 $z \le -1.96$  :  $\overline{X}$  ≤ 82.35498 หรือ  $z \ge 1.96$ :  $\overline{X}$  ≥ 83.62338

Statistical Power = P(Reject H<sub>0</sub>,  $\mu_a$ ) = 1 –  $\beta$ 

เมื่อ  $\bar{X} = 83.62338$  จะได้

$$
z = -2.2589
$$

ค่าจากตารางพื้นที่ใต้โค้งปกติจะได้

Statistical Power = P(Reject H<sub>0</sub>,  $\mu_a$ ) = P(z ≥ -2.589) = 0.9726

Type II Error =  $\beta = 0.0838$ 

จึงได้ค่า Statistical Power ที่ 0.9726 คือ ค่าเฉลี่ยของวิธี Feature Extraction แบบที่ 2 และ 2-Feature Extraction มีความแตกต่างกันจริง, ความผิดพลาดแบบที่ 2 ที่ 0.0838 คือ ค่าเฉลี่ย ของวิธี Feature Extraction แบบที่ 2 และ 2-Feature Extraction มีความแตกต่างกันแต่กลับ สรุปว่าไม่มีความแตกต่างกัน และความผิดพลาดแบบที่ 1 ที่ 0.05 คือ ค่าเฉลี่ยของวิธี Feature Extraction แบบที่ 2 และ 2-Feature Extraction ไม่มีความแตกต่างกันแต่กลับสรุปว่ามีความ แตกต่างกัน

### **การทดสอบของ 2-Feature Extraction และ Feature-Extraction แบบที่1**

สมมิติฐานว่า ค่าเฉลี่ยของ LSTM แบบ 2-Feature Extraction ไม่เท่ากันกับ LSTM แบบ Feature-Extraction แบบที่ 1

$$
H_0: \mu_1 - \mu_2 = 0
$$
  

$$
H_a: \mu_1 - \mu_2 \neq 0
$$

 $\mu_1$  คือค่าเฉลี่ยประชากรของข้อมูลโมเดลที่ 2 : LSTM แบบ 2-Feature Extraction

 $\mu_2$  คือค่าเฉลี่ยประชากรของข้อมูลโมเดลที่ 3 : LSTM แบบ Feature-Extraction แบบที่ 1

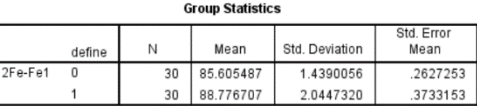

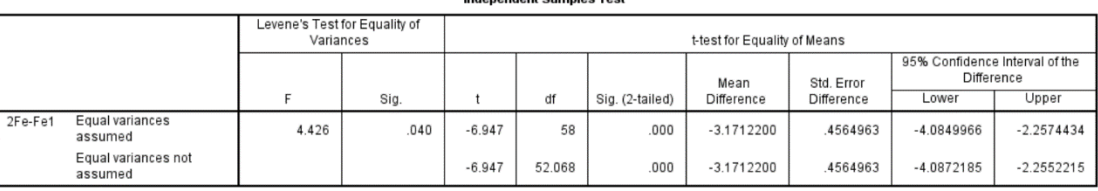

**ภาพที่ 4.4** ผลการทดสอบ t-Test ระหว่าง 2-Feature Extraction และ Feature-Extraction#1

จากภาพที่ 4.3 ดูค่า Sig.(2-taled) พบว่าค่า p = 0.00000000179974083 แบบ2-tailed ซึ่ง p <  $\alpha$  จึงปฏิเสธ  $H_0$  และยอมรับ  $H_a$  ว่าค่าเฉลี่ยของแต่ละโมเดลแตกต่างกัน จากค่าเฉลี่ยของ LSTM แบบ 2-Feature Extraction = 85.6055 และ LSTM แบบ Feature-Extraction แบบที่ 1= 88.7767 จึงสรุปได้ว่า LSTM แบบ Feature-Extraction แบบที่ 1 มีค่าเฉลี่ยมากกว่า

คำนวณหาค่า Statistical Power และค่าความผิดพลาดแบบที่ 2 (Type II Error)

$$
z=\frac{\overline{X}-\mu_0}{\sigma/\sqrt{n}}
$$

$$
\bar{X} = \mu_0 + z \sigma / \sqrt{n}
$$

เมื่อเรารู้ว่าค่าเฉลี่ยสมมติฐานและค่าความผิดพลาดแบบที่ 1 (Type I Error)

$$
H_0: \mu = 85.6055
$$
  

$$
H_a: \mu = 88.7767
$$
  

$$
\alpha = 0.05
$$

ปฏิเสธ $\,{\rm H}_0\,$ เมื่อ

$$
z \le -1.96 : \overline{X} \le 85.09055 \text{ with } z \ge 1.96 : \overline{X} \ge 86.12043
$$

Statistical Power = P(Reject  $H_0$ ,  $\mu_a$ ) = 1 –  $\beta$ 

เมื่อ ̅ = 86.1204 จะได้

 $z = -1.8028$ 

ค่าจากตารางพื้นที่ใต้โค้งปกติจะได้

Statistical Power = P(Reject H<sub>0</sub>,  $\mu_a$ ) = P(z ≥ -1.80) = 0.9032

Type II Error =  $\beta = 0.0968$ 

จึงได้ค่า Statistical Power ที่ 0.9032 คือ ค่าเฉลี่ยของวิธี LSTM แบบ 2-Feature Extraction และ LSTM แบบ Feature-Extration#1 มีความแตกต่างกันจริง, ความผิดพลาดแบบที่ 2 ที่ 0.0968 คือ ค่าเฉลี่ยของวิธี LSTM แบบ 2-Feature Extraction และ LSTM แบบ Feature-Extraction แบบที่ 1 มีความแตกต่างกันแต่กลับสรุปว่าไม่มีความแตกต่างกัน และความผิดพลาดแบบ ที่ 1 ที่ 0.05 คือ ค่าเฉลี่ยของวิธี LSTM แบบ 2-Feature Extraction และ LSTM แบบ Feature-Extraction แบบที่ 1 ไม่มีความแตกต่างกันแต่กลับสรุปว่ามีความแตกต่างกัน

จากการทดสอบ t-Test แบบ Equal Variances และการหาค่า Statistical Power นั้นทำ ให้ทราบว่าโมเดล LSTM แบบ Feature-Extraction แบบที่ 1 นั้นมีค่าเฉลี่ยความแม่นยำมากกว่าของ โมเดล LSTM แบบ 2-Feature Extraction, โมเดลLSTM แบบ Feature-Extraction แบบที่ 2 และ โมเดล LSTM

# **บทที่5 วิเคราะห์และสรุปผลการวิจัย**

เอกสารในบทนี้เป็นบทสุดท้ายประกอบด้วยสองส่วนหลัก ได้แก่ ส่วนแรกเป็นการวิเคราะห์ และสรุปผลการดำเนินงานของงานวิจัยนี้และอภิปรายผลการดำเนินงานที่ได้ ในส่วนสุดท้ายเป็น ข้อจำกัดและรวมถึงแนวทางวิจัยต่อไปในอนาคต ดังรายละเอียดต่อไปนี้

### **5.1 วิเคราะห์และสรุปผล**

พบว่าการเลือกโมเดลมีผลต่อการทำงานกับข้อมูล การใช้ Feature Extraction LSTM Model ได้ผลดีกว่ากับทั้ง LSTM Model และ Simple Fully-Connected Neuron Model ตามลำดับ การเลือกโมเดลที่เหมาะสมกับการแก้ปัญหามีผลอย่างมากกับความสำเร็จในการ ดำเนินงาน

ผลการทำงานของโมเดลกับข้อมูลที่ใช้มีความเกี่ยวข้องกัน คือ จำนวนข้อมูลและลักษณะของ ข้อมูล กล่าวคือ ยิ่งข้อมูลมากยิ่งได้ผลการทำงานที่แม่นยำ ยิ่งข้อมูลมีความสมดุล หมายถึง ข้อมูลของ ทั้งกลุ่มผู้ป่วยโรคพาร์กินสันและผู้ที่ไม่ป่วยมีจำนวนใกล้เคียงหรือเท่ากันยิ่งดี แต่หากข้อมูลไม่เท่ากันก็ มีวิธีการแก้ปัญหานี้เช่นกัน ในการวิจัยนี้มีข้อมูลจากการเก็บข้อมูลอยู่ 3 แบบ คือ ข้อมูลเชิงสถิติ ข้อมูลคีย์บอร์ด และข้อมูลเซ็นเซอร์ การจัดการและปรับใช้ข้อมูลจึงเป็นส่วนสำคัญให้การดำเนินงาน สัมฤทธิ์ผล

การวิจัยนี้ได้โมเดลของการเรียนรู้เครื่องที่เป็นโครงข่ายประสาทเทียมแบบวนซ้ำแบบ LSTM ที่มีความแม่นยำอยู่ที่ 88.78 % โดยโมเดลนี้สามารถนำไปใช้ในการช่วยทำนายผลต่อไปได้ ในทุกการ ทดลองจะมีการเก็บโมเดลแยกไว้เมื่อการทดลองเสร็จสิ้นจึงเลือกนำโมเดลที่ได้ค่าความแม่นยำสูงสุด

การวิจัยนี้ทำให้การใช้การเรียนรู้เครื่องในการวินิจฉัยโรคพาร์กินสันสามารถทำได้เพื่อช่วย แพทย์ในการวินิจฉัยเบื้องต้นและเพื่อลดภาระการวินิจฉัยของแพทย์ผู้เชี่ยวชาญ โดยการใช้การเรียนรู้ เครื่องในการเรียนรู้ข้อมูลและทำการทำนายผลของโรคพาร์กินสัน

## **5.2 ข้อจำกัดและแนวทางการดำเนินงานต่อไป**

ข้อจำกัดในงานนี้คือข้อมูล โดยสามารถจำแนกและวิเคราะห์ข้อจำกัดของข้อมูล ในการ ดำเนินงานวิจัยนี้ได้ดังนี้

จำนวนข้อมูลตัวอย่างที่มีจำนวนน้อย ทำให้การเรียนรู้เครื่องทำได้อย่างจำกัด จึงต้องให้ความ สนใจกับวิธีการหาโมเดลการเรียนรู้เครื่องและการพัฒนาโมเดลการเรียนรู้เครื่องให้มีประสิทธิภาพ ภายใต้ข้อมูลจำกัด

ลักษณะของตัวข้อมูลก็มีความแตกต่างกันที่ทำให้เป็นอุปสรรคในการดำเนินงาน เมื่อทำการ จัดการข้อมูลแล้ว พบว่า การทำความเข้าใจที่มาของข้อมูลมีส่วนสำคัญ คือ ผู้ป่วยนั่นมีอาการแตกต่าง กัน ความหนักของอาการ และความเด่นของอาการ กล่าวคือ ผู้ป่วยมีอาการของมือสองข้างไม่เท่ากัน มีข้างที่เด่นและข้างที่อ่อน ข้างที่อ่อนนั้นในบางรายมีความใกล้เคียงกับโรคอื่นหรือคนธรรมดา ทำให้ ข้อมูลตัวอย่างที่ได้มาจึงมีบางส่วนที่ข้อมูลคนไข้นั้นใกล้เคียงกับคนธรรมดาหรือคนที่มีอาการป่วยอย่าง อื่นที่ไม่ใช่โรคพาร์กินสัน ซึ่งมีส่วนสำคัญกับประสิทธิภาพในการดำเนินงาน

แนวทางการดำเนินงานในอนาคต คือ การเก็บข้อมูลเพิ่มเติมให้ได้มากขึ้น เพื่อความสะดวก และประสิทธิภาพในการดำเนินงาน โดยจะเน้นการพัฒนาการเก็บข้อมูลเชิงสถิติ ข้อมูลคีย์บอร์ดและ ข้อมูลเซ็นเซอร์ เนื่องจากเป็นข้อมูลที่สามารถเก็บได้ยิ่งมีมากยิ่งเป็นผลดีการใช้เครื่องมือในการเก็บ ข้อมูลมีความสำคัญ ข้อมูลเซ็นเซอร์จึงเป็นส่วนสำคัญ เพราะสามารถใช้ในการวิเคราะห์ได้ดีและเป็น ข้อมูลที่บ่งขี้อาการใกล้เคียงกับความรู้ของโรคพาร์กินสันที่สุด

### **บรรณานุกรม**

- 1. Ozcift, A. and A. Gulten, "Classifier ensemble construction with rotation forest to improve medical diagnosis performance of machine learning algorithms," Comput Methods Programs Biomed, 2011, 104(3): p. 443-51.
- 2. P. R. Davidson, R.D.J., and M. T. R. Peiris, "Detecting Behavioral Microsleeps using EEG and LSTM Recurrent Neural Networks," the 2005 IEEE Engineering in Medicine and Biology 27<sup>th</sup> Annual Conference, 2005.
- 3. Zachary C. Lipton, D.C.K., Charles Elkan, and Randall and Wetzel, "Learning to Diagnose with LSTM Recurrent Neural Networks," arXiv:1511.03677v7, 2017.
- 4. Nazari, N., et al., "Multi-level Binarized LSTM in EEG Classification for Wearable Devices," in 2020 28<sup>th</sup> Euromicro International Conference on Parallel, Distributed and Network-Based Processing (PDP), 2020, p. 175-181.
- 5. Baytas, I.M., et al., "Patient Subtyping via Time-Aware LSTM Networks," in Proceedings of the 23rd ACM SIGKDD International Conference on Knowledge Discovery and Data Mining, 2017, p. 65-74.
- 6. Daniel Soutner , a.L.M., "Application of LSTM Neural Networks in Language Modelling," Springer-Verlag Berlin Heidelberg, 2013, p. 105-112.
- 7. Gamboa, J., "Deep Learning for Time-Series Analysis," arXiv:1701.01887v1, 2017.
- 8. Palangi, H., et al., "Deep Sentence Embedding Using Long Short-Term Memory Networks," Analysis and Application to Information Retrieval, IEEE/ACM Transactions on Audio, Speech, and Language Processing, 2016. 24(4): p. 694-707.
- 9. Hasim Sak, A.S., and Francoise Beaufays, "Long Short-Term Memory Recurrent Neural Network Architectures for Large Scale Acoustic Modeling," Interspeech, 2014.
- 10. Xiaopeng Xi, E.K., Christian Shelton, Li Wei, and Chotirat Ann Ratanamahatana, "Fast Time Series Classification Using Numerosity Reduction," 23<sup>rd</sup> International Conference on Machine Learning, 2006.
- 11. Wonmin Byeon, T.M.B., Federico Raue, and Marcus Liwicki, "Scene Labeling with LSTM Recurrent Neural Networks," IEEE Conference on Computer Vision and Pattern Recognition, 2015.
- 12. Karim, F., et al., "LSTM Fully Convolutional Networks for Time Series Classification," IEEE Access, 2018. 6: p. 1662-1669.
- 13. Shivam Chandhok, H.J., S. J. Darak, and A. V. and Subramanyam, "LSTM Guided Modulation Classification and Experimental Validation for Sub-Nyquist Rate Wideband Spectrum Sensing," 11<sup>th</sup> International Conference on Communication Systems and Networks, 2019.
- 14. Geurts, P., "Pattern Extraction for Time Series Classification," PKDD, 2019: p. 115-127.
- 15. Chen, H.-L., et al., "An efficient diagnosis system for detection of Parkinson's disease using fuzzy k-nearest neighbor approach," Expert Systems with Applications, 2013. 40(1): p. 263- 271.
- 16. Chen, H.-L., et al., "An efficient hybrid kernel extreme learning machine approach for early diagnosis of Parkinson׳s disease," Neurocomputing, 2016. 184: p. 131-144.
- 17. Chao Che, C.X., Jian Liang, Bo Jin, Jiayu Zhou, and Fei Wang, "An RNN Architecture with Dynamic Temporal Matching for Personalized Predictions of Parkinson's Disease," SIAM International Conference on Data Mining, 2017.
- 18. Ram Deepak Gottapu, a.C.H.D. , "Analysis of Parkinson's Disease Data," Procedia Computer Science 140, 2018: p. 334-341.
- 19. Tagaris, A., D. Kollias, and A. Stafylopatis, "Assessment of Parkinson's Disease Based on Deep Neural Networks," in Engineering Applications of Neural Networks. 2017. p. 391-403.
- 20. Zhang, X., et al., "Data-Driven Subtyping of Parkinson's Disease Using Longitudinal Clinical Records: A Cohort Study," Sci Rep, 2019. 9(1): p. 797.
- 21. David Gil A., a.M.J.B., "Diagnosing Parkinson by using Artificial Neural Networks and Support Vector Machines," Global Journal of Computer Science and Technology 9, 2009.
- 22. Bhat, S., et al., "Parkinson's disease: Cause factors, measurable indicators, and early diagnosis," Comput Biol Med, 2018. 102: p. 234-241.
- 23. Arora, S., et al., "Smartphone motor testing to distinguish idiopathic REM sleep behavior disorder, controls, and PD," Neurology, 2018. 91(16): p. 1528-1538.
- 24. Zhan, A., et al., "Using Smartphones and Machine Learning to Quantify Parkinson Disease Severity: The Mobile Parkinson Disease Score," JAMA Neurol, 2018. 75(7): p. 876-880.
- 25. Das, R., "A comparison of multiple classification methods for diagnosis of Parkinson disease," Expert Systems with Applications, 2010. 37(2): p. 1568-1572.

ภาคผนวก

บทความที่เผยแพร่ในการประชุมวิชาการ [2021 18th International Conference on](https://ieeexplore.ieee.org/xpl/conhome/9454567/proceeding)  [Electrical Engineering/Electronics, Computer, Telecommunications and Information](https://ieeexplore.ieee.org/xpl/conhome/9454567/proceeding)  [Technology \(ECTI-CON\)](https://ieeexplore.ieee.org/xpl/conhome/9454567/proceeding)

### **C** - ECTI-CON 2021 - Smart Electrical Systems & Technology

An Implementation of Machine Learning for Parkinson's Disease Diagnosis

Hassapol Thummikarat Department of Computer Engineering, Chulalongkorn University. Bangkok, Thailand. e-mail: luping49030@hotmail.com

Prabhas Chongstitvatana Department of Computer Engineering, Chulalongkorn University. Bangkok, Thailand. e-mail: prabhas.c@chula.ac.th

Abstract-Machine learning is widely used in the medical applications. Parkinson's disease is a nervous system disorder applications. I at halosome successe is detected also<br>commonly causes tremors, but the disorder also<br>commonly causes stiffness or slowing of movement. These<br>symptoms are not only caused by Parkinson's disease but also other movement disorder sickness. The doctors who are specialist in the Parkinson's disease can simply diagnose the tremors, which usually be hand muscle tremor of the patient. But conversely, the out-patient-department doctors find that it<br>is difficult to diagnose those symptoms. This work proposes the use of machine learning for the Parkinson's disease data to assist the physician diagnosis. The Long Short-Term memory assist the physical unguosity. The Long Source Petral method is neither network is suitable for the data collected by a specialist. The result shows that the proposed method has 73% accuracy in early identifying the patien

ations and Information Technology (ECTI-CON) | 978-1-6654-0382-5/20/831.00 ©2021 IEEE | DOI: 10.1109/ECTI-CON51831.2021.9454784

International Conference on Electrical Engineering/Electronics, Computer, Telec

2021 18th

Keywords-Long Short-Term memory (LSTM), Parkinson's disease diagnosis,<br>binary classification machine learning, neural networks

#### I. INTRODUCTION

The Parkinson's disease (PD) is a brain and nervous disorder, its symptoms are obviously tremor, stiffness, and<br>slow movement. It is vital for patients to be diagnosed as early as possible, in order that the patients are treated since the early stage of the sickness to prolong their life.<br>Outpatient department (OPD) doctors are facing the diagnosis problem of tremors which can be causing by PD or the other diseases, on the other hand, the PD specialists simply manage to judge the diagnosis of tremors. But it is not possible for PD doctors to be at the OPD, thus the OPD doctors require a tool to improve their diagnosis before sending all those patients with tremors to PD department. In order to assist the doctor, this work proposes Machine<br>learning method to help with the diagnosis. There are two neural network models to be compared, the simple neuron model and the LSTMs model.

Machine learning algorithms have been widely used for medical data analysis. PD and heat disease data was used to classify the difference between these two diseases, as in [1]. An application of neural network with EEG, video and tracking data chose LSTM to solve the problem, as in [2].<br>To establish the strategy for the intensive care unit (ICU), Recurrent Neural networks (RNNs) and Long Short-Term Memory (LSTM) are used with Electronic Health Record (EHR) in the clinic measurement and management [3]. The classification method for EEG used LSTMs to classify the data from wearable devices in real-time [4]. Various disease data is time series data and LSTMs are used to cluster patients [5]

The LSTMs are an improvement of RNNs to overcome the vanishing gradient problem. RNNs have difficulties with<br>time dependencies. LSTMs have advantage to overcome this problem, as in [6]. Time-series analysis, using deep learning shown the application of the NNs to time dependency

978-1-6654-0382-5/21/\$31.00 ©2021 IEEE

information, as in [7], [8] and [9]. Time-series classification required the matching data sequence, as in [10]. LSTMs<br>were used for imaging classification, as in [11]. Time-series classification could use the LSTMs for classifying the sequences, as in [12], [13] and [14].

The applications of the Parkinson's Disease data for diagnosis are interesting and challenging in both engineering and medical development over years. Using fuzzy method was an alternative approach to the PD diagnosis, as in [15]. The Extreme Leaning Machine (ELM) was used as a hybrid Fine Example Dealing Machine (ELM) was used as a figure Renel ELM and its potential was sufficient, as in [16]. RNNs<br>could predict PD, as in [17]. Deep Learning (DL) could be<br>used to obtain the classifying and predicting t receive the PD subtypes from the clinical records, as in [20].<br>A simple ML method called Support Vector Machine (SVM) generating a solid outcome, as in [21]. Early diagnosis for PD patients used ML to predict from various data sources, as in  $[22]$ . Smartphone applications were introduced to apply AI, as in  $[23]$  and  $[24]$ . The NNs method was the best application option for this type of data, as in  $[25]$ .

This work describes an implementation of ML to improve the diagnosis of PD. The implementation consists of data preparing, neural network modelling, parameters tuning and experimenting the model.

#### **II. IMPLEMETATION**

#### A. Data Preparation

The raw data is contained of records from PD patients and non PD persons called control group, the records are from a keyboard and sensors collecting through a controller as shown in Fig. 1

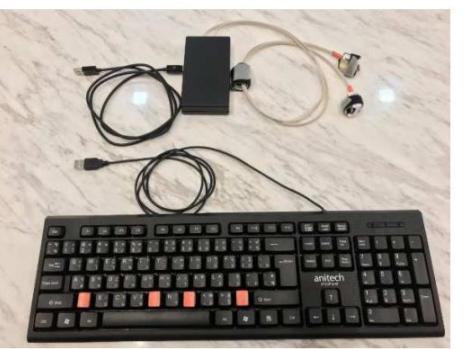

Figure 1. Tools for collecting PD data.

The keyboard data and the gyroscope and accelerometer sensors are collected at different frequency and have different features. Since the sensor has more sample rate than

 $258$ 

Authorized licensed use limited to: Chulalongkorn University provided by UniNet. Downloaded on July 05,2021 at 15:04:41 UTC from IEEE Xplore. Restrictions apply.

 $\sim$ 

#### ECTI-CON 2021 - Smart Electrical Systems & Technology

the keyboard, thus it is necessary to rescale and resample the keyboard data. The data is normalized as following.

- $\bullet$  correct key: 1
- $\bullet$ incorrect key: -1
- $\bullet$ burst key: -0.5
- repeat key: 0.5  $\bullet$
- double press: -0.25

These rules generate keyboard data which are convenient to analyze

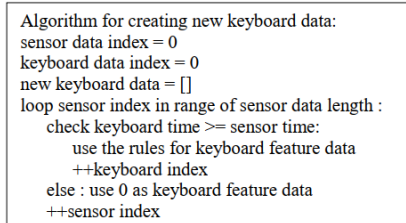

The above algorithm generates a new keyboard data, with Frequency equal to the senser data, and the data is<br>normalized. At 40 Hz, the both data of keyboard and sensor are equal length.

For supervised learning, features and outputs forming pairs of input and output sequences. The data are organized into three sets as follows.

- Dataset-1 : keyboard dataset
- Dataset-2 : sensor dataset

 $\bullet$ 

• Dataset-3 : sensor and keyboard dataset

The input shape of LSTMs network must be three dimensions meaning which the datasets from data<br>preparation process need to be reshape as input shape of 3D data (samples, time steps, features) for the LSTMs model or input dimension (features) for the simple neuron model.

All data of the 2D datasets are reshaped into 3D datasets as the (samples  $\times$  time steps  $\times$  features) format The collected data consists of 100 medical records, Each record consists of 3 records for a test which there are 2 test for both hands, thus the total size is 1200 samples. The number of time steps for both the keyboard and sensor dataset is 500 time steps. The number of features depends on individual dataset's features. Dataset-1's input shape is  $(1200 \times 500 \times 2)$ , Dataset-2's mput shape is  $(1200 \times 500 \times 12)$ , and Dataset-3's input shape<br>is  $(1200 \times 500 \times 13)$ .

#### **B.** Neural Networks Model

- 1) The simple neuron model: is created as follows.
- 3 Fully-connected neuron layers
- Output laver

The 2 hidden layer and another hidden layer has, consequently, 50 and 10 neurons dense layer with 'relu' activation function. The output layer is one fully-connected activation interior. The sequential<br>model is compiled with 'Adam' optimizer and<br>model is compiled with 'Adam' optimizer and 'binary\_crossenteopy' cost function.

2) The LSTMs model: is created as follows.

- LSTMs 2 lavers
- Fully-connected neuron layer
- Output layer

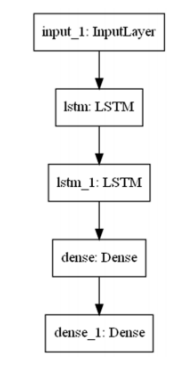

#### Figure 2. The LSTM model structure

These two LSTMs hidden layers have initial 50 LSTMs each with 'tanh' activation function, and another layer is a 10 neurons fully-connected layer with 'linear' activation function. The output layer is a single fully-connected neuron (dense layer). The sequential model is comp with 'SGD' optimizer and 'binary crossentropy' owning to the binary classification problem.

In general, the output layer is set by the problem in equirement. In this application, the problem is binary<br>classification, the model output use sigmoid function as the transfer function.

There are two methods used in this work to randomly portion out the dataset into training dataset and testing dataset. The first one is known as data splitting, and the second one is cross validation.

#### C. Data Splitting

The datasets have to randomly split into training dataset and testing dataset. Each dataset is [X, y] format, the dataset is, likewise, [train X, train Y, test X, test Y] format. The test ratio is 0.2 for the simple neuron model.

K-Fold cross validation is a resampling procedure for machine learning models. A parameter, called k, is assigned as the number of groups which the dataset being separated<br>into. This k-fold cross validation splits dataset into k groups. For each group, the k-1 datasets fit the model as training dataset, then the rest evaluates the model as testing dataset.<br>This procedure offers the opportunity for each fold dataset to train the model for k-1 times, and to test the model for once as the hold set. In this work, the K number is 10 for the LSTMs model. Stratified K-Fold cross validation is used as K-Fold CV. The Stratified K-Fold cross validation has more advantageous than the traditional one especially in case of the imbalanced data samples.

#### D. Parameter and Hyperparameter Optimization

The model parameters are variables internal the neural networks which theirs values are estimate from the data.

259

Authorized licensed use limited to: Chulalongkorn University provided by UniNet. Downloaded on July 05,2021 at 15:04:41 UTC from IEEE Xplore. Restrictions apply.

#### $\bigcirc$  - ECTI-CON 2021 – Smart Electrical Systems & Technology

Their values define the model performance. For examples, the weights and biases are the model parameters

The model hyperparameters are variables external the neural networks which theirs values are not able to estimate directly from the data. For example, learning rate, activation function and dropout are the hyperparameters.

In this work, the Grid Search Parameter is used as the parameter optimization method. Batch Size is the number of the size for each batch. This means the total number of training data samples in a batch. The dataset is divided into smaller batches, and those batches are fed into the neural networks. The number of Iterations is the number of batches which needs to complete one epoch. The number of Epochs is the number of times for the entire dataset passing forward and backward through the neural networks once. It means the number of batches is equal to the number of iteration for one epoch.

There are many optimizers to search for the best model<br>of neural network; for instance, 'SGD', 'RMSprop',<br>'Adagrad', 'Adadelta', 'Adam', 'Adamax', 'Nadam' and so  $\alpha$ n

The number of Learning Rate is the number which controls the amount of updating the weight at the end of each batch. The number of Momentum is the number which controls the amount of letting the previous update influence the current weight update.

The number of Dropout Regularization is important to improve the neural networks performance. In order to avoid<br>underfitting and overfitting model, dropout regularization impact significantly on machine learning to achieve the appropriate-fitting. The number should be between  $[0.0, 1.0)$ ,<br>[1] is not possible. It generally starts at 0.2 or 20% dropout rate, and the model generates usually the robust result.

The number of Neurons in the hidden laver is one of the most important parameter to be tuned for the neural networks, because it generally represents the capacity of the neural networks.

From these optimization procedures, the final LSTMs model configuration is now as follows:

- 3 hidden layers :
	- 100 LSTMs with 'relu' activation function, 'uniform' weight initializer, maxnorm(4) weight constraint and 0.2 dropout rate for 2 lavers
	- 50 neurons with 'sigmoid' activation function and 'uniform' weight initializer dense layer
- Output layer : 1 neuron dense layer
- Compiling the model with 'binary crossentropy' loss function and 'Adam' optimizer.
- Batch size: 100, 200 epochs, 0.01 learning rate.
- E. Evaluating the Model

There are two methods of evaluating the models which are Hold-Out and Cross-Validation for large dataset and limited amount of dataset consequently. The hold-out method is randomly divided data into three subsets: Training set, Validation set and Testing set.

In this application, K-fold cross-validation for the LSTMs model due to amount of data availability is used to compare with traditional data splitting with 0.2 test ratio for the simple neuron model.

#### **III. RESULTS**

There are two summarized result from initial setting and optimized setting. The records of accuracy are shown in percentage. Each result is obtained from the exported model with the Parkinson's disease data.

The first result, the simple neuron model is trained with simple training and testing dataset with 0.2 ratio test data splitting and initial configuration as shown in Table I.

TABLE I. THE RESULTS FROM THE SIMPLE FULLY-CONNECTED NEURON NEURAL NETWORK WITH NORMAL DATA SPLITTING AND DEFAULT **PARAMETER SETTING.** 

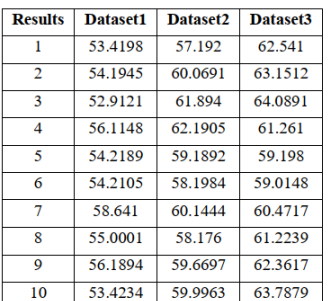

The second result, the LSTMs model is trained with Kfold cross-validation dataset with optimum parameter configuration from parameter optimization procedure as shown in Table II.

TABLE II. THE RESULTS FROM THE LSTMS NEURAL NETWORK WITH K-FOLD CROSS-VALIDATION AND OPTIMIZED PARAMETER SETTING

| <b>Results</b> | Dataset1 | Dataset <sub>2</sub> | Dataset3 |
|----------------|----------|----------------------|----------|
|                | 58.7846  | 67.8156              | 70.5491  |
| $\mathcal{D}$  | 61.3605  | 68.1602              | 72.911   |
| ٩              | 62.4908  | 72.4869              | 73.6619  |
| 4              | 57.096   | 74.3201              | 75.6138  |
| 5              | 59.5541  | 70 7767              | 74.9995  |
| 6              | 63.0847  | 71.591               | 73.1542  |
| 7              | 60.3337  | 73.4852              | 75.6173  |
| 8              | 58.6913  | 69.5894              | 76.2189  |
| Q              | 62.7185  | 72.5507              | 74.0695  |
| 10             | 59.1515  | 73.0564              | 72.0519  |

The results from both configurations are distinct. The performance of the LSTMs neural network with k-fold cross validation and parameter optimization is clearly an improvement over the simple Neural Network. Using dataset 3 is the best dataset 3 for this binary classification. The comparing between simple neuron model and LSTMs model is shown in Table III.

 $260$ 

Authorized licensed use limited to: Chulalongkorn University provided by UniNet. Downloaded on July 05,2021 at 15:04:41 UTC from IEEE Xplore. Restrictions apply.

 $\sim$ 

#### $\bigcirc$  - **ECTI-CON 2021** – Smart Electrical Systems & Technology

#### TABLE III. Experiment result for dataset-3

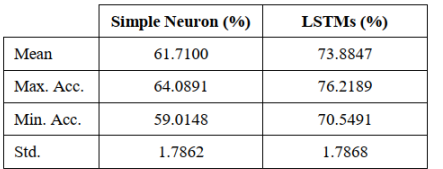

The machine learning using k-fold cross-validation and parameter optimization can achieve the best result at 76.22% with 73.88% average and 70.55% minimum. The result is better than the NN configuration for at least 10% in average. This comparison between the simple neuron and LSTMs model represent the advantage of using LSTM for time series data.

#### IV. DISCUSSION

There are several limiting factors in this dataset which prevent machine learning performance.:

- Parkinson's disease patients have one dominant hand showing distinct symptom and another hand being like if normal person.
- Symptoms of some Parkinson's disease patients are almost healthy as normal, they only have slightly sickness which indicate to be diagnosed as Parkinson's disease.
- Amount of data is not adequate to train the deep neural networks so as to receive higher accuracy classification prediction.

#### V. CONCLUSION

The LSTM neural network with K-Fold cross validation is an appropriate approach for time-series binary classification. This machine learning method works not only for Parkinson's Disease data but also other time series data classification problems. The LSTM model can be improved to achieve higher accuracy using improved feature extraction.. The experiment shows promising results that the proposed method can be used for early screening of patients. This method needs further improvement before it can be used by OPD doctors for Parkinson's disease diagnosis.

#### **REFERENCES**

- [1] Akin Ozcift, and Arif Gulten, "Classifier ensemble construction with Factor contract on the categorial diagnosis performance of machine<br>learning algorithms," Computer Methods and Programs in Biomedicine 104, 2011, pp.443-451.
- P. R. Davidson, R. D. Jones I, and M. T. R. Peiris, "Detecting<br>Behavioral Microsleeps using EEG and LSTM Recurrent Neural<br>Networks," the 2005 EEEE Engineering in Medicine and Biology  $27^{\text{th}}$ <br>Networks," the 2005 EEEE En  $\sqrt{2}$ Annual Conference, 2005.
- Zachary C. Lipton, David C. Kale, Charles Elkan, and Randall Wetzel, "Learning to diagnose with LSTM recurrent neural networks," ar $Xiv:1511.03677v7, 2017$ .  $[3]$
- Najmeh Nazari, Seyed Ahmad Mirsalari, Sima Sinaei, Mostafa E. Salehi, and Masoud Daneshtalab, "Multi-level Binarized LSTM in EEG Classification for Wearable Devices,"  $28^{\text{th}}$  Euromicrostic LSTM International Conference Processing, 2020.
- Free M. Baytas, Cao Xiao, Xi Zhang, Fei Wang, Anil K. Jian, and Jiayu Zhou, "Patient Subtyping via Time-Aware LSTM Networks,"<br>KDD, 2017. [5]
- $\label{eq:10} \begin{tabular}{ll} \text{[6]} & Daniel Southern \text{, and Ludek Muller, ``Application of LSTM Neural Networks} & \text{in Language Modeling,} \end{tabular} \begin{tabular}{ll} \text{Neltworks} & \text{Invaraligned} & \text{Modeling,} \end{tabular} \begin{tabular}{ll} \text{Springer-Verlag} & \text{Berlin} \\ \text{Heidelberg, 2013, pp.105-112}. \end{tabular}$
- John Gamboa, "Deep Learing for time-series analysis,"<br>arXiv:1701.01887v1, 2017.  $[7]$
- ESTATION CONSTATION TRANSPORT CONTROL FIGURE 15 Hamil Palangi, Li Deng, Yelong Shen, Jianfeng Gao, Xiaodong He, Jianshu Chen, Xinying Song, and Rabab Ward, "Deep Sentence Embedding Using Long Short-Term Memory Networks: An
- Hasim Sak, Andrew Senior, and Francoise Beaufays, "Long Short-Term Memory Recurrent Neural Network Architectures for Large Scale Acoustic Modeling," Interspeech, 2014.
- Final MacDeng Xi, Eamonn Keogh, Christian Shelton, and Li Wei, "Fast Time Series Classification Using Numerosity Reduction," the 23<sup>rd</sup> International Conference on Machine Learning, 2006.
- The Mean Contractor of Mean Line and Marcus<br>
IV Nomini Byeon, Thomas M. Breuel, Federico Raue, and Marcus<br>
Liwicki, "Scene Labeling with LSTM Recurrent Neural Networks,"<br>
IEEE Conference on Computer Vision and Pattern Reco
- $[12] \begin{tabular}{l|c|c|c} \hline \texttt{Fazle Karim, Somshubra Majudar, Houshang Darabi and Shen Chen, ``LSTM & Fully: Convolutional & Networks & for Time Series Classification," IEEE Access, Vol.6, 2017. \hline \end{tabular}$
- Lassmacauon, LEE Access, Vol.o, 2017.<br>
[13] Shivam Chandhok, Himani Joshi, S. J. Darak, and A. V.<br>
Subramanyam, "LSTM Guided Modulation Classification and<br>
Experimental Validation for Sub-Nyquist Rate Wideband Spectrum<br>
Se
- [14] Pierre Geurts, "Pattern Extraction for Time Series Classification,"<br>PKDD, 2001, pp.115-127.
- FISI Hui-Ling Chen, Chang-Cheng Huang, Xin-Gang Yu, Xin Xu, Xin<br>Sun, Gang Wang, and Su-Jing Wang, "An efficient diagnosis system<br>for detection of Parkinson's disease using fuzzy k-nearest neighbor<br>approach," Expert Systems
- [16] Hui-Ling Chen, Gang Wang, Chao Ma, Zhen-Nao Cai, and Wei-Bib<br/> Liu, "An efficient hybrid kernel extream learning machine approach for early diagnosis of Parkinson's disease," Neuro<br/>computing 184, 2016, pp.131-
- For Chao Che Cao Xiao, Jian Liang, Bo Jin, Jiayu Zhou, and Fei Wang<br>
"An RNN Architecture with Dynamic Temporal Matching for<br>
Personalized Predictions of Parkinson's Disease," SIAM International<br>
Conference on Data Mining,
- [18] Ram Deepak Gottapu, and Cihan H. Dagli, "Analysis of Parkinson's<br>Disease Data," Procedia Computer Science 140, 2018, pp.334-341.
- Discussion, including Maltanasion Scheme Corner and Andreas State<br>
(19) Atlanasion Tagaris, Dimitrios Kollias, and Andreas State<br>
(problems) "Assessment of Parkinson's Disease Based on Deep Neural<br>
Networks," Springer Inte
- [20] Xi Zhang, Jingura Inchesional Troutesling Kot, 2017, pp. 37-603.<br>
[20] Xi Zhang, Jinguran Chou, Jian Liang, Cao Xiao, Vize Zhao, Harin<br>
Sarva, Claire Henchcliffe, and Fei Wang, "Data-driven subtyping of<br>
Parkinson's d
- The U.S. Commute vertex of Magnus Johnson B, "Diagnosing Parkinson by<br>
using Artificial Neural Networks and Support Vector Machines,"<br>
Global Journal of Computer Science and Technology 9, 2009.
- [22] Shreya Bhat, U. Rajendra Acharya, Yuki Hagiwara, Nahid Dadmehr, and Hojjat Adeli, "Parkinson's disease: Cause factors, measurable indicators, and early diagnosis," Computers in Biology and Medicine 102, 2018, pp.234-241.
- [23] Siddharth Arora, Fahd Baig, Christine Lo, Thomas R. Barber, Michael A. Lawton, Andong Zhan, Michal Rolinski, Claudio Ruffmann, Johannes C. Klein, D, Jane Rumbold, BSc, Amandine Naturatum, Josianus C. Australia, Graham Lennox, Tim Quimell, Gary<br>Louvel, Zenobia Zaiwalla, Graham Lennox, Tim Quimell, Gary<br>Menni, Richard Wade-Martins, Yoav Ben-Shlomo, Max A. Little,<br>and Michele T. Hu, "Smartphone moto Neurology, 2018.
- Neuwongy, 2010.<br>
Andong Zhan, Srihari Mohan, Christopher Tarolli, Ruth B. Schneider, Jamie L. Adams, Saloni Shamna, Molly J. Elson, Kelsey L. Spear, Alistair M. Glidden, Max A. Little, Andreas Terzis, E. Ray Dorsey, Suchi Disease Score," JAMA Neurology, 2018.
- Pasul Das, "A comparison of multiple classification methods for diagnosis of Parkinson disease," Expert Systems with Application 37, 2010, pp.1568-1572.

261

Authorized licensed use limited to: Chulalongkorn University provided by UniNet. Downloaded on July 05,2021 at 15:04:41 UTC from IEEE Xplore. Restrictions apply

# **ประวัติผู้เขียน**

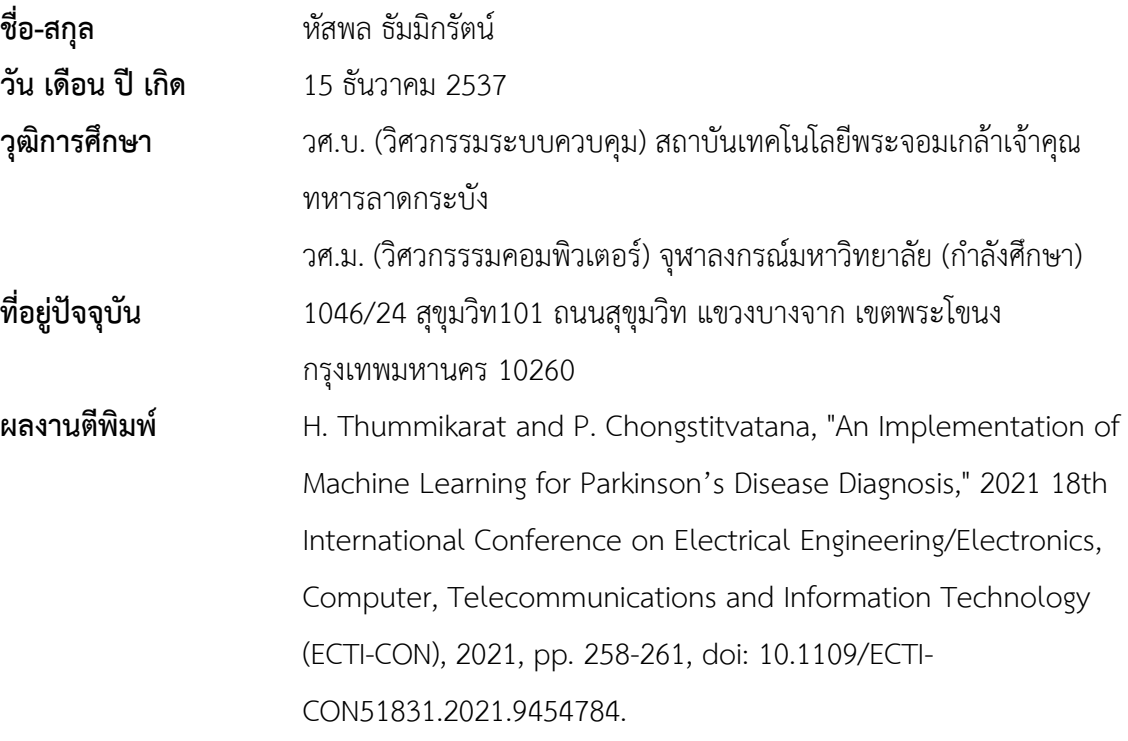